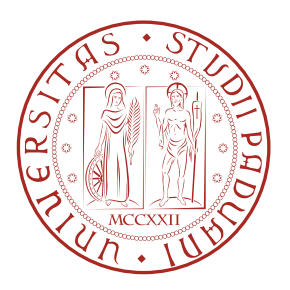

## UNIVERSITA DEGLI STUDI DI PADOVA `

Dipartimento di Fisica e Astronomia "Galileo Galilei" Corso di Laurea Magistrale in Astronomia

# LE ETÀ RELATIVE DELLE POPOLAZIONI STELLARI MULTIPLE IN NGC 6362

Laureanda: Relatore: Francesca Lucertini Chiar.mo Prof. Giampaolo Piotto

> Correlatore: Dott. Domenico Nardiello

Sessione Laurea 8 Marzo 2018 Anno Accademico 2017–2018

# Indice

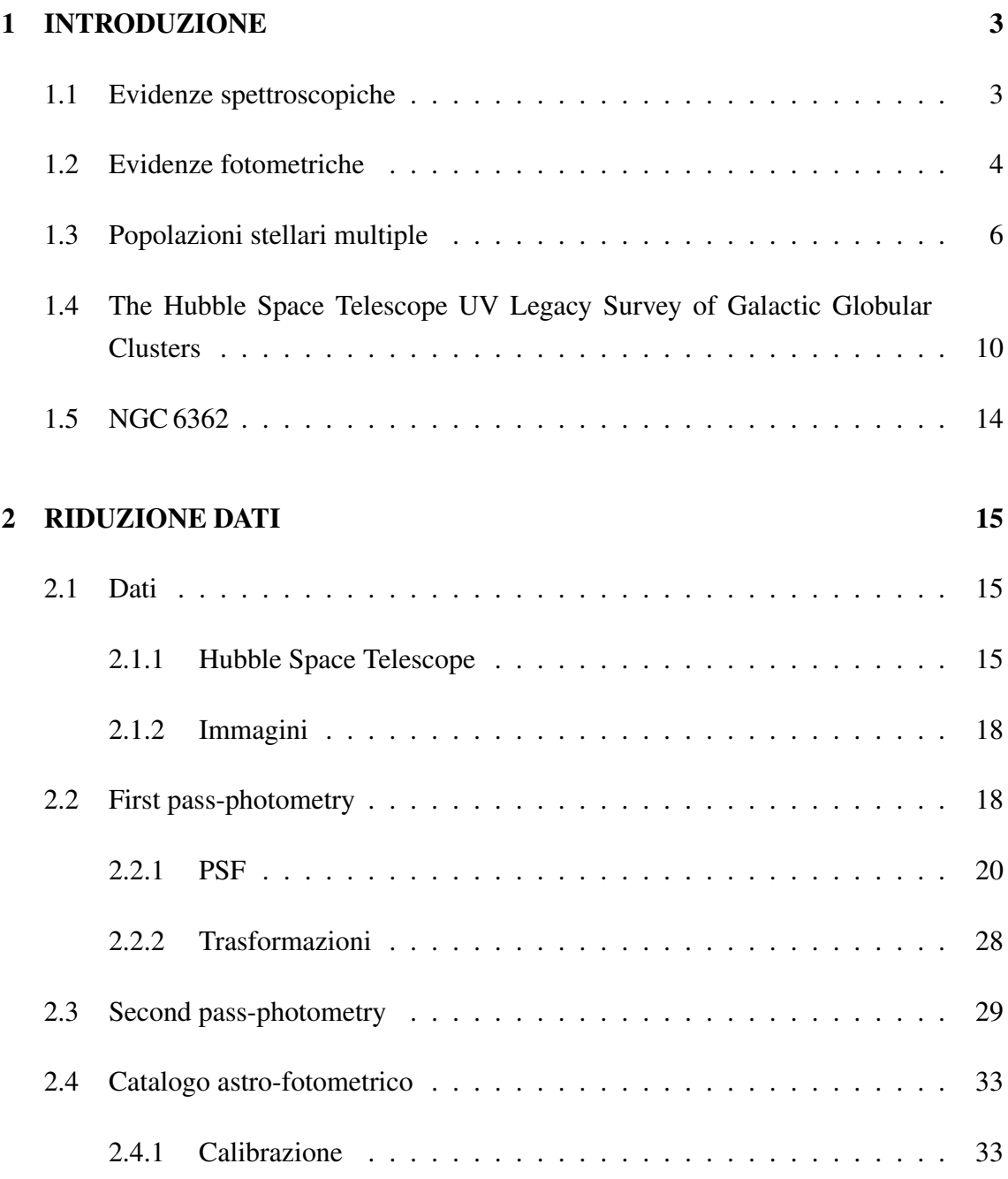

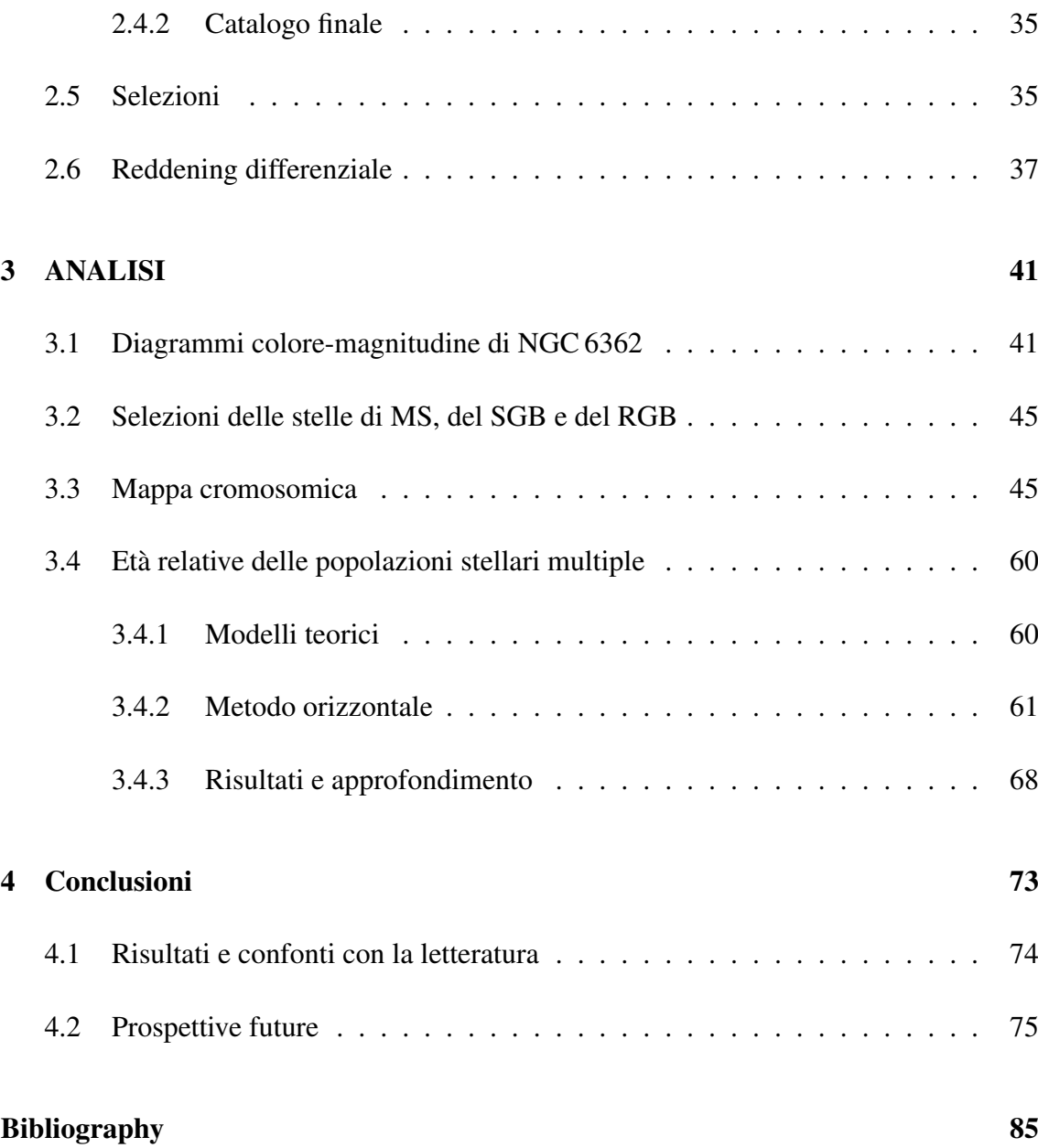

# Riassunto

Il concetto di ammasso globulare come popolazione stellare semplice, dove tutte le stelle sono coeve e hanno stessa composizione chimica, è stata abbandonata da tempo. Infatti, gli studi spettroscopici e fotometrici effettuati negli ultimi anni hanno dimostrato che tutti gli ammassi globulari Galattici analizzati approfonditamente ospitano popolazioni stellari multiple con specifiche abbondanze chimiche.

In questo lavoro mi sono focalizzata sull'ammasso globulare NGC 6362, poiche presenta ` sequenze multiple ben distinte nei sui diagrammi colore-magnitudine, agevolando l'applicazione della nuova procedura che ho ideato per calcolare l'eta relativa delle popolazioni ` stellari multiple dell'ammasso.

Le immagini di NGC 6362 che ho utilizzato in questo lavoro sono state acquisite nei filtri UV F275W, F336W, F438W (progetto GO-13297, PI: G. Piotto, Piotto et al. 2015) e nei filtri ottici F606W, F814W (progetto GO-10775, PI: A. Sarajedini, Sarajedini et al. 2006) con *Hubble Space Telescope* (HST). Grazie a software all'avanguardia, ho ridotto i dati per ottenere la migliore fotometria e astrometria possibile delle stelle in un ambiente relativamente affollato come quello di NGC 6362. In questo modo ho ricavato un catalogo astro-fotometrico di altissima precisione dell'ammasso globulare.

L'analisi che ho effettuato su tale catalogo consiste nella derivazione di diagrammi coloremagnitudine (CMD), di diagrammi pseudo-colore-magnitudine (pseudo-CMD), di mappe cromosomiche ed il calcolo dell'eta relativa delle popolazioni stellari multiple. Ho ` ricavato CMD e pseudo-CMD dalla combinazione di filtri UV e ottici, con l'obiettivo di massimizzare la separazione tra le popolazioni stellari multiple. Da questi grafici ho dedotto che NGC 6362 ospita due popolazioni stellari principali. Dopo aver selezionato le stelle della sequenza principale, del rano delle sub-giganti e del ramo delle giganti rosse dell'ammasso, ho ricavato le loro mappe cromosomiche mediante la procedura ideata da Milone et al. (2017). In questo modo ho potuto suddividere le popolazioni di NGC 6362 e studiare il loro comportamento nei vari CMD. Per calcolare l'età relativa, ho prima calcolato l'età assoluta delle due singole popolazioni di NGC 6362 usando il metodo orizzontale, basato sulla differenza in colore fra il turn-off della sequenza principale ed il ramo delle

giganti rosse. A tal fine ho usato dei modelli teorici partendo dai set di isocrone, del Dartmouth Stellar Evolution DB, con valori di metallicità [Fe/H]=-1.07 $\pm$ 0.05,  $\alpha$ -enhancement [α/Fe]=+0.4 e abbondanza di elio Y*p*=0.2496 e Y=Y*p*+∆Y, dove <sup>∆</sup>Y=0.003 e la differenza ` di elio tra le due popolazioni calcolata da Milone et al. (in preparazione) . Usando tali modelli per il metodo orizzontale ho stimato un'età per la popolazione "a" pari a t<sub>a</sub>=13.2<sup>+0.3</sup> Gyr ed un'età per la popolazione "b" pari a t<sub>b</sub>=12.9<sup>+0.3</sup> Gyr. L'età relativa delle due popolazioni stellari risulta ∆t=0.3±0.3 Gyr, dove l'errore è dovuto agli errori fotometrici. Ho approfondito l'analisi indagando come la differenza in età  $\Delta t \pm \sigma_t$  viene influenzata dall'incertezza sull'abbondanza di elio e dall'incertezza su [Fe/H]. Da un variazione di  $\sigma_{\Delta Y}$ =±0.011 ho ricavato un errore sulla differenza di età tra le due popolazioni stellari pari a  $\sigma_t = \pm 0.3$  Gyr. Al contrario, una variazione di ∆[Fe/H]= $\pm 0.05$  (valore calcolato da Massari et al. 2017), su entrambe le popolazioni, comporta variazioni di eta relativa pari a `  $\sigma_t$  <0.1 Gyr. In conclusione le popolazioni stellari multiple di NGC 6362 risultano coeve entro ∼420 Myr.

# Capitolo 1

# INTRODUZIONE

Gli ammassi globulari (GC) rientrano tra gli oggetti piu antichi della Galassia, quindi la ` loro datazione è molto importante a livello cosmologico poichè permettono di stabilire un limite inferiore sull'eta dell'Universo. Inoltre, essi rappresentano un laboratorio ideale ` per le teorie di formazione ed evoluzione stellare.

Fino a qualche decennio fa si credeva che gli ammassi globulari ospitassero una popolazione stellare semplice (SSP). Secondo questa teoria le stelle dei GC hanno tutte la stessa età e si sono formate dalla stessa nube di gas, di conseguenza sono caratterizzate dalle stesse proprietà chimiche. Il diagramma colore-magnitudine (CMD) di NGC 6397, ricavato da Richer et al. (2008), sembrerebbe supportare questo scenario. Il diagramma, ottenuto dai dati acquisiti nei filtri ottici con *Hubble Space Telescope* (HST), mostra una popolazione singola in NGC 6397. Tuttavia sono sempre esistite delle eccezioni che mettevano in dubbio la teoria di popolazione stellare semplice (ad esempio  $\omega$ Centauri), soprattutto perchè era noto fin dagli anni '70 che molti ammassi mostravano disomogeneita nella chimica delle loro stelle. `

Al giorno d'oggi, grazie a studi spettroscopici e fotometrici, e comunemente accettato che ` circa tutti gli ammassi globulari ospitano stelle caratterizzate da abbondanze chimiche variabili appartenenti a popolazioni stellari multiple.

## 1.1 Evidenze spettroscopiche

In generale, ad eccezione di alcuni casi particolari ( $\omega$ Centauri, M2, M22, etc.), le stelle negli ammassi globulari hanno in media la stessa metallicità ([Fe/H]). Secondo la teoria

di popolazione stellare semplice le stelle di un GC hanno stessa composizione chimica. Tuttavia, gia dagli anni settanta, esistono evidenze spettroscopiche che dimostrano la ` variazione delle abbondanze di specifici elementi delle stelle di ammasso. Ne è un esempio ωCentauri, la cui notevole variazione delle abbondanze chimiche ha sempre suscitato particolare interesse: Dickens & Bell (1976) hanno riscontrato delle anomalie nelle abbondanze del carbonio (C), azoto (N), bario (Ba) e nelle bande molocolari di CN e CH nelle stelle del ramo delle giganti rosse (RGB); allo stesso tempo Persson et al. (1980) ha constatato delle variazioni della banda molecolare CO nelle stesse stelle. Una dettagliata analisi spettroscopica delle stelle del RGB di M3 e M13 ha dimostrato una particolare variazione dell'abbondanza del sodio (Na) (Cohen 1978). Inoltre, Norris (1981) ha rivelato che molti ammassi globulari presentano un'anti-correlazione tra le bande molecolari CH e CN. Studi spettroscopici piu recenti hanno portato alla luce particolari variazioni ` degli elementi leggeri all'interno degli ammassi globulari, con specifiche anti correlazioni sodio-ossigeno (Na-O), azoto-carbonio (N-C) e magnesio-alluminio (Mg-Al) (Carretta et al. 2009). La Figura 1.1 (tratta da Carretta et al. 2009) mostra un campione di 19 ammassi globulari, ognuno caratterizzato da una propria anti-correlazione Na-O.

### 1.2 Evidenze fotometriche

Gli studi fotometrici degli anni sessanta hanno rivelato le prime irregolarita nel diagram- ` ma colore-magnitudine (CMD) di diversi ammassi globulari e hanno messo in dubbio la teoria di popolazione stellare semplice. Per esempio, Sandage & Wildey (1967) hanno notato la prima correlazione anomala tra le abbondanze chimiche e la distribuzione delle stelle lungo il ramo orizzontale (HB). Secondo il loro lavoro la morfologia del HB non e` determinata solo dalla metallicità ma anche da un secondo parametro. Da questa conclusione è nato il problema del secondo parametro, che oggi sappiamo probabilmente essere legato all'abbondanza di elio. Le prime evidenze osservative delle popolazioni stellari multiple sono attribuite a Lee et al. (1999b) e Pancino et al. (2000) che hanno esaminato le sequenze multiple del RGB di  $\omega$ Centauri. Tuttavia  $\omega$ Centauri è da sempre considerato un caso particolare, infatti è stato ipotizzato essere il residuo di una galassia nana piuttosto che un ammasso globulare. Gli RGB multipli di Lee et al. (1999b) e Pancino et al. (2000) sono stati interpretati come un effetto dovuto alla differenza di [Fe/H] delle stelle finchè, Bedin et al. (2004) ha osservato che anche la sequenza principale (MS) di  $\omega$ Centauri, quindi stelle non evolute, si divide in sequenze multiple caratterizzate da diverso contenuto di He, come ipotizzato da Piotto et al. (2005) e Norris (2004). In seguito, Piotto et al. (2007) ha osservato che nel CMD I vs (B-I) dell'ammasso globulare

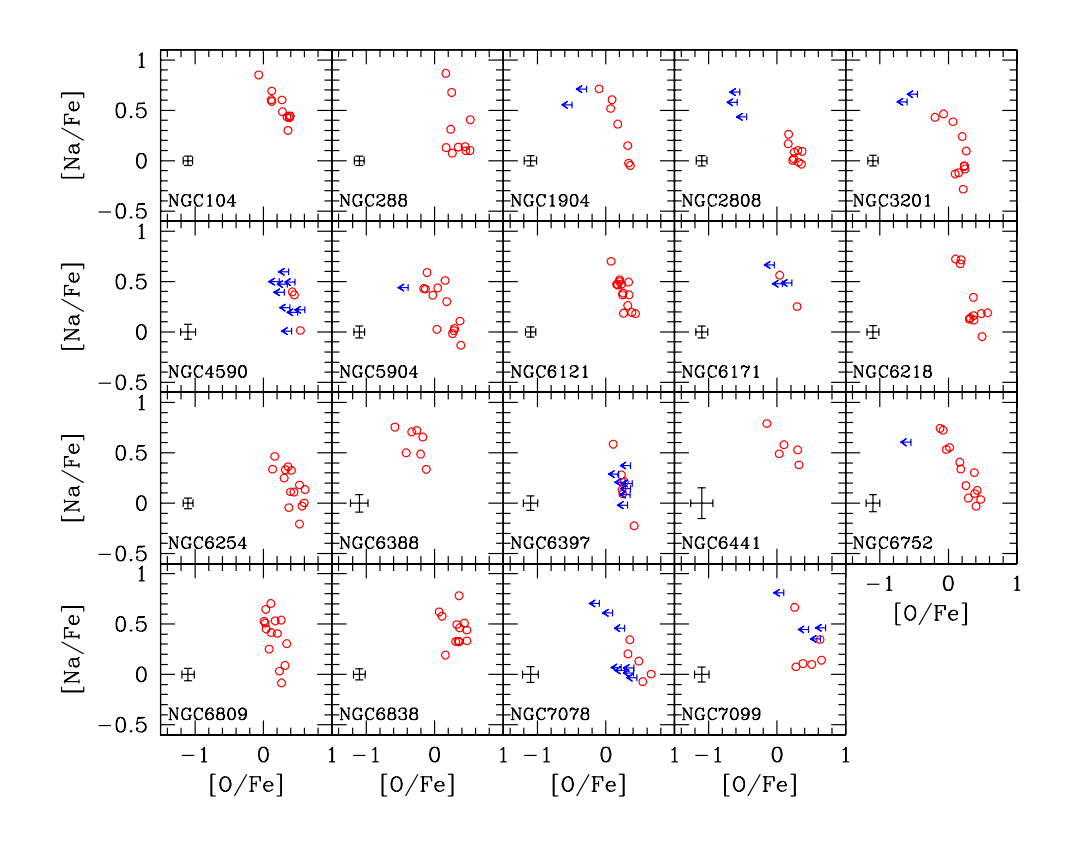

Figura 1.1: Anti-correlazione Na-O tra le stelle di 19 ammassi globulari ricavate da Carretta et al. (2009)

NGC 2808, la MS si divide in tre sequenze ben distinte. Tale fenomeno è stato attribuito a fasi di formazione stellare successive, caratterizzate da una grande differenza in elio tra la popolazione più blu e quella più rossa ( $\Delta Y = 0.12$ ). Il caso di NGC 2808 ha rivitalizzato l'interesse negli ammassi globulari portando all'introduzione dei filtri UV nelle osservazioni. Partendo dalle anomalie chimiche ottenute dai lavori spettroscopici di NGC 1851 e di NGC 6656, Milone et al. (2012c) ha analizzato fotometricamente la doppia sequenza del ramo delle sub-giganti (SGB) nel CMD U vs (U-V). Secondo questo studio, i due rami di entrambi gli ammassi sono associati a due gruppi di stelle con diverse abbondanze di elementi. L' ammasso globulare NGC 6388 rappresenta un altro caso particolare, dato che presenta una doppia sequenza della MS, del SGB, del RGB e del HB sia nei filtri UV che ottici (Bellini et al. 2013). Anche la MS di NGC 6397 si divide in due sequenze e rivela una doppia popolazione all'interno dell'ammasso: una con composizione chimica primordiale simile alle stelle di campo e una povera di ossigeno e carbonio ma arrichita di sodio, azoto e elio (Milone et al. 2012a). Nardiello et al. (2015a) hanno osservato, per la prima volta, la suddivisione delle stelle di MS di NGC 6752 e di NGC 6121 usando telescopi da terra e hanno misurato la differenza in elio tra le due popolazioni dei due ammassi ( $ΔY = 0.025$ ,  $ΔY = 0.020$ , rispettivamente). I succesivi risultati ottenuti da terra derivano dal progetto *SUrvey of Multiple pOpulations in Globular Clusters* (SUMO), basato sull'osservazione delle popolazioni stellari multiple di 23 ammassi globulari in filtri U e B (Monelli et al. 2013). Ogni ammasso studiato mostra due o piu sequenze del RGB ` caratterizzate da una specifica abbondanza chimica. Tuttavia, è stato il progetto "The Hubble Space Telescope UV Legacy Survey of Galactic Globular Cluster" (GO-13297, PI: G.Piotto, Piotto et al. 2015) che ha permesso di confutare definitivamente la teoria di GC come popolazione stellare semplice. Infatti, le osservazioni HST di 57 ammassi globulari nei filtri UV hanno dimostrato che tutti questi oggetti ospitano popolazioni stellari multiple.

## 1.3 Popolazioni stellari multiple

Le evidenze spettroscopiche e fotometriche accumulate negli ultimi anni hanno dimostrato la presenza di popolazioni stellari multiple in quasi tutti gli ammassi globulari. In generale si osservano una prima generazione (1G), caratterizzata da una composizione chimica simile alla nube da cui si e formato l'ammasso, e una seconda generazione (2G), ` povera di carbonio C e O ma ricca di Na, N ed elio (He). Di conseguenza è stato possibile stabilire dei vincoli osservativi per la 2G (vedi Piotto et al. 2015, Renzini et al. (2015)):

#### • Specificità

La presenza di una 2G, con specifiche caratteristiche chimiche, è un fatto comune a tutti gli ammassi globulari. Tali stelle sono rare, o molto poche, nel campo della Via Lattea e potrebbero essersi formate all'interno degli ammassi globulari per poi essere perse per interazioni mareali. Non si osservano stelle di 2G in ammassi aperti.

#### • Ubiquità

Tutti gli ammassi globulari studiati nel dettaglio spettroscopicamente e fotometricamente presentano popolazioni stellari multiple.

#### • Varietà

Tutti gli ammassi presentano popolazioni stellari multiple, tuttavia nessuno appare

#### 1.3. POPOLAZIONI STELLARI MULTIPLE 7

simile all'altro. Vale a dire, ogni ammasso globulare è caratterizzato da un proprio numero e da una specifica composizione chimica delle popolazioni stellari multiple.

#### • Discretezza

Grazie a questa caratteristica fondamentale, le popolazioni stellari multiple possono essere facilmente separate in sequenze ben distinte nei diversi CMD.

#### • Contaminazione chimica non dovuta a ejecta di Supernovae

In quasi tutti gli ammassi globulari la prima e la seconda generazione hanno la stessa metallicita. Per questo motivo la contaminazione del mezzo interstellare, dal ` quale si genera la 2G, non puo essere dovuto agli ejecta di Supernovae. `

#### • Arricchimento di prodotti del CNO

Le stelle della 2G presentano una specifica composizione chimica data dai prodotti del ciclo CNO e dei processi di cattura protonica ad altissime temperature.

#### • Arricchimento in elio

Le stelle della 2G di ogni ammasso sono arrichite in elio. Questa scoperta ha cambiato completamente la visione degli ammassi globulari e della loro formazione.

#### • Limite di massa e problema della massa mancante

La specifica coposizione chimica della 2G impone dei vincoli sulla massa iniziale delle stelle di 1G, responsabili della contaminazione del mezzo interstellare da cui si forma la 2G. Secondo i modelli, la massa iniziale di un ammasso deve essere 10 volte (o piu) maggiore di quella osservata oggi per spiegare la formazione della 2G, ` tuttavia oggi non la osserviamo (mass budjet problem).

L'origine delle popolazioni stellari multiple negli ammassi globulari è tutt'oggi oggetto di studio e, a tal proposito esistono diversi scenari interpretativi. L'idea di base prevede l'esistenza di una 1G responsabile della contaminazione del mezzo interstellare (ISM), dal quale si formano la 2G ed eventuali generazioni successive.

Grazie ai vincoli osservativi è stato possibile stabilire delle restrizioni sulle stelle di prima generazione. Tali stelle devono attivare processi di cattura protonica ad altissime temperature e rilasciare successivamente i prodotti nel mezzo interstellare. Dato il vincolo osservatico basato sul materiale espulso da Supernovae, le stelle di 1G devono essere le uniche responsabili della contaminazione del ISM. Inoltre, quasi tutti gli ammassi globulari mostrano un'abbondanza di C+N+O costante entro gli errori, quindi i progenitori devono poter attivare il ciclo CNO ad alte temperature. Dalla specifiche abbonzanze chimiche della 2G e dalle anti-correlazioni citate precedentemente (Carretta et al. 2009), e`

chiaro che i progenitori devono essere stelle massicce. Infatti, le variazioni delle abbondanze di elementi leggeri come Na, Al e Mg non possono essere prodotte dalle reazioni di fusione in stelle di piccola massa. Questo perche le loro temperature sono troppo basse ` per innescare le reazioni che generano tali elementi leggeri. Partendo da queste deduzioni sono stati proposti diversi scenari per l'origine delle popolazioni stellari multiple. Di seguito vengono elencate le stelle proposte come progenitori dalle teorie più attendibili.

#### • Stelle dell' *asymptotic giant branch* (AGB) di massa intermedia

Lo scenario che prevede questo tipo di stelle come progenitori, presentato da D'Antona, Gratton & Chieffi (1983), è quello più accreditato. La teoria si basa sul processo *hot bottom burning* (HBB) che avviene in stelle di AGB di massa intermedia nel range tra ∼3-4 M e ∼8 M. In pratica la shell di H si estende fino alla base convettiva della stella e l'inviluppo viene contaminato dai prodotti dei vari cicli del bruciamento dell'idrogeno, come ad esempio quelli del ciclo CNO. Il materiale prodotto viene poi rilasciato lentamente dai venti delle stelle di AGB nel mezzo interstellare, dove avviene la formazione della 2G.

#### • Stelle massicce che ruotano velocemente

Decressin et al. (2007) hanno proposto come progenitori stelle super-rotanti con massa iniziale tra 20 M $\odot$  e 120 M $\odot$  e con una composizione chimica simile a quella del gas primordiale. Queste stelle raggiungono una velocita di rotazione critica ` all'inizio della loro evoluzione e la mantengono durante tutta la fase della MS e parte della fase del bruciamento dell'He. In questo stadio perdono la maggior parte del loro materiale sotto forma di venti stellari caratterizzati dalle stesse anomalie chimiche osservate nella 2G. La rotazione ad alte velocita` e alla base di questo ` processo poiche determina uno spostamento dei prodotti generati nel core verso la ` superficie della stella. Inoltre, l'alta velocità è necessaria per rimuovere il materiale dalla superficie della stella e iniettarlo a basse velocità nel mezzo interstellare. Ciò permette al materiale di cadere nella buca di potenziale dell'ammasso e rimanere al suo interno, dove si forma la 2G.

#### • Stelle binarie massicce interagenti

Questo tipo di progenitore è stato suggerito da de Mink et al. (2009) e Vanbeveren, Mennekens & De Greve (2012). Lo scenario è basato sul fatto che l'evoluzione  $\overline{\phantom{a}}$ porta la stella primaria a perdere circa 10 M $\odot$  di materiale, cioè quasi l'intero inviluppo. Il materiale rilasciato risulta arrichito in He, Na, N, Al e povero di C e O, in accordo con le abbondanze chimiche della seconda popolazione. L'espulsione nel mezzo interstellare del materiale avviene a basse velocita, tramite interazioni tra le ` due stelle e meccanismi di trasferimento di massa. Di conseguenza, il materiale rimane all'interno della buca di potenziale dell'ammasso, permettendo la formazione della seconda popolazione.

#### • Stelle super massicce

Questo scenario, presentato da Denissenkov et al. (2015), si basa su stelle di ∼10<sup>4</sup>M in un ammasso globulare giovane che si spostano e si stabiliscono verso il centro dell'ammasso per frizione dinamica. Tali stelle sono completamente convettive e hanno una luminosita vicina o superiore al limite di Eddington, quindi hanno un ` alto rate di perdita di massa. La completa convettivita rende queste stelle chimi- ` camente omogenee ma, l'evoluzione le porta a generare dei venti stellari arrichiti di He e prodotti del ciclo del CNO. Il materiale perso, mediante il vento stellare, contamina il mezzo interstellare dal quale si forma la 2G.

Affinchè uno di questi scenari sia accettato è necessario che tutti i vinvoli osservativi siano soddisfatti. Renzini et al. (2015) hanno analizzato i vincoli osservativi ed i diversi scenari proposti per valutare quale teoria rappresenta al meglio le osservazioni della 2G. La Tabella 1.2 racchiude le conclusioni tratte dal suo studio imparziale. In conclusione, ogni scenario proposto non soddisfa tutti i vincoli osservativi e lascia questioni irrisolte. L'origine delle diverse generazioni è solo uno degli interrogativi a cui trovare risposta, per questo è importante approfondire lo studio delle popolazioni stellari multiple.

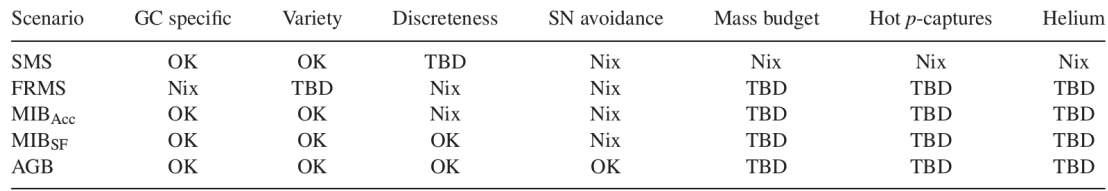

Figura 1.2: Confronto incrociato tra gli scenari proposti ed i vincoli osservativi della seconda generazione. (Tabella tratta da Renzini et al. 2015).

## 1.4 The Hubble Space Telescope UV Legacy Survey of Galactic Globular Clusters

In questo lavoro ho utilizzato dati ottenuti dal programma "The Hubble Space Telescope UV Legacy Survey of Galactic Globular Clusters" (progetto GO-13297, PI: G. Piotto, Piotto et al. 2015). Tale programma è basato sull'osservazione di 47 ammassi globulari attraverso filtri UV/blu F275W, F336W e F438W di HST. Inoltre, questo progetto e` complementare al programma Advanced Camera for Survey Globular Cluster (progetto GO-10775, PI: A. Sarajedini, Sarajedini et al. 2006) basato sull'osservazione di 65 ammassi globulari nei filtri ottici F606W e F814W di HST. Di questi 65 ammassi globulari molti sono stati esclusi dal progetto GO-13297 perche sono risultati poco popolati per lo ` studio delle popolazioni stellari multiple, troppo arrossati o distanti per essere osservati nei filtri UV. Usando anche i dati di due precedenti progetti pilota (GO-12605 e GO-12311, PI: G. Piotto) sono state estese le osservazioni a 56 ammassi globulari nei 5 filtri. La distribuzione spaziale degli ammassi globulari presi come target è riportata in Figura 1.4.

Le osservazioni dei progetti GO-13297 e GO-10775 sono separate da una base temporale di ∼7 anni, di conseguenza e possibile ricavare i moti propri (identificazione delle stelle di ` ammasso e, in alcuni casi, proprieta cinematiche e dinamiche delle stelle) degli ammassi ` globulari.

Il vantaggio fondamentale dato dalla combinazione di filtri UV e ottici viene ricavato dalla fotometria degli ammassi globulari. Studi spettroscopici e fotometrici hanno dimostrarto che i filtri UV operano molto bene nella separazione delle popolazioni stellari multiple nei CMD degli ammassi globulari. Il motivo è dato dal fatto che i filtri F275W, F336W contengono le bande molecolari di OH e NH rispettivamente, mentre il filtro F438W comprende quelle di CN e CH (Figura 1.3). Le stelle di 1G, che sono ricche di O, C e povere di Na e N, risultano relativamente deboli in F275W, F438W ma brillanti in F336W. Viceversa, le stelle di 2G, che sono ricche di Na, N e povere di O e C, risultano brillanti nei filtri F275W, F438W ma deboli in F336W. Di conseguenza, la 1G appare più blu nel colore (m<sub>F336W</sub> $-m_{F438W}$ ) e più rossa nel colore (m<sub>F275W</sub> $-m_{F336W}$ ) rispetto alla 2G. Tale inversione in colore delle diverse generazioni e visibile nei CMD di Figura 1.5, ` dove il punto blu indica la 1G mentre quello rosso la 2G. Per massimizzare la separazione tra le popolazioni stellari multiple, Milone et al. (2013) hanno introdotto lo pseudo-colore  $C_{F275W,F336W,F438W} = (m_{F275W} - m_{F336W}) - (m_{F336W} - m_{F438W})$ . La Figura 1.5 mostra le potenzialita di questo indice di colore nel separare le popolazioni stellari multiple di NGC 6352. ` I filtri ottici, in prima approssimazione, non sono sensibili alle variazioni di elementi leg-

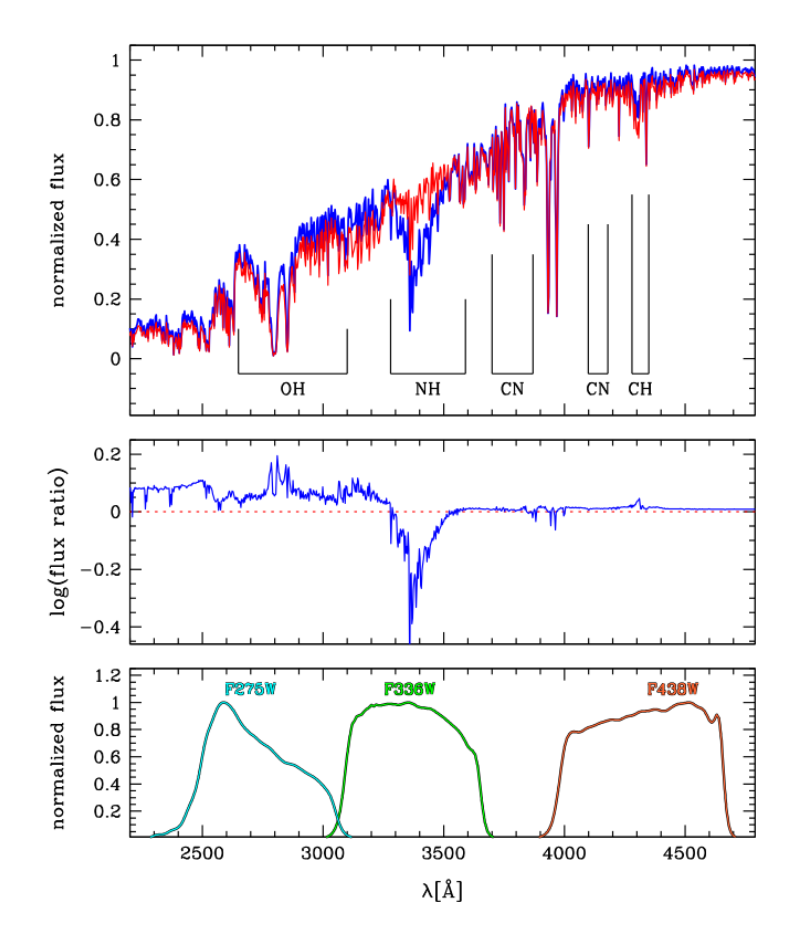

Figura 1.3: Nel grafico in alto viene riportato in rosso lo spettro sintetico di una stella di prima generazione in NGC6752, mentre in blu uqello di una stella di terza generazione. Nel grafico centrale è rappresentato il rapporto dei flussi delle due stelle. Nel grafico in basso vengono illustrate le trasmissivita dei filtri F275W, F336W, F438W (da Piotto et al. ` 2015).

geri ma, rappresentano uno strumento ideale per ricavare fotometricamente le variazioni di elio delle popolazioni stellari multiple. Un arrichimento in elio deriva dal bruciamento dell'idrogeno e comporta una variazione della luminosità e della temperatura della stella. Quindi il progetto GO-13297 sfrutta una combinazione di filtri UV e ottici per stimare al meglio le abbondanze chimiche che caratterizzano le popolazioni stellari multiple degli ammassi globulari. Questo programma ha dimostrato che tutti i 56 ammassi globulari ospitano popolazioni stellari multiple.

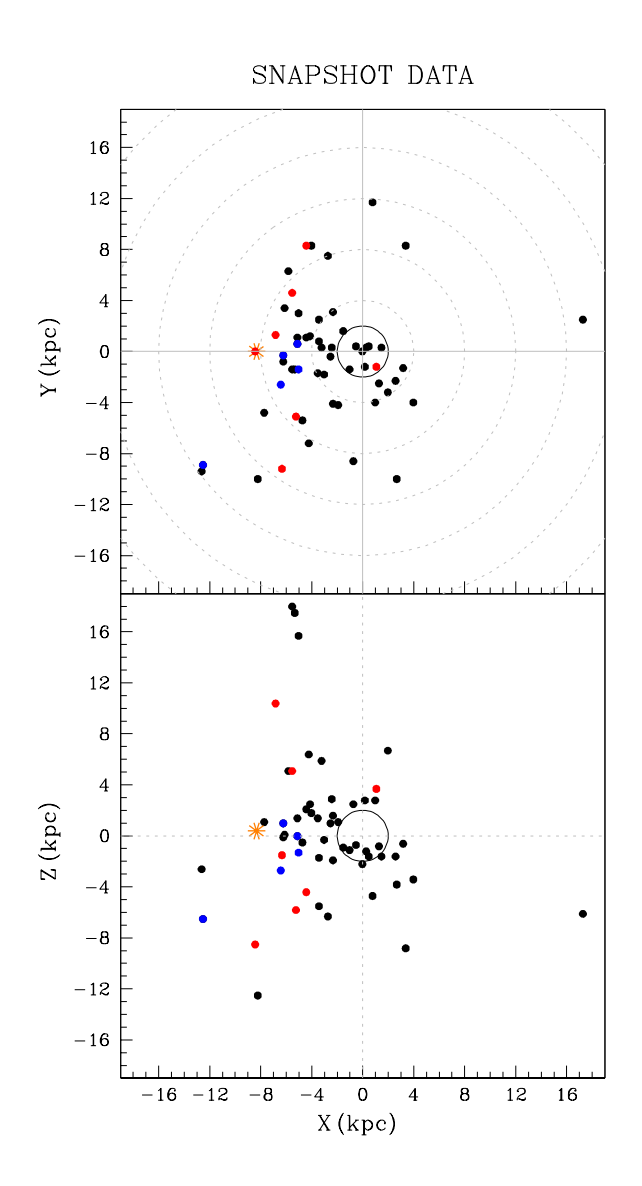

Figura 1.4: Distribuzione spaziale del campione di ammassi globulari del progetto GO-13297 (nero), GO-12605 (rosso) e GO-12311 (blu), nelle coordinate galattiche XYZ. L'asterisco giallo indica la posizione del Sole. (Figura tratta da Piotto et al. 2015).

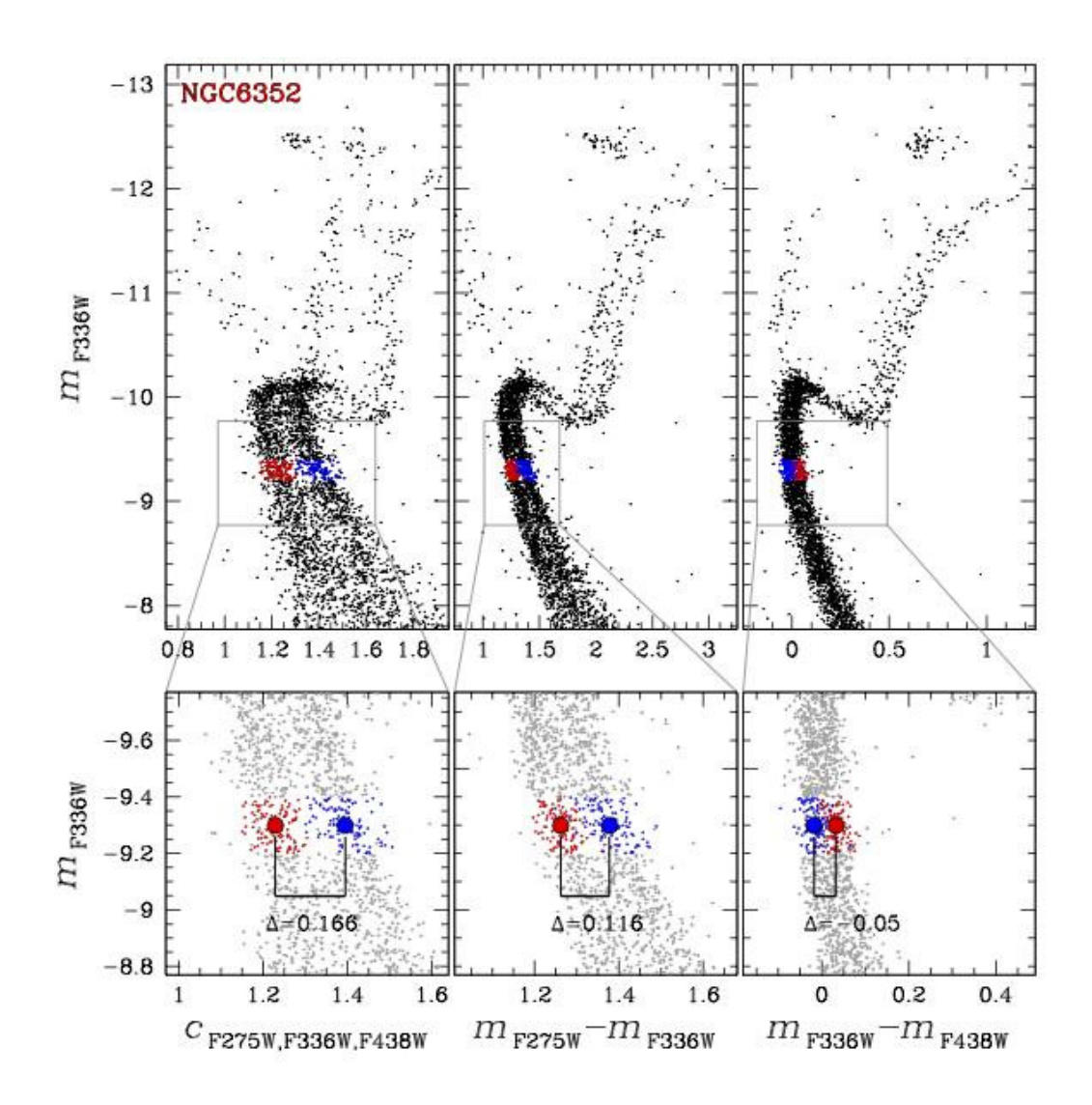

Figura 1.5: CMD m<sub>F336W</sub> vs C<sub>F275W,F336W,F438W</sub> (pannello a sinistra), m<sub>F336W</sub> vs (m<sub>F275W</sub> $m_{F336W}$ ) (pannello centrale) e  $m_{F336W}$  vs ( $m_{F336W}$ - $m_{F438W}$ ) (pannello a destra) di NGC 6352 dal progetto GO-13297. I pannelli centrali riportano uno zoom della MS. Il punto rosso indica la 2G e quello blu la 1G. (Figura tratta da Piotto et al. 2015)

## 1.5 NGC 6362

In questo lavoro analizzerò l'ammasso globulare NGC 6362.

Questo ammasso si trova a  $\alpha = 17^h 31^m 54.9^s$ ,  $\delta = -67°02' 54''$  (in coordinate galattiche: l=325.55, b= −17.57) e ad una distanza di 7.6 Kpc dal Sole (Harris 1996, aggiornato al 2010). Con una distanza di 5.1 Kpc dal centro galattico, questo ammasso e posi- ` zionato nella periferia del bulge della Via Lattea. NGC 6362 appare relativamente brillante,  $M_V = -6.95$  mag, data la sua bassa concentrazione c=1.1 (Trager, Djorgovski & King 1993). Per quanto riguarda la sua struttura, esso risulta dimensionalmente esteso  $(r_t = 10.7')$  e non core-collapse  $(r_c = 1.13', r_h = 2.05')$  (Harris 1996, aggiornato al 2010). Alcaino & Liller (1986) hanno ricavato il primo CMD di NGC 6362 e hanno ottenuto un modulo di distanza (m-M)=14.74 e un eccesso di colore E(B-V)=0.10. Dall'analisi del core dell'ammasso Piotto et al. (1999) ha ricavato dei valori in completo accordo: (m-M)=14.67 $\pm$ 0.20 e E(B-V)=0.06 $\pm$ 0.03. Dallo studio della metallicità di 60 ammassi globulari, Zinn & West (1984) hanno misurato per NGC 6362 un [Fe/H]=−1.08. Carretta & Gratton (1997), invece, hanno trovato un valore di [Fe/H]=−0.97. Recentemente, Massari et al. (2017) ha studiato le abbonzanze chimiche di alcune stelle del RGB dell'ammasso. Oltre ad aver ricavato una metallicità pari a  $[Fe/H] = -1.07 \pm 0.01$ , hanno notato un picco di [Na/Fe]=0.00 per la prima popolazione e un picco di [Na/Fe]=0.033 per la seconda. Inoltre, hanno misurato una lieve variazione di [Al/Fe]=0.51±0.02 e [Mg/Fe]=0.54±0.01. L'età assoluta di NGC 6362 stimata da VandenBerg et al. (2013) è pari a  $12.5 \pm 0.25$  Gyr. Dotter et al. (2010) hanno misurato la differenza tra il colore mediano del HB e quello del RGB per eliminare la dipendenza dalla metallicità e poter calcolare un'età assoluta pari a  $12.5 \pm 0.5$  Gyr. Marín-Franch et al. (2009) hanno calcolato con il metodo orizzontale un differenza di età di  $1.06 \pm 0.05$  Gyr rispetto ad un'età  $12.80 \pm 0.17$  Gyr.

Per questo lavoro è stato scelto NGC 6362 perchè le sue sequenze multiple nella MS e nel RGB si dividono facilmente, agevolando l'applicazione della nuova procedura ideata per calcolare l'età relativa delle popolazioni stellari multiple.

# Capitolo 2

# RIDUZIONE DATI

In questo capitolo descriverò le immagini utilizzate per il lavoro eseguito e gli strumenti con cui sono state acquisite. Spiegherò inoltre la procedura con cui ho ridotto i dati al fine di ottenere un catalogo astro-fotometrico di alta precisione. Infine riporterò il processo di selezione delle stelle del catalogo meglio campionate e la correzione per reddening differenziale.

### 2.1 Dati

### 2.1.1 Hubble Space Telescope

Le immagini utilizzate in questo elaborato sono state acquisite con *Hubble Space Telescope* (HST). Grazie alla collaborazione di ESA e NASA, HST è in orbita dal 1990 e tutt'oggi fornisce osservazioni ad alta risoluzione essenziali per lo studio di pianeti, stelle e galassie. Infatti, trovandosi al di sopra dell'atmosfera terrestre, questo telescopio permette di ottenere immagini non soggette a distorsioni e di esaminare lunghezze d'onda non rilevabili da Terra, come l'UV ( $\lambda$  <360 nm). Dato questo vantaggio, HST ha giocato un ruolo fondamentale nella datazione dell'Universo, nella scoperta della materia oscura, nello studio del mezzo interstellare contenuto in ammassi e galassie, nell'osservazione di dischi protoplanetari e polveri attorno a stelle giovani, etc.

La configurazione ottica di questo strumento è rappresentata da un riflettore Cassegrain con un disegno di Ritchey-Chretien, caratterizzato da uno specchio primario di 2.4 m. ´ HST è stato progettato per essere modificato in orbita da astronauti e attualmente ospita

a bordo cinque strumenti principali: *Advance Camera for Survey* (ACS), *Cosmic Origins Spectrograph* (COS), *The Fine Guidance Sensors* (FGS), *Near Infrared Camera and Multi Object Spectrometer* (NICMOS), *Space Telescope Imaging Spectrograph* (STIS) e *Wide Field Camera 3* (WFC3). In questo elaborato ho usato immagini acquisite con ACS e WFC3; per gli scopi della tesi vengono descritte solo queste due camere. La camera ACS include tre canali:

- *Wide Field Channel* (WFC), con un campo di vista di 202x202 arcsec e una pixel scale di 0.05 arcsec/pixel è sensibile in un range di lunghezza d'onda compreso tra  $i$  3500 Åe i 11000 Å:
- *High Resolution Channel* (HRC), con un campo di vista di 29x26 arcsec e una pixel scale di 0.027 arcsec/pixel è sensibile in un range di lunghezza d'onda compreso tra i 1700 Åe i 11000 Å:
- *Solar Blind Channel* (SBC), con un campo di vista di 34.6x30.8 arcsec e una pixel scale di 0.032 arcsec/pixel è sensibile in un range di lunghezza d'onda compreso tra i 1150 $Ae$  i 1700 $A$ .

La camera WFC3 include due canali:

- *UVIS*, con un campo di vista di 162x162 arcsec e una pixel scale di 0.0395 arcsec/pixel è sensibile in un range di lunghezza d'onda compreso tra i  $2000$   $\AA$ e i 10000 Å;
- *IR*, con un campo di vista di 123x136 arcsec e una pixel scale di 0.13 arcsec/pixel e` sensibile in un range di lunghezza d'onda compreso tra i 9000 e i 17000 À.

Ulteriori specifiche sui canali della camera ACS sono riportate in Tabella 2.1, mentre quelle dei canali di WFC3 in Tabella 2.2.

|                     | <b>WFC</b>              | <b>HRC</b>                  | <b>SBC</b>                  |
|---------------------|-------------------------|-----------------------------|-----------------------------|
| Campo di vista      | $202 \text{ arcsec}^2$  | 29''x 26''                  | 34.6"x 30.8"                |
| Pixel scale         | $\sim 0.05$ "/pixel     | $\sim 0.028$ x 0.025"/pixel | $\sim 0.034$ x 0.030"/pixel |
| Dimensioni pixel    | $15 \times 15 \mu m$    | $21 \times 21 \ \mu m$      | $25 \times 25 \mu m$        |
| Dimensioni CCD      | 2 x2084 x 4096 pixel    | 1024 x 1024 pixel           | 1024 x 1024 pixel           |
| Tipo di CCD         | SITe CCDs thinned       | SITe CCD thinned            | CsI MCP con MAMA readout    |
|                     | backside illuminated,   | backside illuminated,       |                             |
|                     | anti-reflection coated, | anti-reflection coated      |                             |
|                     | multiphased pinned      | multiphased pinned          |                             |
| Efficienza del CCD  | $\sim$ 77% a 4000 Å     | $\sim$ 33\% a 2500 Å        | $\sim$ 19.2% a 1216 A       |
|                     | $\sim$ 83\% a 6000 Å    | $\sim$ 69% a 6000 Å         |                             |
|                     | $\sim$ 67% a 8000 Å     | $\sim$ 53% a 8000 Å         |                             |
| Picco di efficienza | 48\% a ~7000 A          | 29% a ~6500 Å               | 7.5% a $\sim$ 1250 A        |
| Range spettrale     | $\sim$ 3500 - 11000 A   | $\sim$ 1700 - 11000 A       | $\sim$ 1150-1700 Å          |

Tabella 2.1: Caratteristiche dei canali della camera ACS

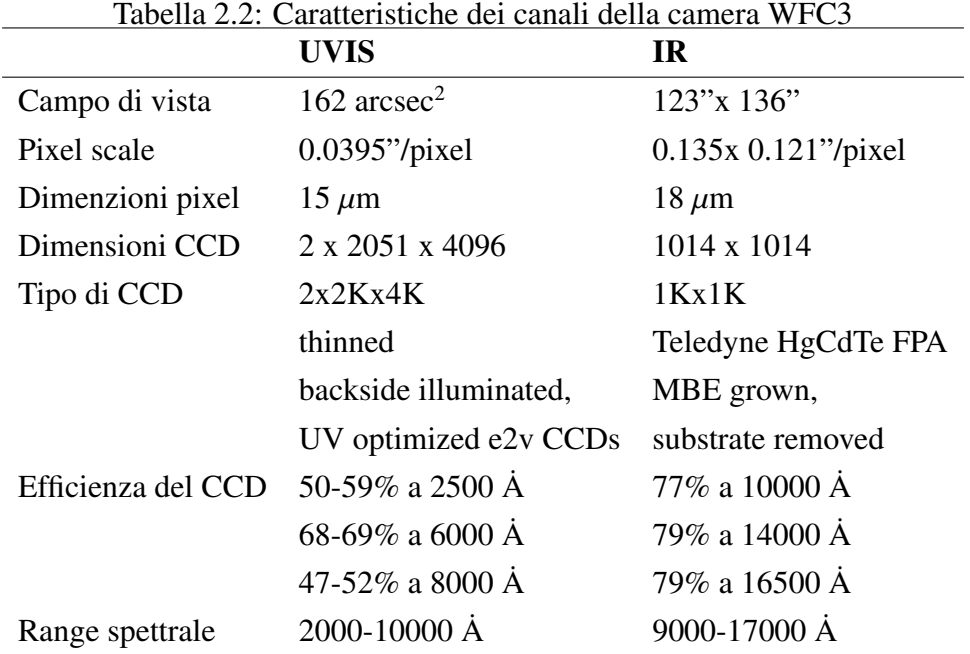

| Filtro | Camera         | GO    | Tabella 2.9. Log actic osseivazioni usate<br><b>Esposizioni</b> | Epoca              | PI            |
|--------|----------------|-------|-----------------------------------------------------------------|--------------------|---------------|
| F275W  | WFC3/UVIS      | 13297 | $2\times 720s$                                                  | $2 \times 2014.2$  | G. Piotto     |
|        |                |       | $2\times 829s$                                                  | $2 \times 2014.5$  |               |
| F336W  | WFC3/UVIS      | 13297 | $4\times 323s$                                                  | $2 \times 2014.2$  | G. Piotto     |
|        |                |       |                                                                 | $2 \times 2014.45$ |               |
| F438W  | WFC3/UVIS      | 13297 | $1\times$ 67s                                                   | 2014.2             | G. Piotto     |
|        |                |       | $1\times 68s$                                                   |                    |               |
| F606W  | <b>ACS/WFC</b> | 10775 | $1\times 10s$                                                   | 2006.4             | A. Sarajedini |
|        |                |       | $4\times 130s$                                                  |                    |               |
| F814W  | <b>ACS/WFC</b> | 10775 | $1\times 10s$                                                   | 2006.4             | A. Sarajedini |
|        |                |       | $4 \times 150$ s                                                |                    |               |

Tabella 2.3: Log delle osservazioni usate

### 2.1.2 Immagini

Dall'archivio di HST ho scaricato le immagini di NGC 6362 ottenute nei filtri F275W, F336W, F438W con la camera WFC3/UVIS e nei filtri F606W, F814W<sup>1</sup> con la camera ACS/WFC. In Figura 2.1 è riportato il campo di vista delle osservazioni usate in questo lavoro. I dati a disposizione sono gia corretti per bias, flat field e l'inefficienza di ` trasferimento di carica (*charge-transfer inefficiency*,CTE). Il motivo per cui ho deciso di utilizzare filtri UV e ottici è che i primi sono sensibili alle variazioni di elementi leggeri prodotti dalle stelle durante il ciclo CNO, mentre i secondi sono sensibili alle variazioni di temperatura, come detto nel capitolo precedente. In Tabella 2.3 viene riportato il log delle osservazioni utilizzate in questo lavoro.

### 2.2 First pass-photometry

Questa prima parte di riduzione dati è basata su fotometria di PSF (Point-Spread Func*tion*), con PSF perturbata, al fine di ottenere cataloghi e trasformazioni per ogni immagine a disposizione.

<sup>1</sup>La lettera F indica che si tratta di un filtro, il numero a tre cifre che segue corrisponde al picco di trasmissività della lunghezza d'onda in nm, la lettera W indica che il filtro lavora in banda larga (wide).

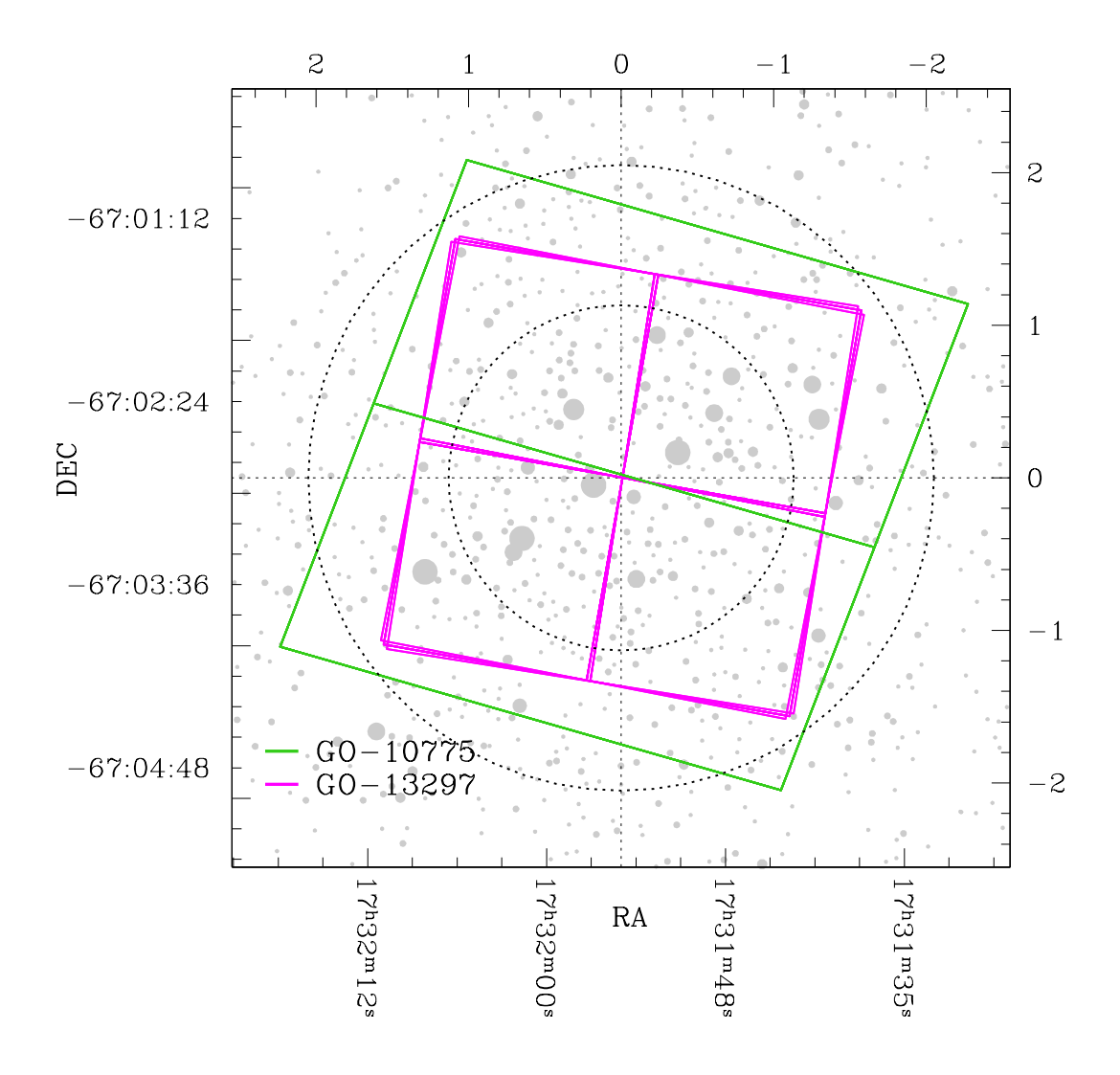

Figura 2.1: Campo di vista delle camere ACS (verde) e WFC (magenta). I punti grigi in sottofondo sono le stelle dell'ammasso NGC 6362, dal catalogo 2MASS. Il cerchio interno rappresenta il raggio di core  $r_c = 1'$ .13 mentre quello esterno è il raggio di metà luce  $r_h = 2'.05$  (Harris, 1996, aggiornato al 2010).

### 2.2.1 PSF

Quando si osserva un oggetto puntiforme con un telescopio, i suoi raggi luminosi passano attraverso la combinazione delle ottiche dello strumento e producono uno spot sul piano focale. Si può definire la PSF strumentale *(instrumental PSF*, iPSF) come il profilo dell'oggetto, cioè la distribuzione bi-dimensionale della luce, restituito dal telescopio. Bisogna però precisare che la iPSF non è un profilo che si osserva in modo diretto: ciò che restituisce il detector altro non è che un array contenente il valore di ogni suo pixel. Inoltre, a causa della diversa risposta dei pixel, la stessa stella può produrre risposte diverse a seconda di dove cade il suo centro sul detector. Per studiare questo effetto in modo più approfondito si introduce la PSF efficace (*Effective PSF*, ePSF), cioè una funzione continua data dalla convoluzione tra la iPSF e il profilo di sensibilita del singolo pixel. Il ` vantaggio della ePSF è che questa rappresenta la frazione di luce della stella che dovrebbe cadere in ogni pixel, il cui centro si trova spostato rispetto a quello della stella.

Nelle osservazioni da Terra la PSF è determinata dalla iPSF più gli effetti dovuti al seeing, cioe dovuti alle condizioni atmosferiche; di conseguenza generalmente si ha una distri- ` buzione del flusso su più pixel del detector e la PSF è ben campionata (FWHM > 2-3 pixel). Trovandosi in orbita, HST non è soggetto ad effetti di seeing e crea una iPSF avente FWHM pari a 50 mas. (Nello specifico, le dimensioni corrette dipendendono dalla lunghezza d'onda secondo la legge di diffrazione geometrica di Airy). Dato che le dimensioni dei pixel di ACS/WFC e WFC3/UVIS sono 50 mas e 39.6 mas rispettivamente, è chiaro che il sistema è soggetto ad un problema di sottocampionamento delle immagini in quanto la maggior parte del flusso della stella cade entro meno di 2 pixel. Nelle immagini HST ogni stella può essere considerata come sorgente puntiforme ed isolata ed è caratterizzata dalla sua posizione sul detector (*x*, *<sup>y</sup>*) e il suo flusso (*f*). Siccome la minima imprecisione sul profilo di PSF puo introdurre errori sulla misurazione delle posizioni e ` del flusso dell'oggetto, la parte iniziale della riduzione dati ha come primo obiettivo quello di ricavare un modello estremamente accurato di PSF.

La Figura 2.2 permette di chiarire questo punto: l'istogramma rappresenta il profilo 1D sottocampionato di una stella dato dai valori dei tre pixel più vicini al centro, mentre le due gaussiane sono due diversi modelli di PSF interpolati sui pixel. I picchi dei due modelli sono indicati dalle frecce e distano tra loro <sup>∆</sup>*<sup>x</sup>* <sup>=</sup> <sup>0</sup>.<sup>07</sup> pixel. In conclusione i pixel entro cui cade la stella portano ad un diverso modello di PSF, che puo essere giusto o ` sbagliato, comportando un errore sulla posizione della stella detto *pixel-phase error*.

Per eliminare eventuali degenerazioni dovute al sottocampionamento si adotta la tecnica del *dithering*. In pratica si acquisiscono immagini dello stesso oggetto leggermente spostate una rispetto l'altra, cosicchè le stelle non si presentino in tutti i singoli scatti

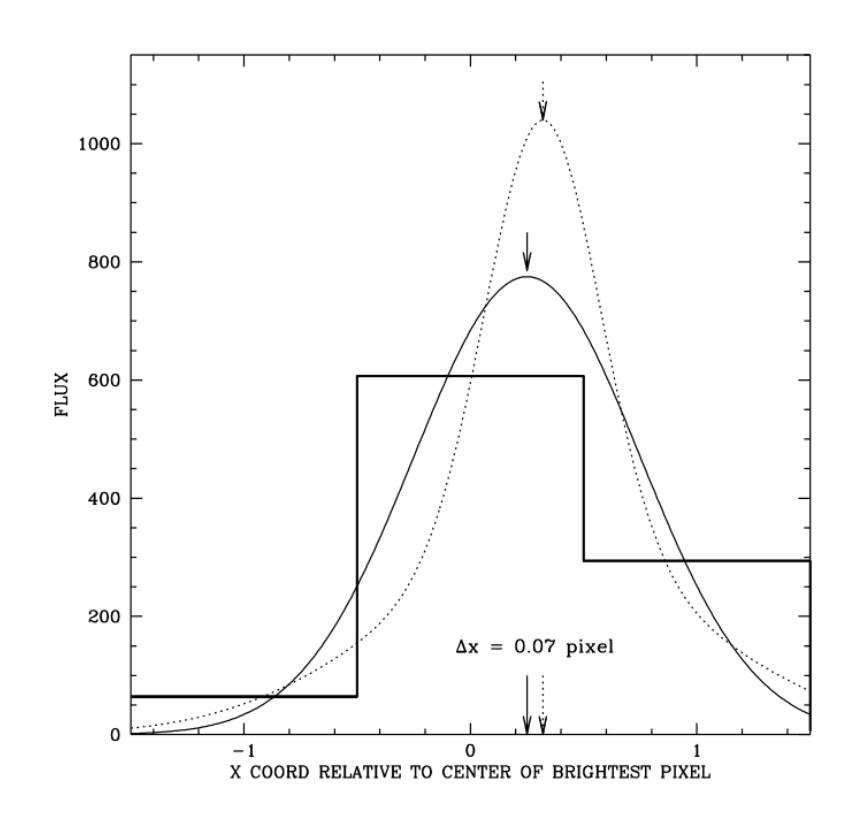

Figura 2.2: L'istogramma mostra il valore dei tre pixel più interni del profilo 1D stellare di un'immagine sottocampionato. La linea continua è un modello gaussiano interpolato sui pixel, riproduce il loro valore. La linea tratteggiata è un modello composito di una gaussiana più stretta e il contributo di una più larga; anche qui l'integrazione sui pixel riproduce il loro valore. Le frecce indicano le posizioni dei picchi delle due PSF, distanziati di 0.07 pixel (figura 1 Anderson & King (2000))

.

nello stesso punto dell'immagine. Questo permette di rompere la degenerazione flussoposizione dovuto al sottocampionamento e costruire un array di PSF di libreria variabili spazialmente (Anderson & King 2000). Al fine di avere una fotometria ad alta precisione bisogna tenere in considerazione anche le piccole variazioni temporali della PSF dovute principalmente al *breathing* dello strumento (variazioni di temperatura, variazioni miscroscopiche delle ottiche, ecc). Grazie all'ambiente stabile dello spazio, HST risulta un ottimo strumento fotometrico e astrometrico, infatti le sue PSF sono quasi costanti da circa 25 anni. Quindi le PSF di libreria di  $HST<sup>2</sup>$  rappresentano un buon punto di partenza per ottenere fotometria ad alta risoluzione. Le camere ACS/WFC, WFC3/UVIS sono formate da due CCD; ad ognuno è associato un array di 9x5 PSF di libreria, per tener conto delle variazioni spaziali. La tecnica di Bellini et al. (2017) prevede un processo iterativo che modella le PSF di libreria per ottenere un array di PSF empiriche ad hoc per la singola immagine. Per creare la perturbazione ho eseguito il codice hst1pass che necessita dell'immagine, della PSF di libreria e di tre parametri:

- HMIN, detto indice di isolamento. Affinchè una stella venga presa in considerazione e inserita nel catalogo non deve presentare vicini brillanti entro un raggio pari a tale parametro. Per valori troppo piccoli si rischia di considerare stelle non isolate quindi è preferibile prendere un HMIN conpreso nell'intervallo [5,10] durante questa fase;
- FMIN, rappresenta il flusso minimo in *analogic to digital unit* (ADU) che deve avere una stella per poter essere inserita nel catalogo;
- PERT, determina il numero di regioni in cui suddividere l'immagine per eseguire la perturbazione.

Il programma divide l'immagine in NxN regioni e all'interno di ognuna di esse cerca il picco delle singole stelle, ne prende le posizioni e calcola la PSF locale tramite un'interpolazione bilineare delle quattro PSF di libreria, dell'array 9x10, piu vicine. In questo ` modo vengono considerate anche le variazioni spaziali delle PSF di libreria sul detector. A questo punto ogni stella avrà un proprio modello dato dalla moltiplicazione tra il flusso e la PSF interpolata. Successivamente, in ogni regione *N<sup>i</sup>* , il modello di ogni stella viene sottratto all'immagine per ottenere dei residui. Questi ultimi vengono poi mediati, normalizzati e sommati all'array di PSF di libreria, così da ottenere un nuovo array di 9x10 PSF. Il processo descritto viene ripetuto sfruttando il nuovo array di PSF perturbate appena ottenuto. Per ottenere residui infinitesimi ed il modello che meglio rappresenta

<sup>2</sup>http://www.stsci.edu/∼jayander

il profilo di ogni stella, ho deciso di far iterare 8 volte il procedimento al programma. Il codice hst1pass genera tre file:

- flc.xymq: è il catalogo contenente le posizioni del centro  $(x, y)$ , le magnitudini strumentali e il *quality-of-fit* (q-fit) di ogni stella;
- psf.fits: è l'immagine della PSF perturbata;
- LOG.psfperts.fits: è l'immagine dei N $\times$ N residui.

In Figura 2.3 vengono riportate PSF di libreria, quella perturbata e la differenza tra le due, per l'immagine *icau88d5q* del filtro F336W.

In questo lavoro ho perturbato le PSF di libreria usando N×N regioni con N=1,...,5 per ogni immagine di ogni filtro. Per verificare che la perturbazione sia stata eseguita correttamente si sfrutta il parametro q-fit, dato dalla seguente formula:

$$
q-fit = \frac{\sum_{i,j=1}^{5} (px_{i,j} (oss) - px_{i,j} (mod))}{\sum_{i,j=1}^{5} (px_{i,j} (oss))}
$$
(2.1)

dove gli indici *<sup>i</sup>*, *<sup>j</sup>* rappresentano la posizione della stella sul detector, px*<sup>i</sup>*, *<sup>j</sup>* (oss) e il flusso ` osservato della stella che cade nel pixel *i*, *j* e px<sub>*i*, *j*</sub> (mod) è il flusso del modello di PSF più vicino alla stella che cade nel pixel *i*, *j*. Tale parametro rappresenta la variazione in percentuale del modello di PSF dal profilo reale della stella. Sorgenti aventi un valore di q-fit vicino a 0 vengono ben rappresentate dal modello di PSF mentre quelle con un valore vicino a 1 non sono fittate adeguatamente. Come si può vedere nei plot di Figura 2.4 l'andamento del q-fit dipende dalla magnitudine strumentale: spostandosi verso magnitudini piu basse il modello di PSF varia facendo divergere l'andamento del q-fit. I due grafici ` riportano l'andamento del q-fit ottenuto con perturbazione 1×1 (sinistra) e 4×4 (destra) per l'immagine *icau89h1q* acquisita nel filtro F336W. La retta blu rappresenta il valore del q-fit medio calcolato per un sottocampione di stelle brillanti non sature comprese nel range di magnitudine strumentale [-12,- 13] (punti rossi), mentre la retta magenta rappresenta un valore più accurato ottenuto clippando gli outliers a  $3\sigma$ . In entrambi i casi ho calcolato gli errori prendendo il 68.27% della distribuzione degli scarti dalla media. Come si può vedere per mag 
se 13.75, le stelle sature sono caratterizzate da un q-fit=0.

Successivamente ho confrontato i valori del q-fit medio ottenuti nelle 5 perturbazioni di ogni immagine di ogni filtro, come si puo vedere in Figura 2.5. I punti neri rappre- ` sentano il valore del q-fit medio per il sottocampione di stelle brillanti non sature mentre

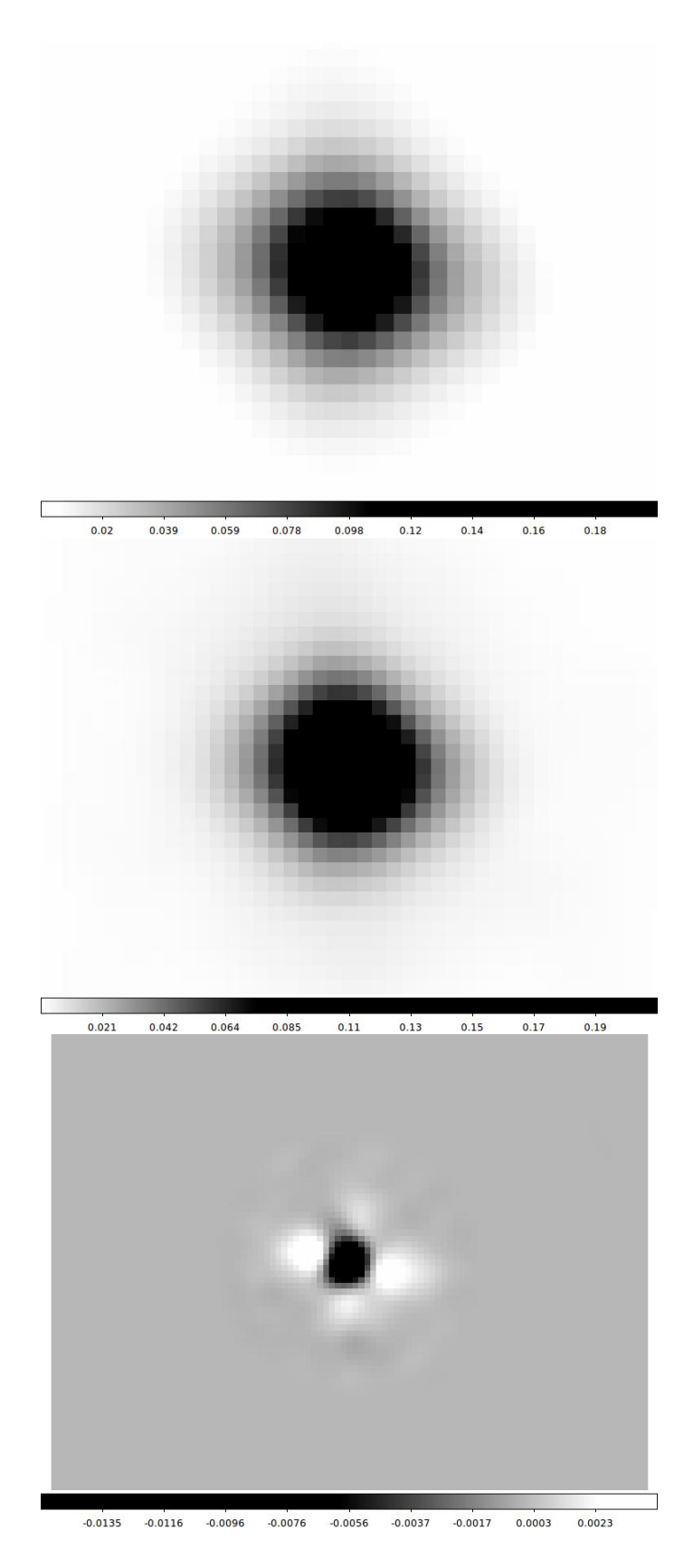

Figura 2.3: dall'alto PSF di libreria, PSF di libreria perturbata e differenza tra le due, per l'immagine *icau88d5q* acquisita nel filtro F336W. La scala di grigi rappresenta il valore della PSF in ogni pixel normalizzato ad uno. La scala è logaritmica.

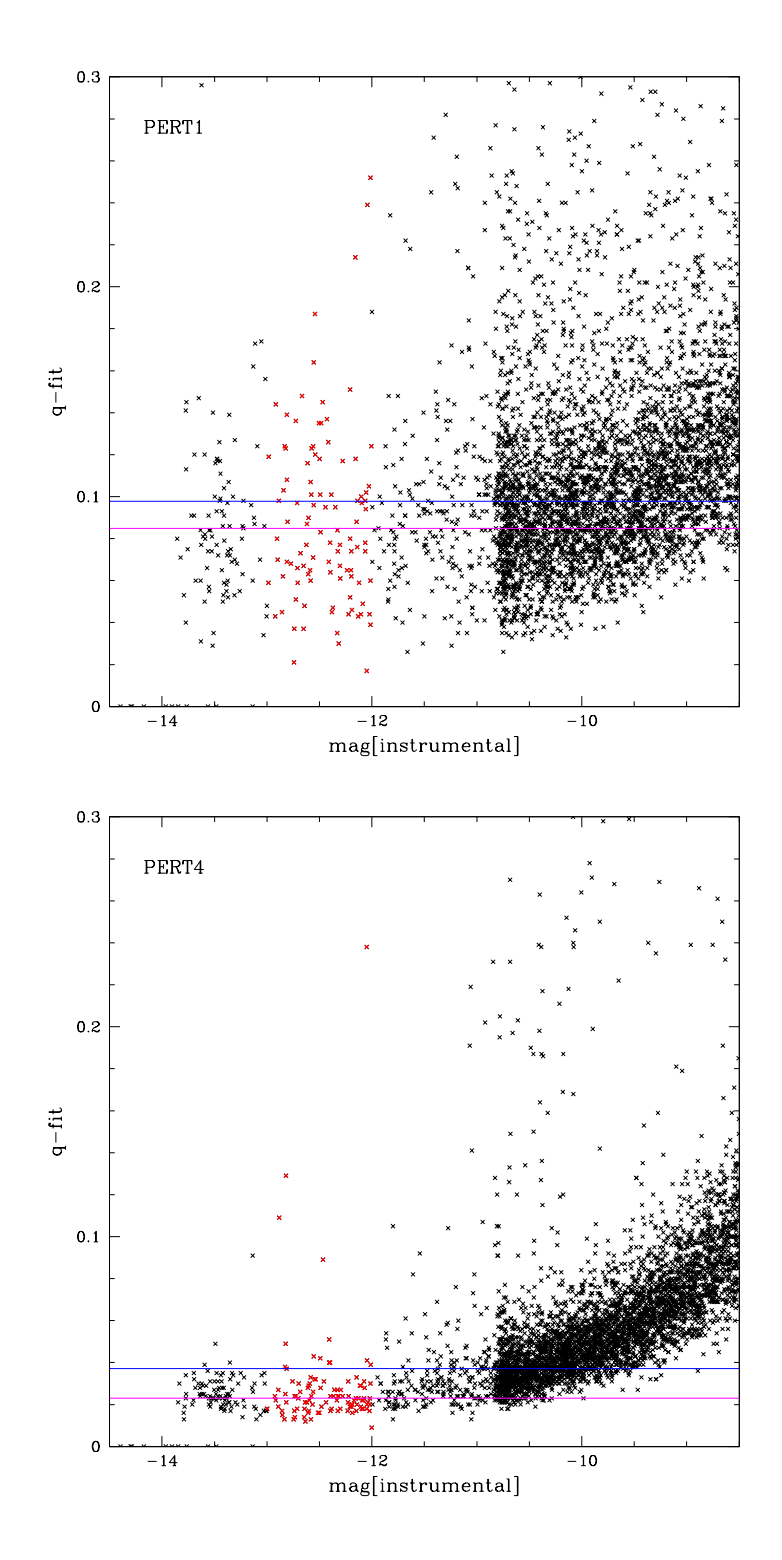

Figura 2.4: Entrambi i plot riportano l'andamento del q-fit in funzione della magnitudine strumentale per l'immagine *icau89h1q* acquisita con F336W. La retta blu rappresenta il valore del q-fit medio calcolato per un sottocampione di stelle brillanti non sature (punti rossi), mentre la retta magenta rappresenta un valore più accurato ottenuto clippando gli outliers a  $3\sigma$ . A sinistra viene riportato l'andamento ottenuto con perturbazione N=1, mentre a destra quello con perturbazione N=4. Si nota un miglioramento nella distribuzione del q-fit.

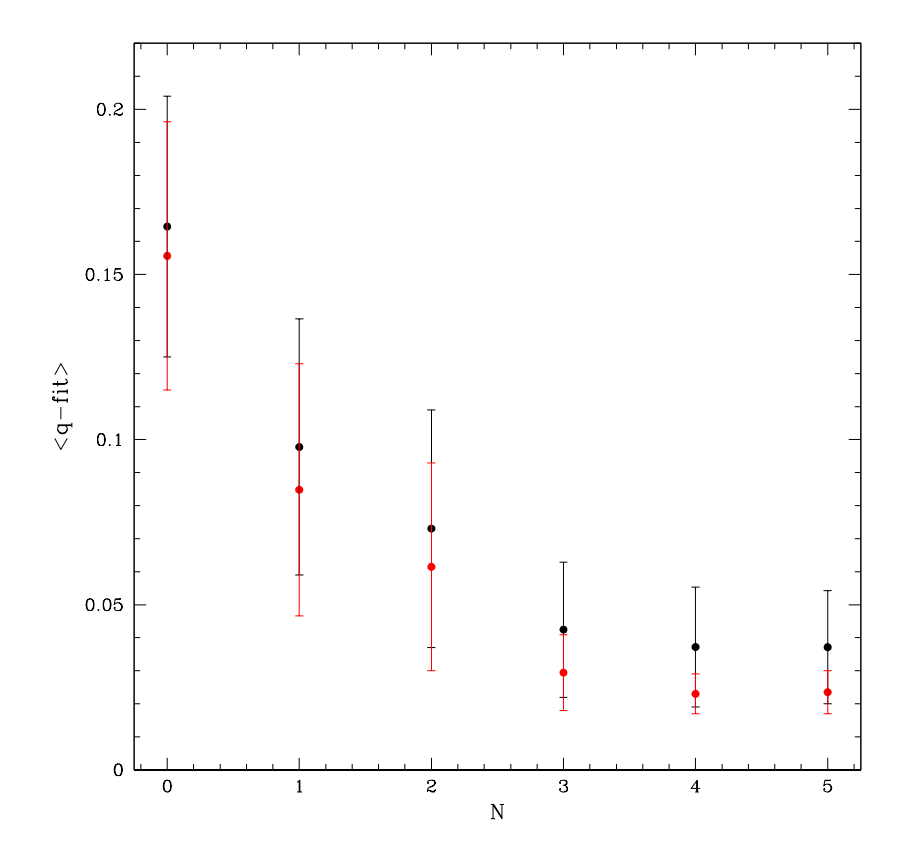

Figura 2.5: Valori del q-fit medio in funzione della perturbazione N=1,...,5 ottenuti per l'immagine *icau89h1q* del filtro F336W. I punti neri rappresentano il valore del q-fit medio calcolato per un sottocampione di stelle brillanti non sature (punti rossi in Figura 2.4), mentre i punti rossi rappresentano un valore piu accurato ottenuto clippando gli outliers a ` 3σ.

quelli rossi rappresentano lo stesso valore però senza outliers. Grazie a questo grafico ho potuto riconoscere la perturbazione migliore per ogni immagine, cioe quella per cui il ` valore del q-fit medio è minimo. In conclusione vengono riportati in Tabella 2.4 i valori dei parametri utilizzati nel processo, la perturbazione migliore e il valore di q-fit medio corrispondente, per ogni immagine a disposizione.

| photometr<br><b>IMMAGINE</b> | <b>FILTRO</b> | <b>EXPTIME</b> [s] | <b>HMIN</b> | <b>FMIN</b> | q-fit +/- $\sigma$ | <b>NPERT</b>   |
|------------------------------|---------------|--------------------|-------------|-------------|--------------------|----------------|
| icau88d9q                    | F275W         | 720                | 5           | 500         | $0.019 + 0.005$    | $\overline{4}$ |
| icau88djq                    | F275W         | 720                | 5           | 500         | $0.022 + 0.005$    | 4              |
| icau89h7q                    | F275W         | 829                | 5           | 500         | $0.029 + - 0.008$  | 3              |
| icau89hzq                    | F275W         | 829                | 5           | 500         | $0.04 + - 0.01$    | 4              |
| icau88d5q                    | F336W         | 323                | 5           | 1000        | $0.018 + -0.003$   | 3              |
| icau88dcq                    | F336W         | 323                | 5           | 1000        | $0.021 + 0.006$    | 5              |
| icau89h1q                    | F336W         | 323                | 5           | 1000        | $0.023 + 0.006$    | 4              |
| icau89haq                    | F336W         | 323                | 5           | 1000        | $0.021 + - 0.005$  | 5              |
| icau88d4q                    | F438W         | 68                 | 5           | 1000        | $0.017 + - 0.004$  | 3              |
| icau89h0q                    | F438W         | 67                 | 5           | 1000        | $0.018 + - 0.004$  | 4              |
| $j91934$ eqq                 | F606W         | 10                 | 5           | 1000        | $0.019 + - 0.004$  | 4              |
| $j91934$ esq                 | F606W         | 130                | 5           | 2000        | $0.022 + 0.006$    | 5              |
| $j91934$ euq                 | F606W         | 130                | 5           | 2000        | $0.022 + 0.006$    | 5              |
| j91934ewq                    | F606W         | 130                | 5           | 2000        | $0.023 + 0.006$    | 5              |
| j91934eyq                    | F606W         | 130                | 5           | 2000        | $0.022 + 0.006$    | 5              |
| j9l934f0q                    | F814W         | 10                 | 5           | 1000        | $0.015 + - 0.004$  | 3              |
| j9l934f2q                    | F814W         | 150                | 5           | 2000        | $0.016 +/- 0.004$  | 5              |
| j9l934f4q                    | F814W         | 150                | 5           | 2000        | $0.016 +/- 0.004$  | 5              |
| j9l934f6q                    | F814W         | 150                | 5           | 2000        | $0.015 + -0.003$   | 5              |
| j9l934f8q                    | F814W         | 150                | 5           | 2000        | $0.015 + - 0.004$  | $\overline{4}$ |

Tabella 2.4: Parametri usati e ricavati per ogni immagine nella procedura di first passphotometry

### 2.2.2 Trasformazioni

Mediante la procedura descritta finora ho ricavato un catalogo per ogni immagine di ogni filtro. Verrà qui descritto come li ho uniti per riportare tutte le stelle nello stesso sistema di riferimento. Ho deciso di utilizzare il catalogo 2MASS di NGC 6362 come sistema di riferimento per le posizioni in una prima iterazione. Le coordinate del catalogo devono essere deproiettare su un piano tangente al centro dell'ammasso così da ottenere la distanza di ogni stella dal centro della proiezione (∆RA, ∆DEC). Ho utilizzato il programma query2mass che richiede le coordinate del centro dell'ammasso (RA=17:31:55.99, DEC= −67:02:54 adottate da Goldsbury et al. 2011) e posto il centro dell'ammasso nel pixel (5000, 5000). Il codice restituisce un catalogo contenente per ogni stella le posizioni (RA, DEC), le magnitudini (*J*2MASS, *H*2MASS, *K*2MASS) e le distanze (∆RA [deg], ∆DEC [deg]). Successivamente ho trasformato le distanze ( $\triangle$ RA,  $\triangle$ DEC) in pixel WFC3/UVIS. Il catalogo 2MASS finale conteneva le posizioni trasformate e le magnitudini  $K_{\text{2MASS}}$ . Al fine di ottenere un sistema di riferimento orientato come 2MASS e con magnitudini in F814W, ho considerato una delle esposizioni lunghe in F814W come immagine di riferimento e l'ho riportata sul catalogo 2MASS usando il programma xym2mat. Tale codice utilizza dei parametri, con valori specifici in base al catalogo in cui si lavora, per correggere per distorsione geometrica e misura le trasformazioni lineari a sei parametri tramite un fit ai minimi quadrati. Le distorsioni geometriche usate sono quelle descritte da Anderson et al. (2008) per ACS/WFC e Bellini et al. (2017) per WFC3/UVIS. Dopo aver creato un *master* con le posizioni delle stelle del catalogo 2MASS e le loro magnitudini nell'immagine di riferimento del filtro F814W, ho cercato le trasformazioni tra le restanti esposizioni del filtro F814W e il master. Successivamente ho raffinato le trasformazioni mediante un *master frame* medio, creato con l'eseguibile xym2bar. Questo programma sfrutta le trasformazioni che ha a disposizione per riportare le posizioni e le magnitudini dei cataloghi delle altre esposizioni sul catalogo dell'immagine di riferimento, poi inidividua le stelle in comune e media le loro posizioni e magnitudini. Per ottenere le trasfomazioni migliori ed eliminare eventuali outliers ho iterato i due programmi alternandoli, fino alla convergenza ad un valore stabile dei parametri in esame. In questo modo ho ottenuto un unico catalogo per il filtro F814W che contiene le posizioni e magnitudini medie delle stelle presenti nei singoli cataloghi. Infine ho ripetuto il procedimento appena spiegato per ottenere un unico catalogo in ogni filtro usando come sistema di riferimento per la prima trasfomazione il *master frame* medio di F814W e registrando gli zero-point fotometrici alla posa più lunga di quel determinato filtro. Il catalogo di ogni banda fotometrica contiene tutte le stelle rivelate in quel filtro. I cataloghi nelle diverse bande fotometriche sono caratterizzati da un diverso numero e ordine delle stelle rivelate. Il programma xym1mat identifica tutte

le stelle in comune tra due cataloghi e le ordina nello stesso modo cosicchè ad ogni stella corrisponda la stessa riga in entrambi i cataloghi. Ho quindi unito le trasfomazioni e i master frame di ogni filtro con quelli di F814W mediante tre iterazioni: la prima con stelle sature, la seconda con stelle non sature e l'ultima con tutte le stelle. In questo modo ho ottenuto un catalogo per ogni filtro, ognuno caratterizzato dallo stesso numero e ordine di righe. I cataloghi così ottenuti rappresentano la fine della first-pass photometry.

## 2.3 Second pass-photometry

La second pass-photometry sfrutta le trasformazioni e i risultati ottenuti dalla first passphotometry per misurare le stelle in ogni immagine di tutti i filtri e riportarle in un unico sistema di riferimento simultaneamente. Il suo obiettivo primario è quello di identificare il maggior numero di stelle per poi ottenere un catalogo finale piu completo possibile. Il ` programma su cui si basa questa routine è un codice FORTRAN chiamato

kitchen sync2 (KS2). Scritto e ideato dal dr. Jay Anderson (articolo in preparazione) come la generalizzazione del codice sviluppato da Anderson et al. (2008) per ridurre i dati del progetto ACS GC Treasury (GO-10775, PI: A. Sarajedini), è in grado di gestire un gran numero di esposizioni contemporaneamente e di trovare e misurare stelle deboli che non potrebbero essere rilevate in esposizioni singole.

Il programma prende in considerazione tutte le immagini in tutte le bande e divide il campo in *patch*, cioè regioni quadrate con lato di 125 pixel, all'interno delle quali cerca iterativamente picchi significativi.

Quando una stella è troppo brillante o satura, crea degli artefatti della PSF che possono essere interpretati dal programma come stelle deboli. Naturalmente tali sorgenti spurie non devono essere incluse nel catalogo finale quindi ho creato una lista di stelle brillanti, recuperandole dalla first pass-photometry, da dare come input al KS2. All'iterazione zero il programma prende dalla lista le coordinate e il flusso delle stelle brillanti, crea delle maschere su di esse e le sottrae. Nelle iterazioni successive vengono identificate, misurate e sottratte le stelle che risultano piu deboli rispetto a quelle dell'iterazione precedente. In ` questo lavoro ho fatto eseguire al programma 8 iterazioni, dove nelle prime 5 le stelle sono state cercate nei filtri ottici mentre in quelle restanti nei filtri UV.

Per definire che stelle cercare il programma utilizza diversi parametri come l'indice di isolamento, il valore minimo del picco sopra il fondo cielo, la qualita del fit della PSF e ` il numero di volte che un picco coincide nelle diverse esposizioni. Ad ogni iterazione ho rilassato i valori di tali parametri così da cercare stelle sempre più deboli e meno isolate. In Figura 2.6 viene riportato a sinistra un ingrandimento del campo di NGC 6362, mentre

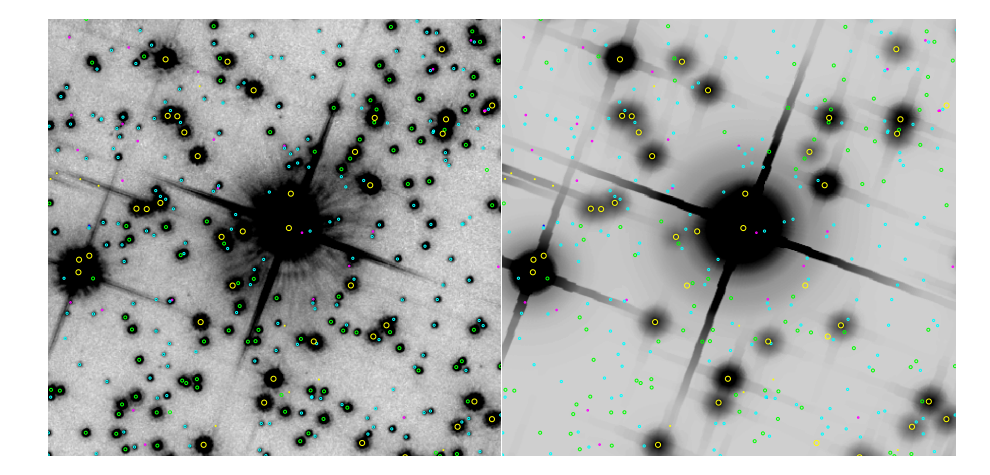

Figura 2.6: A sinistra un ingrandimento del campo di NGC 6362. A destra le maschere costruite sulle stelle brillanti dello stesso campo. I cerchi gialli identificano le stelle brillanti mentre quelli verdi, ciano e magenta indicano le stelle piu deboli trovate all'iterazione 1, ` 2, e 3 rispettivamente.

a destra si può vedere la maschera di tale area. I cerchi gialli indicano le stelle brillanti trovate all'iterazione zero su cui è stata generata la maschera, mentre le stelle più deboli sono indicate dagli altri cerchi, colorati in base all'iterazione a cui sono state trovate.

Il programma fornisce un altro metodo per distinguere eventuali sorgenti spurie: le immagini *stack*. Per generarle viene analizzato ciascun pixel di ogni immagine in un filtro per poi riportarlo nel sistema di riferimento della stack, mediante le trasformazioni trovate precedentemente. In figura 2.7 viene riportata la tricromia RGB di NGC6362 ottenuta dalla sovrapposizione delle stack dei filtri F275W, F336W e F438W.

Il programma esegue la fotometria delle stelle trovate usando tre diversi metodi. Negli articoli di Sabbi et al. (2016), Bellini et al. (2017) e Anderson et al. (2008) vengono spiegati minuziosamente i diversi approcci con cui il programma misura le stelle.

### • Metodo 1

Può essere applicato solo a quelle stelle brillanti che generano un picco ben distinguibile entro 5x5 pixel dal loro centro. In questo caso, dopo aver sottratto i vicini, vengono misurate posizioni e flusso delle stelle in ogni singola immagine tramite un adeguato profilo di PSF locale. Successivamente posizioni e flussi di ogni stella ottenuti in ogni immagine vengono mediati per ricavare le posizioni e i flussi finali delle stelle in ogni filtro. Questo approccio permette di misurare bene stelle brillanti, non sature ma produce una fotometria peggiore per stelle deboli che non producono un picco significativo.

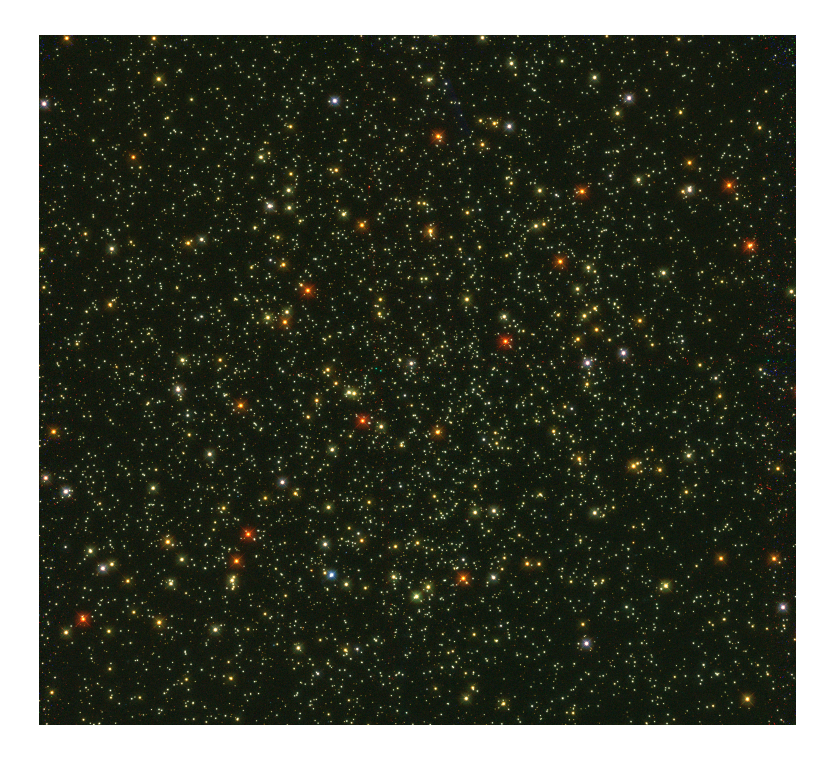

Figura 2.7: Tricromia delle immagini *stack* dell'ammasso globulare NGC 6362, ottenuta nei filtri F275W, F336W, F438W.

• Metodo 2

Permette di misurare stelle che risultano troppo deboli per poter essere osservate in singole esposizioni. Questo criterio sfrutta le trasformazioni e le correzioni delle distorsioni per ottenere una peak map e cercare il picco delle stelle in ogni immagine e determinare il flusso di 3x3 pixel dal loro centro. Sapendo che la ePSF indica la frazione di flusso della stella che dovrebbe cadere in un pixel centrato a (∆*x*, <sup>∆</sup>*y*) dal centro della sorgente, il flusso in ogni pixel (*i*, *<sup>j</sup>*) di ogni immagine *<sup>n</sup>* dovrebbe essere:

$$
P_{i,jn} = f_* \psi_{i,jn} + s_n \tag{2.2}
$$

dove f<sub>∗</sub> è il flusso della stella,  $\psi_{i,in}$  è la frazione di flusso che dovrebbe cadere nel pixel i,j e  $s_n$  è il valore del cielo. Tale equazione rappresenta un retta con coefficiente angolare pari al flusso f<sub>∗</sub> e intercetta pari al valore del cielo s<sub>n</sub>. Unendo le informazioni su  $\psi_{i,jn}$ ,  $s_n$  e  $P_{i,jn}$ , è possibile ricavare una relazione come quella mostrata in Figura 2.3 (Anderson et al. (2008)), e ottenere il flusso della stella tramite un fit lineare.

#### • Metodo 3

Utilizza un approccio simile al metodo 2 con la sola differenza che il flusso viene

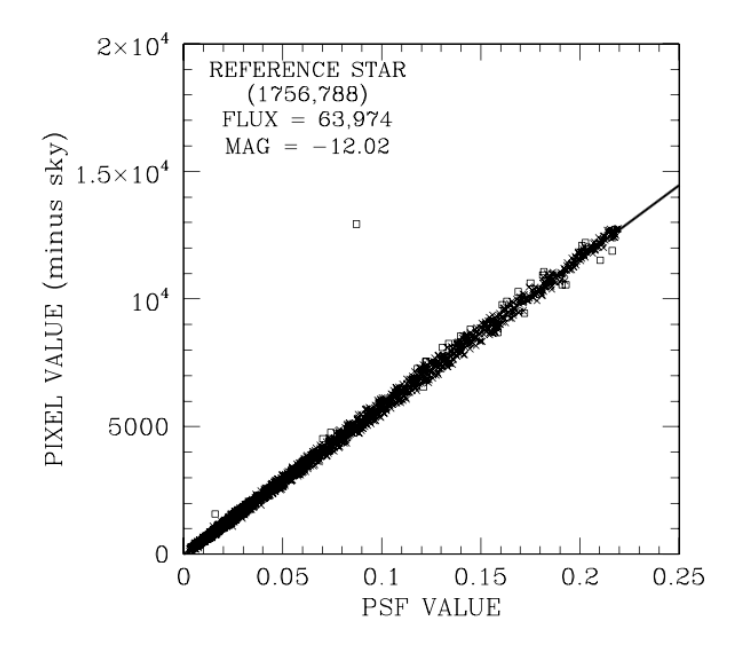

Figura 2.8: Relazione tra il valore dei pixel e il valore della PSF. Il flusso è dato dalla pendenza della retta. (Figura 5 Anderson et al. 2008).

misurato nei quattro pixel più brillanti della stella. Quando la stella è molto più debole del rumore di fondo, i quattro pixel vengono pesati in base ai valori della PSF attesi al loro interno.

Ogni metodo agisce meglio in un determinato intervallo di magnitudine, di conseguenza in base ai dati a disposizione e allo studio che si intende fare si puo decidere quale di ` questi adottare. Siccome in questo lavoro mi dedico ad un range di magnitudini brillanti; ho utilizzato esclusivamente la fotometria del metodo 1, dal quale si è ottenuto un catalogo contenente i dati fondamentali delle stelle in ogni filtro. Dopo aver unito a questo catalogo le stelle brillanti prese dalla first pass-photometry e dalle posi brevi, ho creato i cataloghi NGC6362.XYID e NGC6362.FxxxW. Il primo contiene le posizioni e il numero identificativo di tutte le stelle, mentre il catalogo di ogni filtro racchiude il flusso con relativo errore, il q-fit e i parametri sharp, f e g delle stelle in quel filtro. In questo caso il q-fit viene definito in modo differente, infatti se il suo valore è vicino a uno si ha un buon fit della PSF viceversa avviene per un valore vicino a zero. Il parametro sharp tiene conto della forma della sorgente rispetto alla forma della PSF. Il parametro f indica il numero di immagini in cui la stella viene identificata mentre il parametro g dice in quante di queste la sorgente è stata misurata correttamente.

Arrivati a questo punto si ha a disposizione un catalogo di tutte le stelle in ognuno dei cinque filtri e si può definire conclusa la second pass-photometry.
### 2.4 Catalogo astro-fotometrico

Di seguito verranno spiegati i processi effettuati per ottenere il catalogo finale su cui verra` fatta l'analisi scientifica.

#### 2.4.1 Calibrazione

Il processo di calibrazione fotometrica delle camere ACS/WFC e WFC3/UVIS di HST e` simile ma non identico poichè queste si differenziano in pixel scale, *encircle energy correction* (EEC) e *zero point* (ZP). L'idea di base in entrambi i casi consiste nel confrontare la magnitudine strumentale ottenuta con fotometria di PSF sulle immagini  $\text{flc}$  con la magnitudine calibrata ottenuta con fotometria di apertura su un'immagine drizzle:

$$
CALfilter = INSTRfilterfit + \Delta mag + ZPfilter
$$
 (2.3)

dove CAL<sub>filtro</sub> è la fotometria calibrata per un dato filtro, INSTR<sup>fit</sup>tilitro è la fotometria di PSF strumentale misurata sulle immagini \_f l c,  $\Delta$ mag è la differenza tra  $AP_{r,\infty}^{d}(\lambda)^3$  e la magnitudine strumetnale, mentre  $\text{ZP}_{\text{filter}}$  è il punto zero in un dato sistema fotometrico. Utilizzando un codice python fornito da STScI ho ricavato una stack drizzle per ogni filtro, cioè una stack con tempo di esposizione pari ad un secondo cosicchè i conteggi di ogni pixel equivalgano al numero di fotoni incidenti per secondo. Successivamente ho eseguito fotometria di apertura sull'immagine appena ottenuta e per farlo ho dovuto scegliere un raggio di apertura adeguato. Un raggio ampio permette di ottenere un miglior S/N, ma non è adatto a campi affollati. Infatti un valore piccolo di *r* consente di minimizzare la contaminazione dovuta a stelle vicine. Per scegliere il raggio migliore ho eseguito fotometria di apertura sulle stelle brillanti, non sature e abbastanza isolate dell'immagine drizzle con diverse aperture: per ACS *r*=1,2,3,4,5,7,10 pixel mentre per WFC3 *r*=3,4,5,6,7,10 pixel. Il raggio interno e quello esterno per il cacolo del fondo cielo sono stati fissati a 12 pixel e 16 pixel rispettivamante. In questo modo ho ottenuto un catalogo per ogni filtro contenente le coordinate e le magnitudini delle stelle ottenute con fotometria di apertura r. Ho corretto la fotometria di apertura per encircle energy correction, che tiene in considerazione la correzione da applicare al flusso della stella calcolato con fotometria di apertura con raggio *r*, per riportarla a fotometria di apertura con raggio  $r = \infty$ . Infatti, se avessi a disposizione un raggio di apertura infinito il flusso

<sup>3</sup> fotometria di apertura misurata su un'immagine drizzle entro un'apertura finita *r*, ma corretta per tener conto di un raggio di apertura infinito

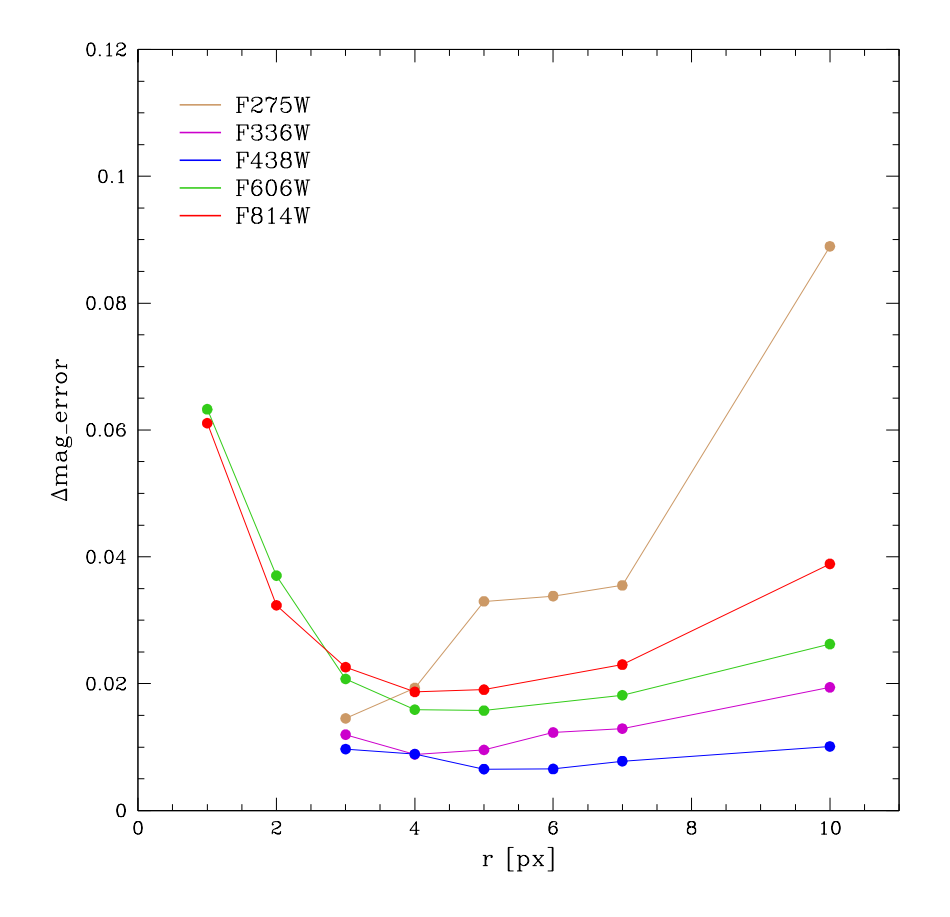

Figura 2.9: Andamento dell'errore sullo zero point in funzione dell'apertura.

sarebbe quello reale ma per raggi minori, il flusso ricavato dipende dall'apertura r che si sta considerando. I valori di EEC che ho assunto per la camera ACS sono quelli di Bohlin (2016), mentre quelli per la camera WFC3 sono quelli di Deustua et al. (2017). Ho ricavato  $\Delta$ mag =  $AP_{r,\infty}^{drz}(\lambda)$  – INSTR<sup>fit</sup> cercando le stelle in comune tra il catalogo ottenuto con fotometria di PSF e quello ottenuto con fotometria di apertura. Successivamente ho calcolato la media clippata a  $3\sigma$  di  $\Delta$ mag e relativo errore per ogni apertura in ogni filtro. Il valore di ZP<sub>filtro</sub>, del sistema di riferimento VEGA-MAG, si ottiene in modo diverso in base alla camera che si sta utilizzando. Per i filtri ottici è possibile calcolare tale valore sul sito *http://acszeropoints.stsci.edu*, specificando la data di acquisizione delle immagini. Più facile è per il valore nei filtri UV, il quale è tabulato da Deustua et al. (2017). L'andamento dell'errore sul ∆mag per ogni filtro in funzione dell'apertura (Figura 2.9) permette di valutare il raggio migliore e il valore di ∆mag+ZP corrispondente da applicare alla magnitudine strumentale per calibrarle nel sistema VEGAMAG. I risultati ricavati per ogni filtro sono elencati in Tabella 2.5.

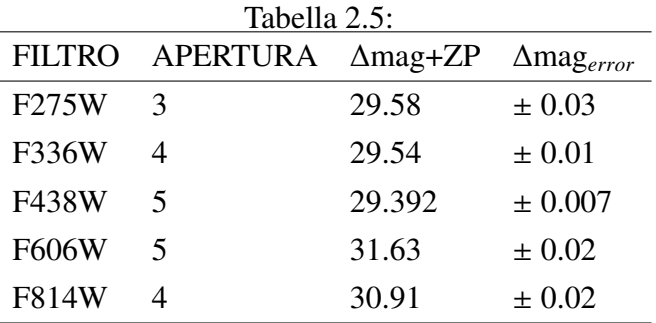

#### 2.4.2 Catalogo finale

Prima di procedere con l'unione dei singoli cataloghi, ottenuti dalla second pass-photometry, ho usato il catalogo *Gaia Data Release* 1 (Gaia Collaboration et al. 2016) per astrometrizzare il catalogo. In questo modo ho convertito in  $(RA, DEC)$  le coordinate  $(x, y)$  in pixel di tutte le stelle trovate. Ho unito i cataloghi NGC6362.XYID e NGC6362.FxxxW con i risultati ottenuti dalla calibrazione e dall'astrometria per ottenere il catalogo finale NGC6362.CAT. Nelle prime due colonne di quest'ultimo sono riportate le coordinate  $(x, y)$  in pixel di tutte le stelle. Dalla colonna 3 alla colonna 32 sono elencati magnitudine calibrata, errore sulla magnitudine, q-fit, parametri sharp, f e g di tutte le stelle in ogni filtro. Infine, nelle colonne 33, 34, 35 si trovano rispettivamente RA, DEC e ID. Il contenuto delle singole colonne viene descritto in Tabella 2.6.

# 2.5 Selezioni

In questa fase ho selezionato le stelle meglio misurate del catalogo NGC 6362.CAT, grazie ai parametri forniti dalla second pass-photometry. A tal fine ho considerato l'errore fotometrico sulla magnitudine, il q-fit e il parametro sharp. In breve, come detto precedentemente, il q-fit permette di distinguere le stelle il cui profilo è ben rappresentato o meno dalla PSF, mentre il parametro sharp indica quanto la forma della sorgente differisce da quella della PSF. Tutti i parametri in questione sono stati confrontati con la magnitudine, come si può vedere nei grafici a sinistra di Figura 2.10 nel caso del filtro F336W. Nel caso dell'errore e del q-fit ho suddiviso la magnitudine in bin di 0.5 mag all'interno dei quali ho calcolato la media clippata a  $3\sigma$  dei punti in ordinata. Dall'interpolazione dei punti ricavati ho ottenuto le curve rosse risportate nei grafici. Nel plot dell'errore in funzione della magnitudine sono state selezionate come stelle ben misurate i punti al di sotto della curva rossa. Nel grafico del q-fit in funzione della magnitudine, invece, sono

| <b>COLONNA</b> | <b>NOME</b>      | SPIEGAZIONE                        |
|----------------|------------------|------------------------------------|
| (1)            | x (px)           | coordinata x delle stelle          |
| (2)            | y (px)           | coordinata y delle stelle          |
| (3)            | $m275$ (mag)     | magnitudine delle stelle in F275W  |
| (4)            | $sm275$ (mag)    | errore su m275                     |
| (5)            | q275             | q-fit delle stelle in F275W        |
| (6)            | sh275            | sharp delle stelle in F275W        |
| (7)            | f275             | parametro f delle stelle in F275W  |
| (8)            | g275             | parametro g delle stelle in F275W  |
| (9)            | m336 (mag)       | magnitudine delle stelle in F336W  |
| (10)           | $sm336$ (mag)    | errore su m336                     |
| (11)           | q336             | q-fit delle stelle in F336W        |
| (12)           | sh336            | sharp delle stelle in F336W        |
| (13)           | f336             | parametro f delle stelle in F336W  |
| (14)           | g336             | parametro g delle stelle in F336W  |
| (15)           | $m438$ (mag)     | magnitudine delle stelle in F438W  |
| (16)           | $sm438$ (mag)    | errore su m438                     |
| (17)           | q438             | q-fit delle stelle in F438W        |
| (18)           | sh438            | sharp delle stelle in F438W        |
| (19)           | f438             | parametro f delle stelle in F438W  |
| (20)           | g438             | parametro g delle stelle in F438W  |
| (21)           | $m606$ (mag)     | magnitudine delle stelle in F606W  |
| (22)           | $sm606$ (mag)    | errore su m606                     |
| (23)           | q606             | q-fit delle stelle in F606W        |
| (24)           | sh606            | sharp delle stelle in F606W        |
| (25)           | f606             | parametro f delle stelle in F606W  |
| (26)           | g <sub>606</sub> | parametro g delle stelle in F606W  |
| (27)           | $m814$ (mag)     | magnitudine delle stelle in F814W  |
| (28)           | $sm814$ (mag)    | errore su m814                     |
| (29)           | q814             | q-fit delle stelle in F814W        |
| (30)           | sh814            | sharp delle stelle in F814W        |
| (31)           | f814             | parametro f delle stelle in F814W  |
| (32)           | g814             | parametro g delle stelle in F814W  |
| (33)           | <b>RA</b>        | ascensione retta delle stelle      |
| (34)           | DEC              | declinazione delle stelle          |
| (35)           | ID               | numero identificativo delle stelle |

Tabella 2.6: Spiegazione ed elenco delle colonne del catalogo astro-fotometrico NGC 6362.CAT

state rigettate tutte le stelle al di sotto della curva rossa (marcate in azzurro). Per quanto riguarda la selezione basata sull'ultimo parametro, ho preso per buone le stelle aventi un valore di sharp compreso nel range [−0.2, <sup>0</sup>.2].

Tutte le stelle che soddisfavano i tre criteri richiesti sono state selezionate come sorgenti ben misurate, mentre quelle che non rientravano in almeno uno dei tre requisiti sono state rigettate.

Ho applicato tale processo ad ogni filtro individualmente per poi unire i risultati e considerare nell'analisi solo le stelle che hanno passato le selezioni. In Figura 2.10 vengono anche riportati gli effetti delle selezioni sul diagramma colore-magnitudine  $m_{F336W}$  versus (*m*F336W − *m*F814W): nel pannello centrale vengono mostrate le stelle selezionate mentre in quello a destra quelle rigettate.

## 2.6 Reddening differenziale

Di solito le osservazioni sono soggette ad effetti di estinzione e ad ampie variazioni spaziali di arrossamento (*reddening* differenziale). Tale fenomeno puo portare a diverse pro- ` blematiche, come l'allargamento del CMD o ad incertezze sulla misura della distanza e di conseguenza sulla stima delle età. Per questo motivo la correzione per reddening differenziale è molto importante per la successiva analisi delle popolazioni stellari multiple. Nonostante NGC 6362 sia caratterizzato da un lieve eccesso di colore (*E*(*<sup>B</sup>* <sup>−</sup> *<sup>V</sup>*) <sup>=</sup> <sup>0</sup>.09, Harris 1996, aggiornato al 2010), ho seguito la procedura di Milone et al. (2012b) per la correzione del reddening differenziale. Partendo dal CMD ottenuto con le stelle selezionate dei filtri F336W e F606W, ho identificato ad occhio il *turn off* della MS (MSTO). Tale punto è stato assunto come origine di un nuovo sistema di riferimento fotometrico avente ascissa parallela alla direzione della retta di reddening:

$$
A_{\text{filter}} = R_{\text{filter}} - E(B - V) \tag{2.4}
$$

dove  $A_{filter}$  è il coefficiente di assorbimento,  $R_{F275W} = 6.3828$ ,  $R_{F336W} = 5.1002$ ,  $R_{F438W} =$ 4.1818,  $R_{F606W} = 2.809$ ,  $R_{F814W} = 1.825$ . Siccome è più facile determinare una differenza in reddening su un'asse orizzontale piuttosto che su una obliqua, il CMD viene ruotato in senso antiorario finche l'ascissa del nuovo sistema di riferimento risulti orizzontale. ` D'ora in poi verrà attuata una procedura iterativa sul nuovo sistema di riferimento, le cui ascisse e ordinate verranno chiamate  $\tilde{x}$  e  $\tilde{y}$  rispettivamente. Ho definito un range in  $\tilde{y}$  entro il quale viene calcolata la fiducial line della MS. Nello specifico, dopo aver selezionato le stelle di interesse, il range indicato è stato diviso in bin entro i quali è stata calcolata

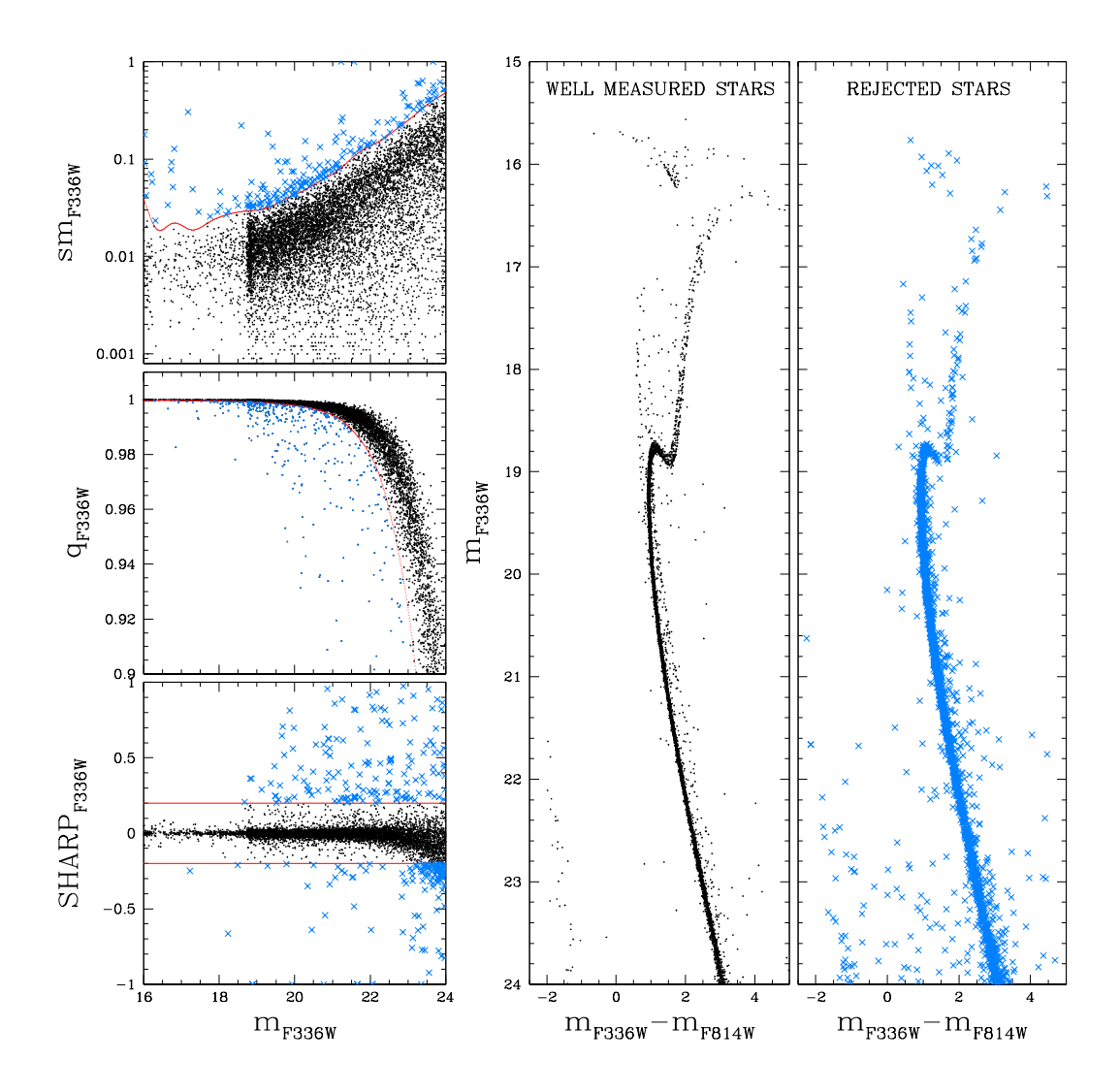

Figura 2.10: Selezioni delle stelle basate sull'errore fotometrico e i parametri q-fit e sharp. I grafici a sinistra riportano, dall'alto, l'andamento dell'errore, del q-fit e del parametro sharp in funzione della magnitudine. Le curve rosse separano le stelle ben misurate da quelle misurate male. Il CMD al centro riporta le stelle che soddisfano i criteri richiesti mentre quello a destra mostra le stelle rigettate.

la mediana delle  $(\tilde{x}, \tilde{y})$ . Ho ricavato poi una fiducial line interpolando tali punti con una spline cubica. In seguito ho considerato delle stelle reference, caratterizzate da un'alta qualita fotometrica, per la misurazione del reddening differenziale. Per ogni stella target ` nel mio catalogo, ho considerato N stelle di riferimento vicine e ho calcolato per queste, sul CMD ruotato, la distanza della *x*˜ dalla fiducial line. La stima della correzione locale e data dalla mediana delle N ` ∆*x*˜. Sottraendo la distanza mediana ∆*x*˜ alla coordinata *x*˜ di ogni stella è possibile ottenere un CMD migliore, utile per selezionare un campione più adeguato di stelle e la determinazione di una fiducial line più accurata.

Ho eseguito il procedimento appena spiegato tre volte, alla fine delle quali le coordinate  $(\tilde{x}, \tilde{y})$  corrette per reddening differenziale sono state convertite in magnitudini.

Gli effetti dovuti al reddening differenziale sono illustrati in Figura 2.11, dove vengono riportati i CMD di NGC 6362 prima e dopo la correzione. Nel grafico in basso a destra si può vedere la mappa di reddening, i cui colori corrispondono al valore di  $\delta E(B - V)$ secondo la scala riportata subito sopra. Per verificare se il reddering differenziale ottenuto dipende dalla magnitudine e dal colore presi in esame, ho eseguito il procedimento appena spiegato per un altro set di filtri: F275W-F814W. Il confronto del valore del reddening differenziale ottenuto nei due set di filtri e riportato nel pannello in basso a sinistra della ` Figura 2.11. L'andamento dei punti indica una dipendenza lineare, in perfetto accordo con il fit ai minimi quadrati dato dalla retta tratteggiata rossa. Le popolazioni stellari multiple sono responsabili dell'allargamento delle sequenze nei CMD e la correzione per reddening differenziale ha come scopo quello di ottenere un CMD più sottile e pulito possibile. I risultati che ho ottenuto da tale procedura in questo elaborato non portano ad una correzione di reddening significativa e ad un rilevante miglioramento del CMD, come si può vedere in Figura 2.11. Evidentemente, sebbene E(B-V)~0.09, quindi abbastanza significativo, la correzione lungo la linea di vista è trascurabile ( $|\delta E(B-V)| < 0.001$ ). Per questo motivo ho deciso di proseguire l'analisi delle popolazioni stellari multiple di NGC 6362 senza correggere per reddening differenziale, onde evitare un peggioramento della fotometria dovuto ad una correzione inappropriata.

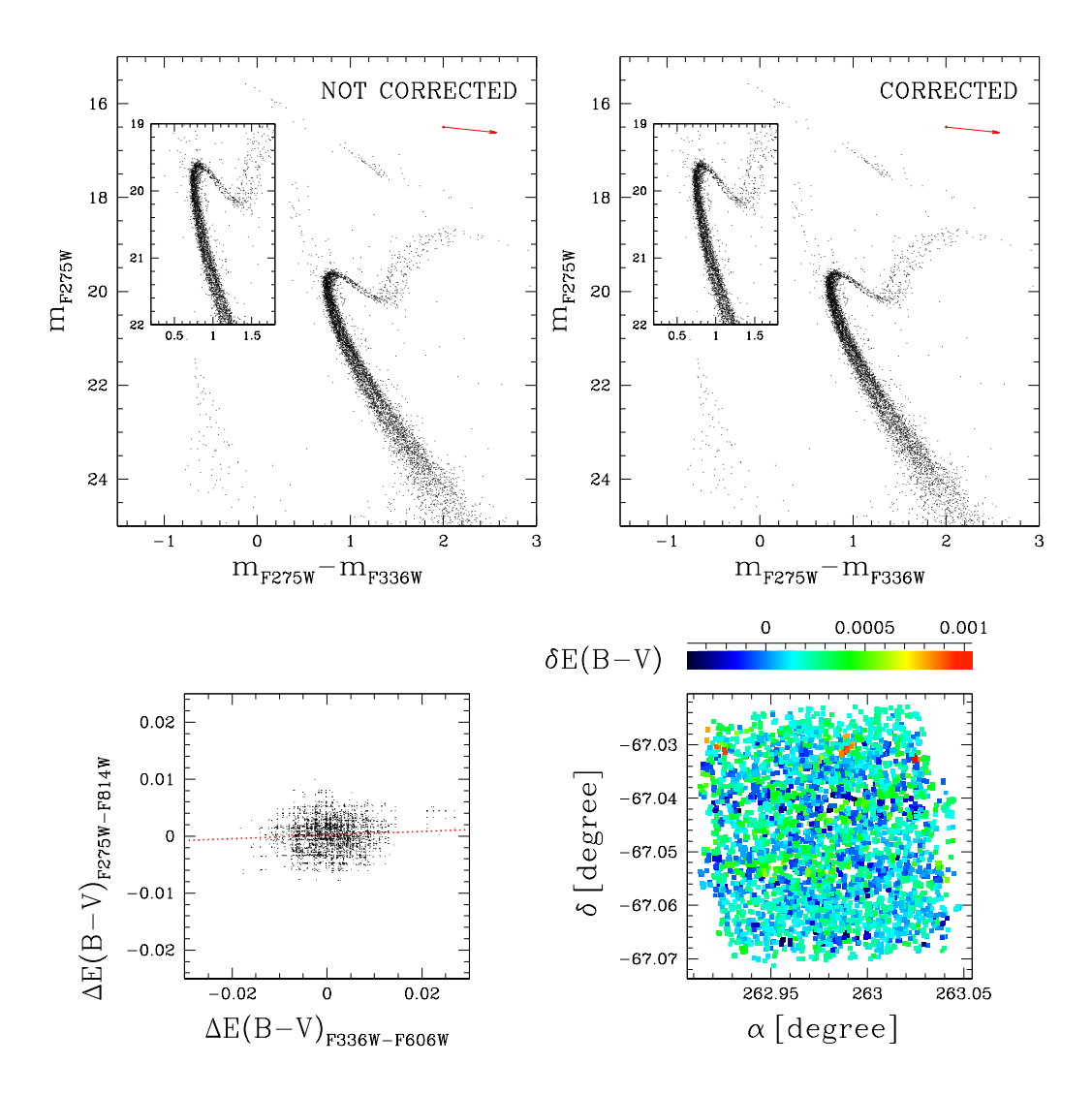

Figura 2.11: Grafici in alto: CMD originale di NGC 6362 a sinistra e CMD corretto per reddening differenziale a destra. In entrambi i casi il CMD è stato ottenuto nei filtri F275W e F336W. Il vettore di reddening è rappresentata dalla freccia rossa. Grafico in basso a sinistra: confronto dei reddening differenziale nei due set di filtri, F336W-F606W e F275W-F814W. La retta tratteggiata, rossa rappresenta un fit ai minimi quadrati ed evidenzia una dipendenza lineare. Grafico in basso a destra: mappa di reddening.

# Capitolo 3

# ANALISI

In questo capitolo ho analizzato i dati ridotti e i risultati ottenuti da essi. Mostrerò i diagrammi colore-magnitudine (CMD) e i diagrammi pseudo-colore-magnitudine (pseudo-CMD) ricavati da diverse combinazioni dei filtri UV e ottici. Successivamente spieghero` la procedura utilizzata per ricavare le mappe cromosomiche della *main sequence* (MS), del *sub-giant branch* (SGB) e del *red giant branch* (RGB) dell'ammasso NGC 6362. Infine riporterò l'analisi eseguita per calcolare l'età relativa delle popolazionie stellari multiple dell'ammasso.

## 3.1 Diagrammi colore-magnitudine di NGC 6362

Il diagramma colore-magnitudine (CMD) di un ammasso globulare si ottiene confrontando la magnitudine delle stelle dell'oggetto con il loro colore. Il CMD è un ottimo strumento per lo studio degli ammassi globulari poiche permette di caratterizzare le stelle ` che li compongono. Infatti, la magnitudine è indicativa del flusso proveniente dalla stella mentre il suo colore è strettamente legato alla temperatura e alla composizione chimica. Pertanto partendo dalle osservazioni e costruendo questo grafico è possibile avvalorare o confutare le teorie di formazione ed evoluzione stellare.

In questo lavoro ho utilizzato immagini acquisite nei filtri UV F275W, F336W, F438W e ottici F606W, F814W con *HST*. Una combinazione di filtri ottici permette di ricavare CMD caratterizzati da una morfologia utile per lo studio delle teorie basate su popolazioni stellari semplici. In alcuni casi particolari come  $\omega$ Centauri (Lee et al. (1999a), Bedin et al. (2004)) e NGC 1851 (Milone et al. (2012c)) i filtri ottici permettono di identificare

le popolazioni stellari multiple, ma nella maggior parte dei casi non sono adatti per uno studio piu approfondito delle diverse generazioni. In Figura 3.1 viene riportato il CMD ` *m*<sub>F814W</sub> vs ( $m_{F606W} - m_{F814W}$ ) di NGC 6362, che ho ottenuto dai dati ridotti e selezionati come descritto nel capitolo 2. Osservando questo CMD non si riescono ad identificare sequenze multiple o caratteristiche tali da poter affermare la presenza di popolazioni stellari multiple.

Combinando filtri UV e ottici, si può ottenere il diagramma pseudo-colore-magnitudine (pseudo-CMD), dato dal confronto di una magnitudine a scelta delle stelle con lo pseudocolore  $C_{F275W}$  F336W,F438W =  $(m_{F275W} - m_{F336W}) - (m_{F336W} - m_{F438W})$ . Tale indice di colore ha la peculiarità di massimizzare la separazione tra le popolazioni stellari multiple all'interno di un ammasso globulare, lungo tutto il CMD. Questo risultato è la conseguenza della complessa composizione chimica delle stelle e le proprieta dei filtri utilizzati per ottenere ` lo pseudo-colore. Le stelle di prima generazione (1G) sono ricche di O e C ma povere di Na e N, mentre quelle di seconda generazione (2G) sono ricche di Na e N ma povere di O e C. Le bande molecolari di OH e NH sono comprese nei filtri F275W e F336W rispettivamente, invece quelle di CN e CH rientrano nel filtro F438W. Per questi motivi, in F336W la prima generazione risulta piu brillante mentre la seconda generazione appa- ` re più debole. Allo stesso tempo in F275W e F438W la 1G risulta più debole mentre la 2G appare piu brillante. Partendo dai dati ridotti, tenendo in considerazione le selezioni, ` ho ricavato lo pseudo-CMD di NGC 6362 (pannello (a) di Figura 3.2). Il grafico mostra chiaramente una doppia sequenza lungo tutto il CMD: partendo dalla MS, al SGB, al RGB. Per evidenziare ulteriormente l'andamento delle popolazioni in specifiche zone del CMD, mostro anche l'ingrandimento delle regioni del SGB e del RGB (pannelli (b) e (c) di Figura 3.2). In entrambi i casi ho scelto la combinazione di filtri che piu accentuava ` la separazione tra le popolazioni nella regione interessata. Lo pseudo-CMD che ho ricavato dimosta in definitiva la presenza di *multiple populations* (MPs) in NGC 6362. Nei prossimi paragrafi selezionerò le stelle appartenenti alle singole popolazioni e analizzerò l'andamento delle MPs.

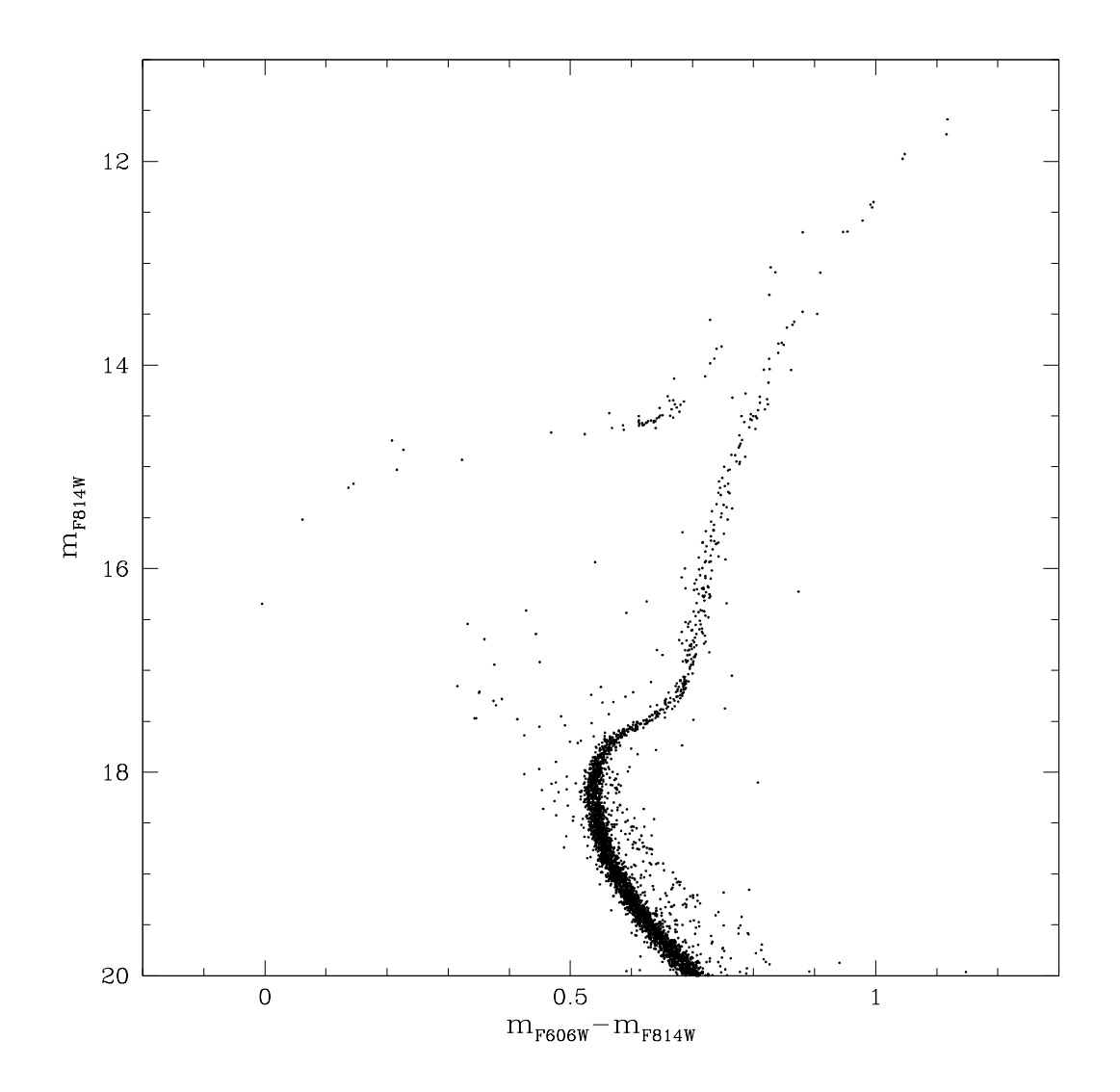

Figura 3.1: Diagramma colore-magnitudine  $m_{F814W}$  vs ( $m_{F606W}$  −  $m_{F814W}$ ) di NGC 6362.

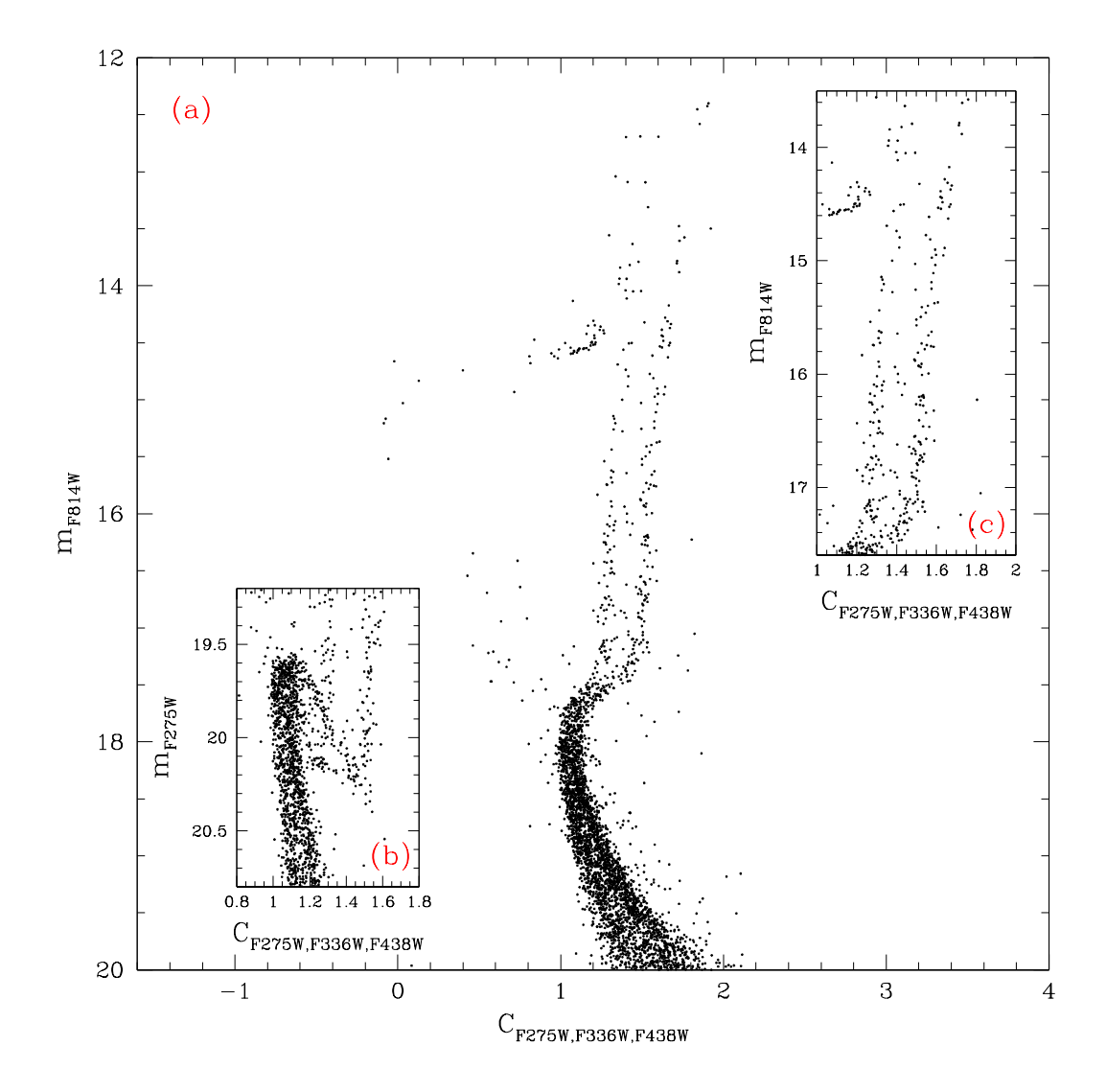

Figura 3.2: Pannello (a): diagramma pseudo-colore-magnitudine  $m_{F814W}$  vs  $C_{F275W,F336W,F438W} = (m_{F275W} - m_{F336W}) - (m_{F336W} - m_{F438W})$  di NGC 6362. Pannello (b): zoom al livello del SGB nello pseudo-CMD  $m_{F275W}$  vs  $C_{F275W,F336W,F438W}$ . Pannello (c): zoom del RGB nello pseudo-CMD  $m_{F814W}$  vs  $C_{F275W,F336W,F438W}$ .

#### 3.2 Selezioni delle stelle di MS, del SGB e del RGB

Per poter ricavare le mappe cromosomiche delle stelle della MS, del SGB e del RGB di NGC 6362, è necessario separare le stelle nelle diverse fasi evolutive ed escludere eventuali outliers. In Figura 3.3 è riportata la procedura che ho effettuato per selezionare le stelle del RGB nel CMD  $m_{F814W}$  vs ( $m_{F275W}-m_{F814W}$ ). Ho ricavato le fiducial line (verde) a destra e a sinistra del RGB dall'interpolazione dei punti blu, disegnati precedentemente a mano. Per selezionare le stelle di RGB ho imposto come requisiti il range di magnitudine [14.8, <sup>17</sup>.2] ed un colore compreso entro le fiducial line. Ho stabilito il limite superiore del range di magnitudine in base al livello del HB poiche nella regione a magnitudini ` maggiore è più facile distinguere le diverse popolazioni. Come limite inferiore di magnitudine ho identificato a grandi linee sul CMD il passaggio dal SGB al RGB. Le stelle del RGB così selezionate sono evidenziate in rosso nella Figura 3.3. Ho applicato la stessa procedura alle stelle di MS e del SGB (Figura 3.4 e 3.5). Per selezionare le stelle di MS ho usato l'intervallo di magnitudine [17.8, 19] ed un colore entro le fiducial line. Come limite superiore ho assunto un valore di ∼0.4 mag minore della magnitudine del TO, mentre per quello inferiore ho deciso di non scendere troppo lungo la MS per ridurre il contrinuto del rumore. In questa fase ho dedicato particolare attenzione alla realizzazione della fiducial line a destra della MS. Questo perchè la regione più rossa di questa fase evolutiva è contaminata da binarie formate da stelle di MS. Tali stelle sono state escluse dalle selezioni determinando una fiducial line più vicina possibile alla distribuzione di punti che definisce la MS. Infine ho selezionato le stelle di SGB aventi magnitudine compresa nel range [17.2, 17.8] ed un colore entro le fiducial line. In questo caso il range di magnitudine è definito dal limite superiore del range della MS e da quello inferiore del range del RGB. Le stelle della MS e del SGB che ho selezionato sono evidenziate in rosso nelle Figure 3.4 e 3.5, rispettivamente.

### 3.3 Mappa cromosomica

La mappa cromosomica delle stelle di un ammasso globulare è stata introdotta da Milone et al. (2015) ed è un diagramma colore-colore rinormalizzato. Un esempio di mappa cromosomica lo si può ottenere confrontando il colore ( $m_{F275W}-m_{F814W}$ ) con lo pseudo-colore  $C_{\text{F275W,F336W,F438W}} = (m_{\text{F275W}} - m_{\text{F336W}}) - (m_{\text{F336W}} - m_{\text{F438W}})$ . Il colore  $(m_{\text{F275W}} - m_{\text{F814W}})$  è sensibile alle variazioni di temperatura conseguenti alle variazioni di elio (He) e ossigeno (O), mentre lo pseudo-colore *C*<sub>F275W,F336W,F438W</sub> è sensibile alle variazioni di O, carbonio

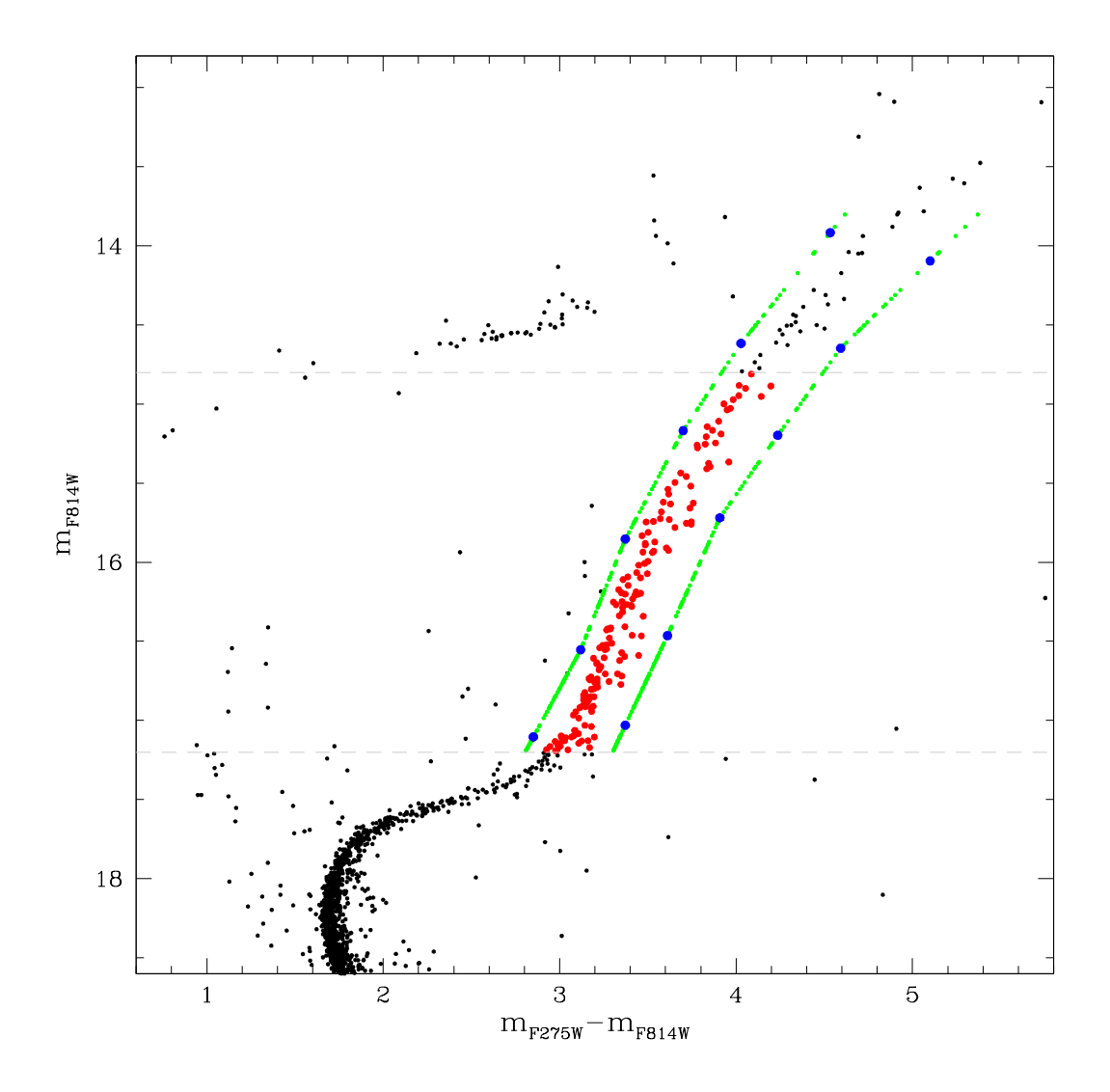

Figura 3.3: Stelle di RGB selezionate (rosso) nel CMD  $m_{F814W}$  vs ( $m_{F275W}$  −  $m_{F814W}$ ). Le stelle sono caratterizzate da magnitudine compresa nell'intervallo [14.8, <sup>17</sup>.2] e colore entro le fiducial line (verde). Le due curve in verde sono date dall'interpolazione dei punti blu.

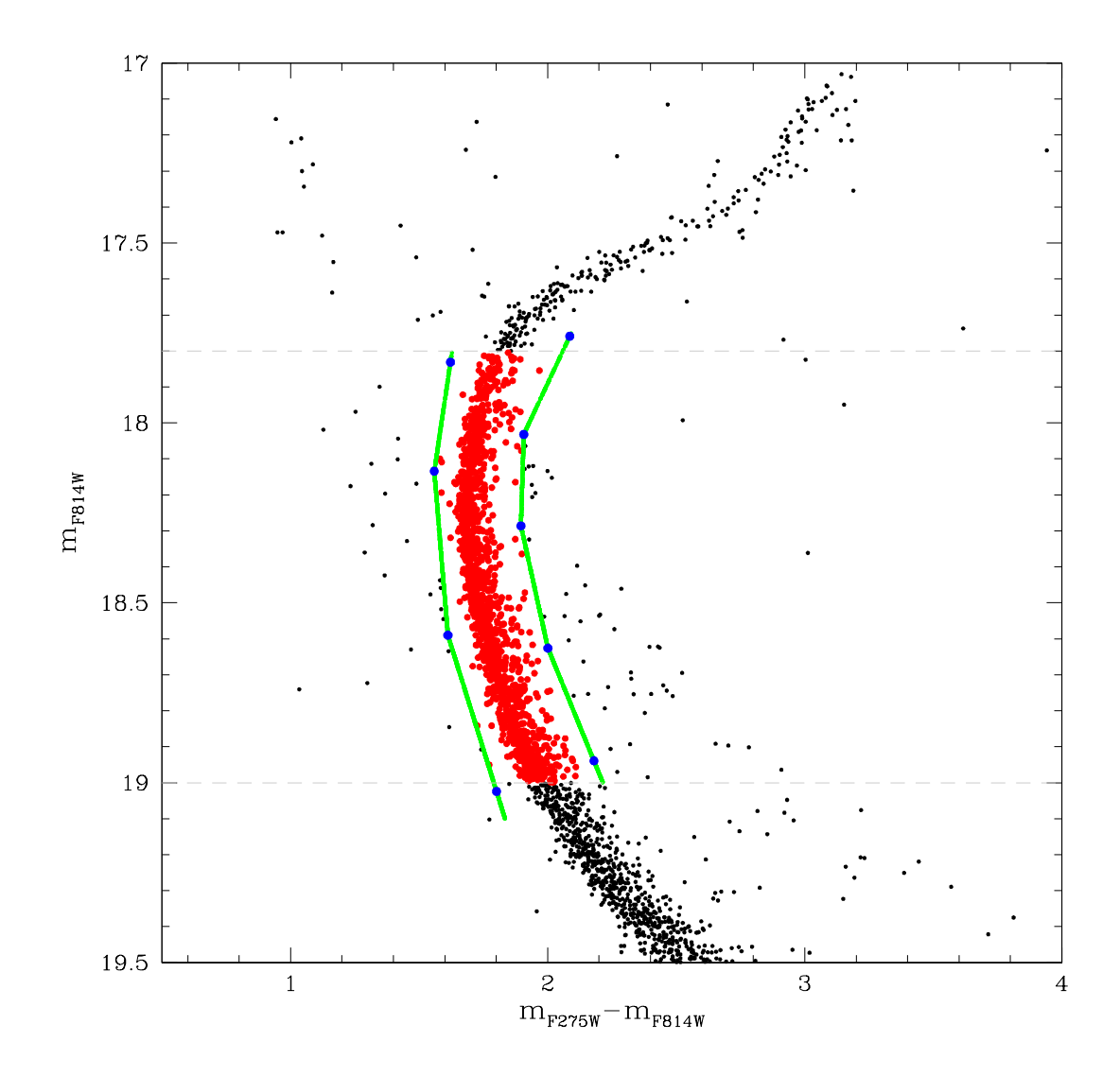

Figura 3.4: Stelle di MS selezionate (rosso) nel CMD *m*F814W vs (*m*F275W − *m*F814W). Le stelle sono caratterizzate da magnitudine compresa nell'intervallo [17.8, 19] e colore entro le fiducial line (verde). Le due curve in verde sono date dall'interpolazione dei punti blu.

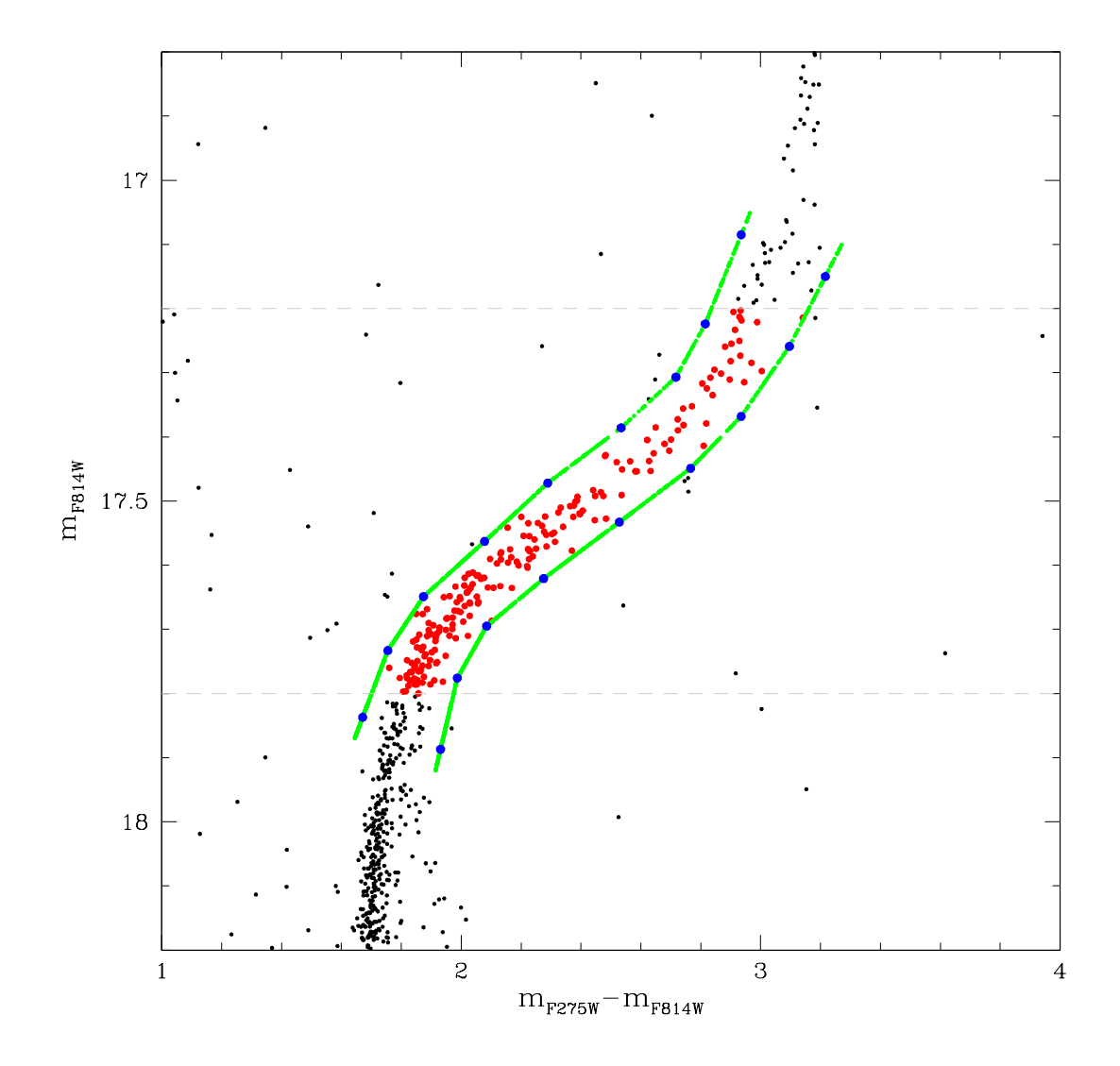

Figura 3.5: Stelle di SGB selezionate (rosso) nel CMD  $m_{F814W}$  vs ( $m_{F275W}$  −  $m_{F814W}$ ). Le stelle sono caratterizzate da magnitudine compresa nell'intervallo [17.2, <sup>17</sup>.8] e colore entro le fiducial line (verde). Le due curve in verde sono date dall'interpolazione dei punti blu.

(C) e azoto (N). Poiche tutti questi elementi variano tra le diverse popolazioni, la mappa ` cromosomica permette di approfondire l'analisi delle diverse generazioni. Un'accurata combinazione di filtri UV e ottici consente di individuare le popolazioni e massimizzarne la separazione nei CMD o nei pseudo-CMD, ma non sempre permette di selezionarne con certezza i membri. Viceversa, la mappa cromosomica è un ottimo strumento per distinguere e classificare le stelle in base alla popolazione di appartenenza. In questo paragrafo mostrerò come ho ricavato le mappe cromosomiche al fine di identificare le singole popolazioni e analizzare successivamente il loro comportamento nei vari CMD.

Seguendo il procedimento descritto da Milone et al. (2017) ho creato le mappe cromosomiche delle stelle di MS, del SGB e del RGB di NGC 6362. Ho applicato la procedura alle stelle del RGB selezionate nel CMD *m*F814W vs (*m*F275W − *m*F814W) (Figura 3.6). Per realizzare le fiducial line nei pannelli (a) e (b) di Figura 3.6, ho suddivido l'intervallo di magnitudine [14.8, <sup>17</sup>.2] in intervalli di 0.6 mag, suddivisi a loro volta in sotto-intervalli di intervallo/3. Spostandomi iterativamente di sotto-intervalli, ho calcolato all'interno di ogni intervallo di magnitudine il 4th e il 96th percentile della distribuzione in colore, a cui ho associato la magnitudine media delle stelle all'interno di quel intervallo. I punti ricavati sono stati smussati usando un filtro *boxcar average* con finestra a 3 punti e interpolati per ottenere le fiducial line. In Figura 3.6 la curva blu rappresenta il 4th percentile mentre quella rossa il 96th percentile della distribuzione in colore del RGB. Si puo vedere che i bordi del RGB sono ben rappresentati dall'andamento delle due fiducial ` line. Successivamente ho verticalizzato il diagramma e le fiducial line usando la seguente formula:

$$
\Delta_{F275W,F814W} = \frac{X - X_{\text{fiducialR}}}{X_{\text{fiducialR}} - X_{\text{fiducialB}}}
$$
(3.1)

dove  $X = (m_{275W} - m_{F814W})$ , fiducialR e fiducialB corrispondono alla fiducial line rossa e blu, rispettivamente. Il risultato di questo passaggio è visibile nel pannello (a1) in Figura 3.6.

Lo stesso procedimento è stato applicato allo pseudo-CMD  $m_{F814W}$  vs  $C_{F275W,F336W,F438W}$ (pannelli (b) e (b1) di Figura 3.6), con l'unica differenza che per verticalizzare ho utilizzato la formula:

$$
\Delta_{\text{CF275W},\text{F336W},\text{F438W}} = \frac{Y_{\text{fiducialR}} - Y}{Y_{\text{fiducialR}} - Y_{\text{fiducialB}}}
$$
(3.2)

dove  $Y = C_{F275W,F336W,F438W}$  e fiducialR, fiducialB sono quelle spiegate precedentemente. Infine ho ricavato la mappa cromosomica  $\Delta_{CF275W,F336W,F438W}$  vs  $\Delta_{F275W,F814W}$  delle stelle selezionate del RGB (pannello (c) di Figura 3.6). Il grafico rivela due raggruppamenti ben distinti, determinando una specifica distribuzione delle stelle basata sulla generazione di appartenenza. Grazie a questa caratteristica ho potuto tracciare a mano la retta rossa per dividere le due distribuzioni e determinare come stelle di 1G (Popolazione a) quelle sotto tale retta e come 2G (Popolazione b) quelle sovrastanti. Nel pannello (c) di Figura 3.6 ho evidenziato in verde la 1G e in magenta la 2G. In conclusione dai pannelli (a1), (b1) e (c) di Figura 3.6 si puo dedurre che le stelle di 1G sono caratterizzate da un valore vicino a `  $\Delta_{\text{F275W,F814W}} = \Delta_{\text{CF275W,F336W,F438W}} = 0$ , mentre quelle di 2G si posizionano in un intorno di  $\Delta_{F275W,F814W} = \Delta_{CF275W,F336W,F438W} = 1$ . Questi valori dovranno poi essere interpretati con una appropriata analisi spettroscopica e con lo studio delle abbondanze chimiche delle stelle (Milone et al. (2017)).

Il procedimento spiegato finora e stato applicato anche alle stelle di MS e del SGB. Per ` costruire le fiducial line blu e rossa della MS ho suddiviso l'intervallo di magnitudine [17.8, 19] in bin di 0.15 mag. Ho ricavato il 4th e il 96th percentile della distribuzione del SGB dividendo l'intervallo di magnitudine [17, <sup>17</sup>.8] in bin di 0.12 mag. I risultati ottenuti per MS e SGB, con la relativa procedura eseguita, sono riportati in Figura 3.7 e in Figura 3.8, rispettivamente.

In Figura 3.9 vengono confrontate le mappe cromosomiche della MS, del SGB e del RGB. La mappa cromosomica della MS, a differenza di quelle del SGB e del RGB, presenta errori fotometrici maggiori che impediscono di identificare con facilita le distribuzioni delle ` popolazioni. Per questo motivo, ho diviso le due popolazioni della MS tracciando la retta basandomi all'incirca sulle popolazioni del SGB e del RGB. Di conseguenza la classificazione delle stelle di MS nelle due popolazioni ricavata è quella più imprecisa, soprattutto per quanto riguarda le sorgenti nell'intorno della retta di separazione. La distribuzione dei punti nella regione di congiunzione tra le due popolazioni nelle mappe cromosomiche di SGB e RGB risulta molto interessante. Da un'attenta osservazione si potrebbe ipotizzare la presenza di una terza popolazione di stelle meno abbondante. Questa ipotesi potrebbe essere verificata mediante uno studio delle abbondanze chimiche delle stelle, lavoro che va oltre gli scopi di questa tesi. Infine le tre mappe cromosomiche sono accumunate da una caratteristica particolare: la distribuzione della 1G è allungata in modo anomalo. Come nelle mappe cromosomiche di altri ammassi globulari (Milone et al. (2017)), tale particolarita potrebbe essere dovuta alla presenza di un'altra popolazione. Per i fini ` di questa tesi, ho trattato la distribuzione verde di ogni mappa cromosomica come stelle della stessa popolazione.

Dopo aver analizzato individualmente MS, SGB e RGB, ho unito i risultati ottenuti dalle mappe cromosomiche per studiare il comportamento delle popolazioni stellari multiple di NGC 6362. In Figura 3.10 si puo notare come le due popolazioni siano sovrapposte nel ` CMD  $m_{F814W}$  vs ( $m_{F606W} - m_{F814W}$ ). Questo dimostra che un CMD ottico non permette

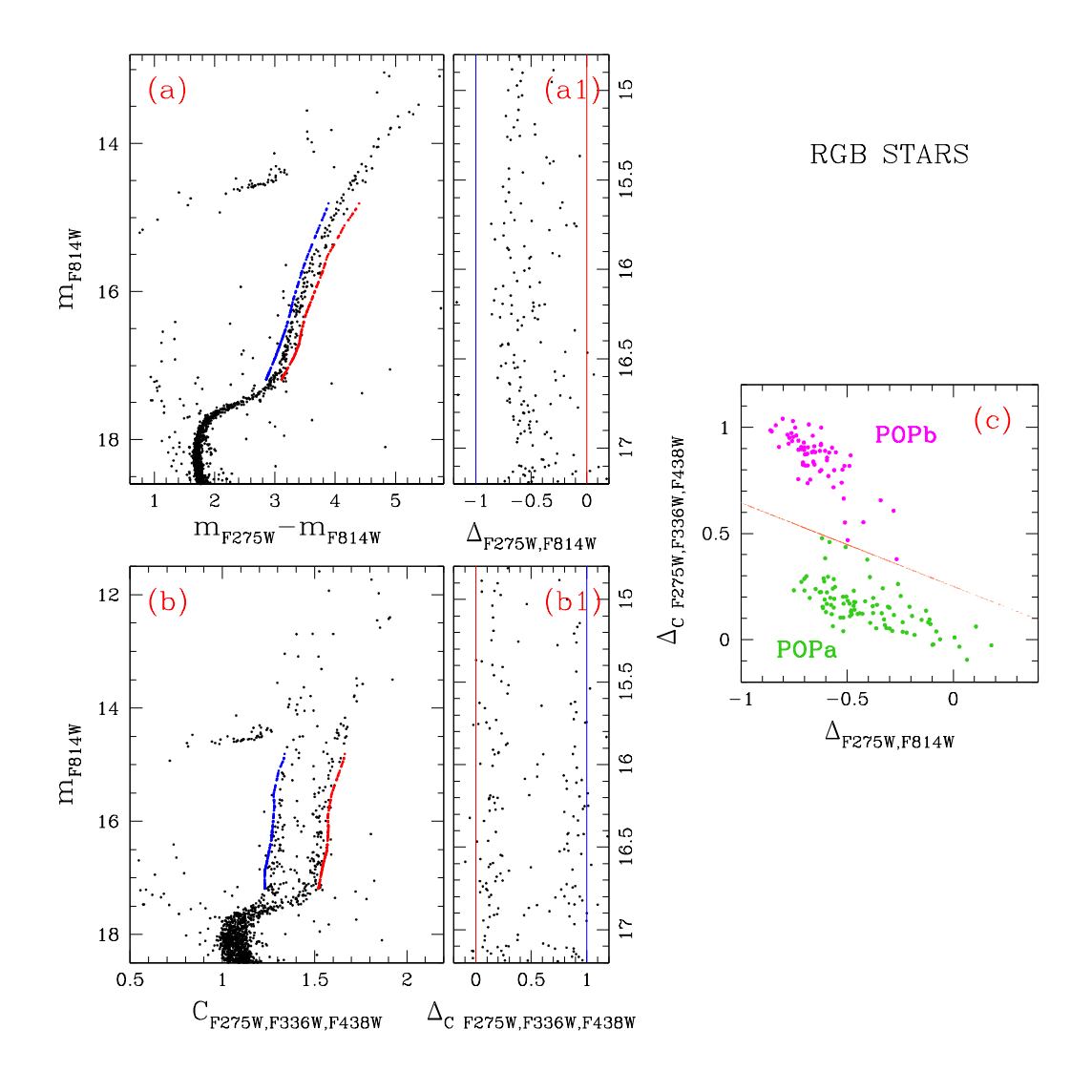

Figura 3.6: Procedura seguita per ricavare la mappa cromosomica delle stelle di RGB di NGC 6362. Nei pannelli (a) e (b) sono illustrati rispettivamente il CMD  $m_{F814W}$  vs (*m*F275W <sup>−</sup> *<sup>m</sup>*F814W) e lo pseudo-CMD *<sup>m</sup>*F814W vs *<sup>C</sup>*F275W,F336W,F438W dell'ammasso. In entrambi i grafici le curve blu e rosse rappresentano il 4th e il 96th percentile della distribuzione in colore delle stelle di RGB. Nei pannelli (a1) e (b1) vengono riportate la verticalizzazzione del CMD e dello pseudo-CMD delle stelle di RGB, dove le linee verticali blu e rossa corrispondono a quelle nei pannelli (a) e (b). Nel pannello (c) viene mostrata la mappa cromosomica delle stelle di RGB, dove la 1G (popolazione a) in verde è separata dalla 2G (popolazione b) in magenta dalla retta rossa.

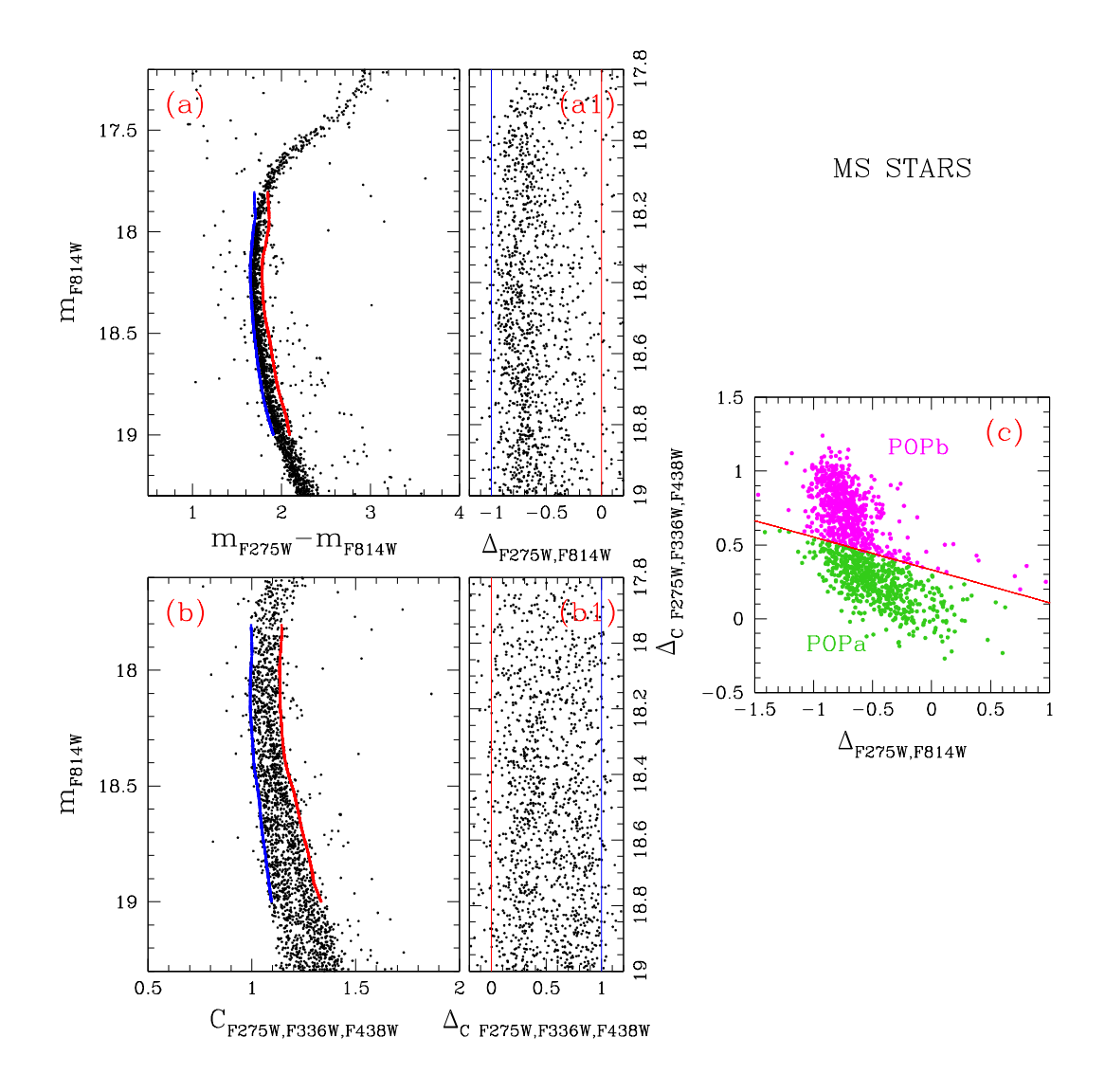

Figura 3.7: Procedura seguita per ricavare la mappa cromosomica delle stelle della MS di NGC 6362. Nei pannelli (a) e (b) sono illustrati un ingrandimento della regione della MS nel CMD  $m_{F814W}$  vs  $(m_{F275W} - m_{F814W})$  e nello pseudo-CMD  $m_{F814W}$  vs  $C_{F275W}$   $_{F336W}$   $_{F438W}$ rispettivamente. In entrambi i grafici le curve blu e rosse rappresentano il 4th e il 96th percentile della distribuzione in colore delle stelle della MS. Nei pannelli (a1) e (b1) vengono riportate la verticalizzazzione del CMD e dello pseudo-CMD delle stelle della MS, dove le linee verticali blu e rossa corrispondono a quelle nei pannelli (a) e (b). Nel pannello (c) viene mostrata la mappa cromosomica delle stelle di MS, dove la 1G (popolazione a) in verde è separata dalla 2G (popolaizone b) in magenta dalla retta rossa.

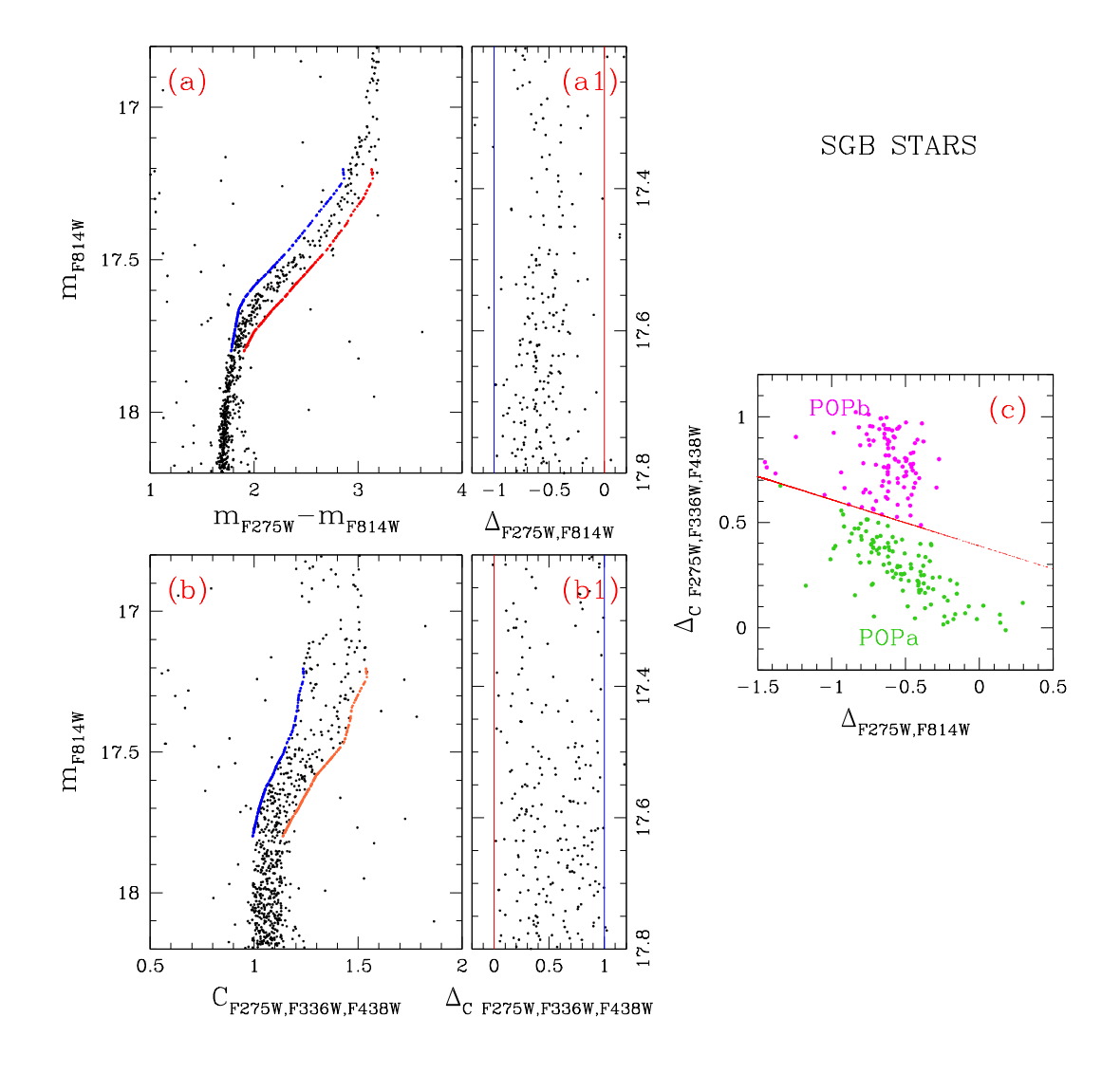

Figura 3.8: Vedi commenti Figura 3.6 e 3.7

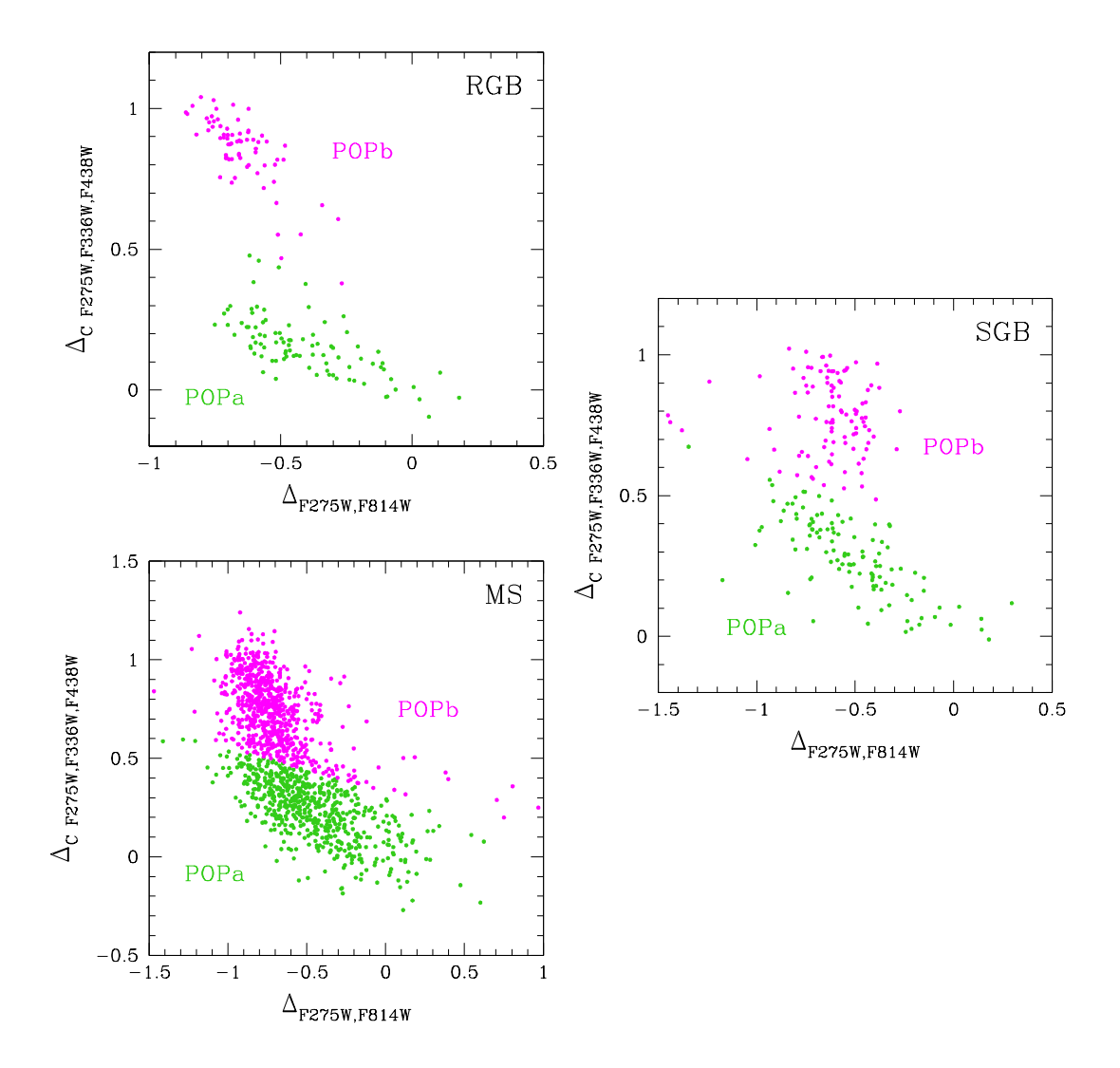

Figura 3.9: Confronto tra le mappe cromosomiche delle stelle di MS, SGB e RGB di NGC 6362. Nei grafici vengono evidenziate in verde le stelle di 1G e in magenta quelle di 2G.

di rivelare la presenza di popolazioni stellari multiple all'interno di un ammasso. Questo perche i filtri ottici non contengono informazioni su gli elementi leggeri che variano da ` una popolazione all'altra bensì contengono quelle dovute all'He, la cui variazione causa una variazione di temperatura. Allo stesso tempo giustifica la teoria di popolazione stellare semplice sostenuta prima dell'introduzione dei filtri UV nelle osservazioni. Viceversa, i CMD *m*F275W vs (*m*F275W −*m*F336W) e *m*F336W vs (*m*F336W −*m*F438W) (Figura 3.11) mostrano chiaramente sequenze multiple discrete. È interessante notare che la popolazione a (verde) risulta più rossa nel colore ( $m_{F275W} - m_{F336W}$ ) e più blu nel colore ( $m_{F336W} - m_{F438W}$ ) rispetto la popolazione b (magenta). Tale particolarità è conseguenza della composizione chimica delle stelle e delle proprieta dei filtri utilizzati. Come detto precedentemente, ` i filtri F275W, F336W comprendono le bande molecolari di OH e NH rispettivamente, mentre il filtro F438W include le bande di CN e CH. Le stelle della prima generazione sono ricche di O e C ma povere di Na e N, per questo motivo risultano più deboli nei filtri F275W, F438W e più brillanti in F336W. Viceversa, le stelle di seconda generazione sono povere di O e C ma ricche di Na e N, risultando più brillanti in F275W, F438W e piu deboli in F336W. Per analizzare l'andamento delle due popolazioni ho ricavato di- ` versi CMD combinando tutti i filtri utilizzati in questo lavoro con il filtro F814W (Figura 3.12). Da questo confronto si nota che la sovrapposizione delle popolazioni aumenta man a mano che ci si sposta dai filtri UV ai filtri ottici. Infine, ho ricavato lo pseudo-CMD *<sup>m</sup>*F814W vs *<sup>C</sup>*F275W,F336W,F438W delle stelle di MS, SGB e RGB delle popolazioni. All'interno del grafico le due popolazioni sono ben separate, grazie alla capacita dello ` pseudo-colore di accentuare le proprieta di entrambi gli indici di colore (F275W-F336W) ` e (F336W-F438W).

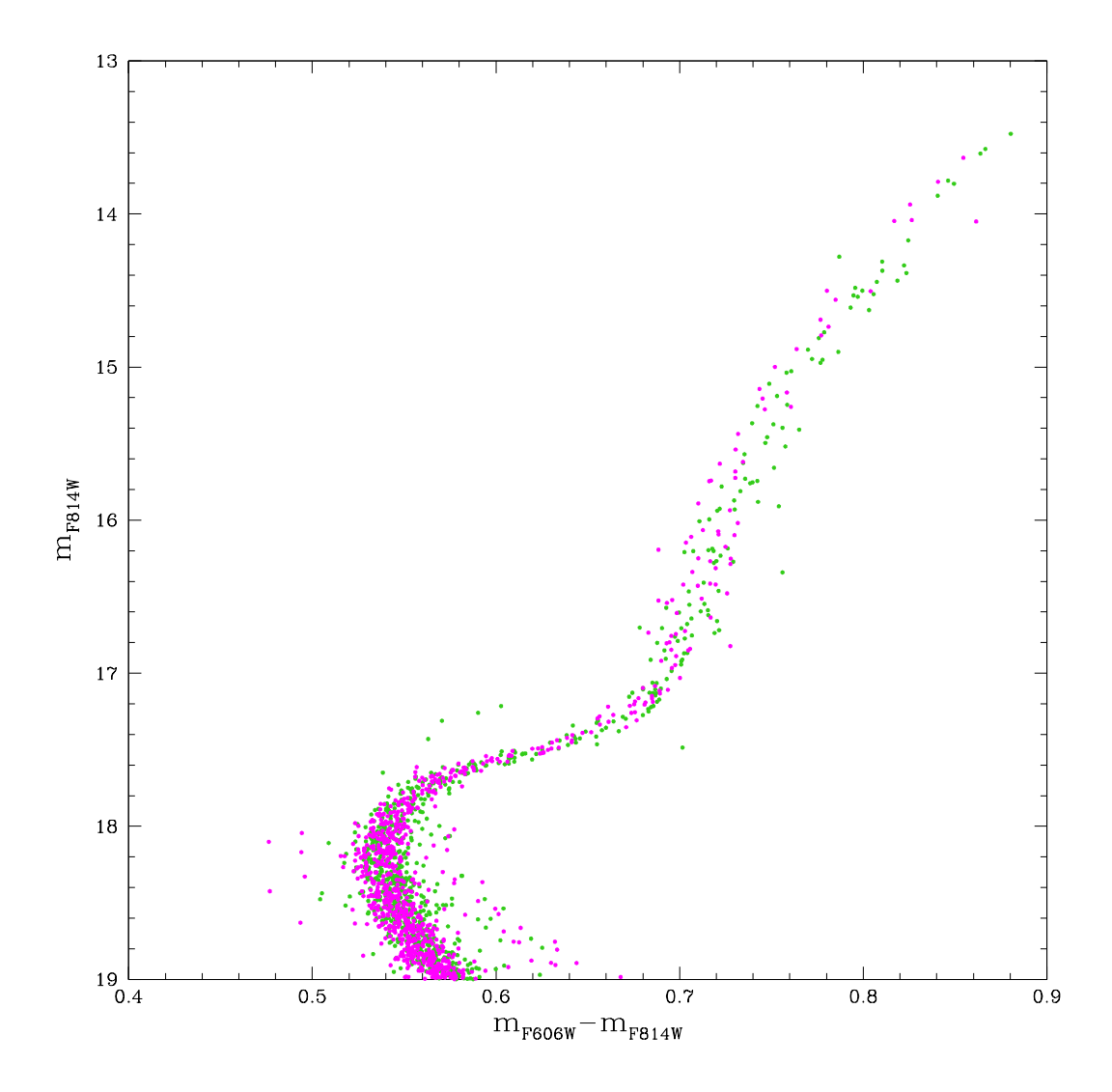

Figura 3.10: CMD *m*F814W vs (*m*F606W − *m*F814W) delle stelle di MS, SGB e RGB di NGC 6362. Vengono evidenziate in verde la popolazione a e in magenta la popolazione b.

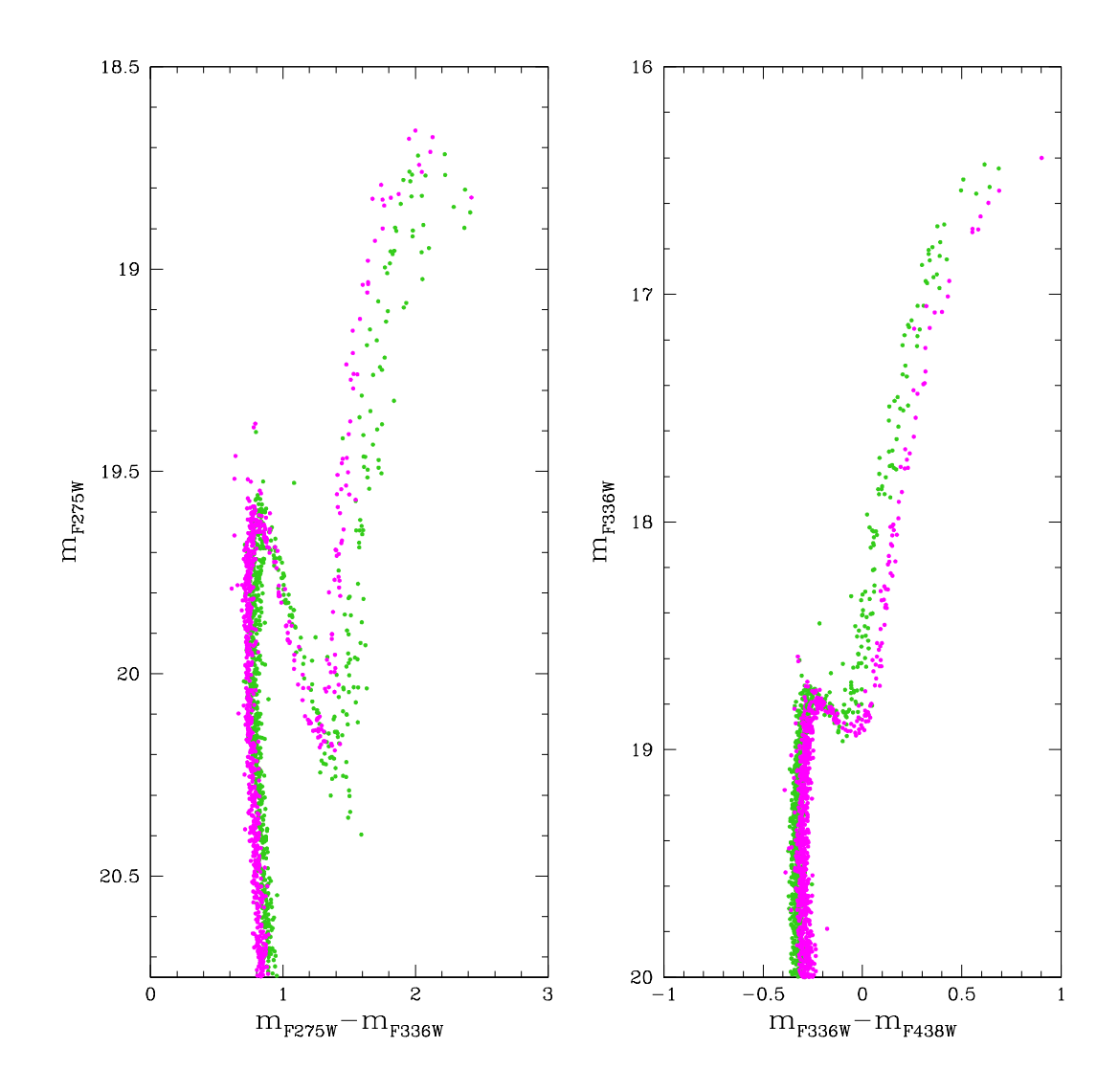

Figura 3.11: A sinistra il CMD *m*F275W vs (*m*F275W − *m*F336W) e a destra il CMD *m*F336W vs (*m*F336W − *m*F438W) delle stelle di MS, SGB e RGB di NGC 6362. In entrambi i casi vengono evidenziate in verde la popolazione a e in magenta la popolazione b.

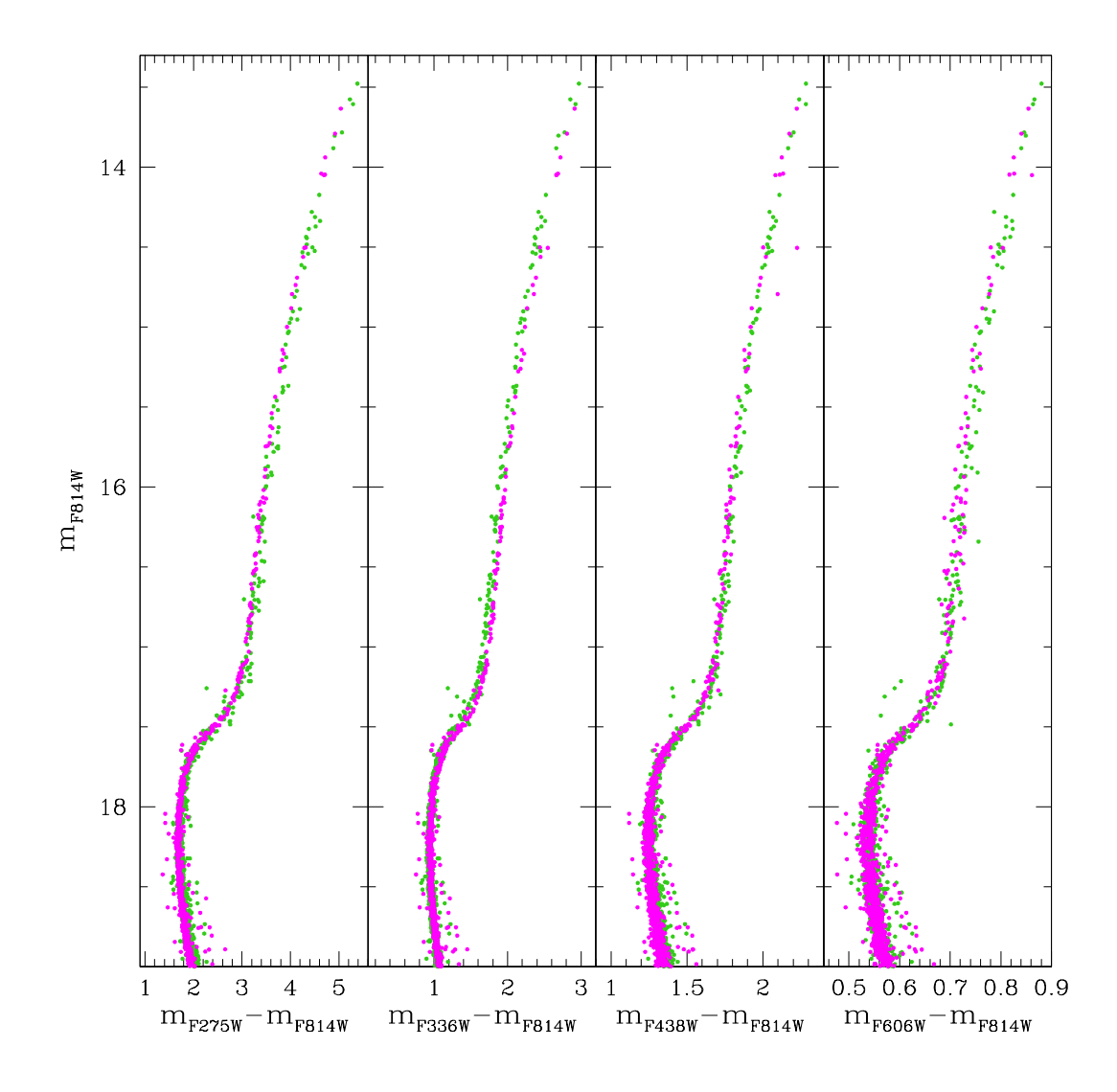

Figura 3.12: CMD delle popolazioni stellari multiple di NGC 6362 ottenuti confrontando diversi filtri con F814W. La popolazione a è raffigurata in verde mentre la popolazione b in magenta.

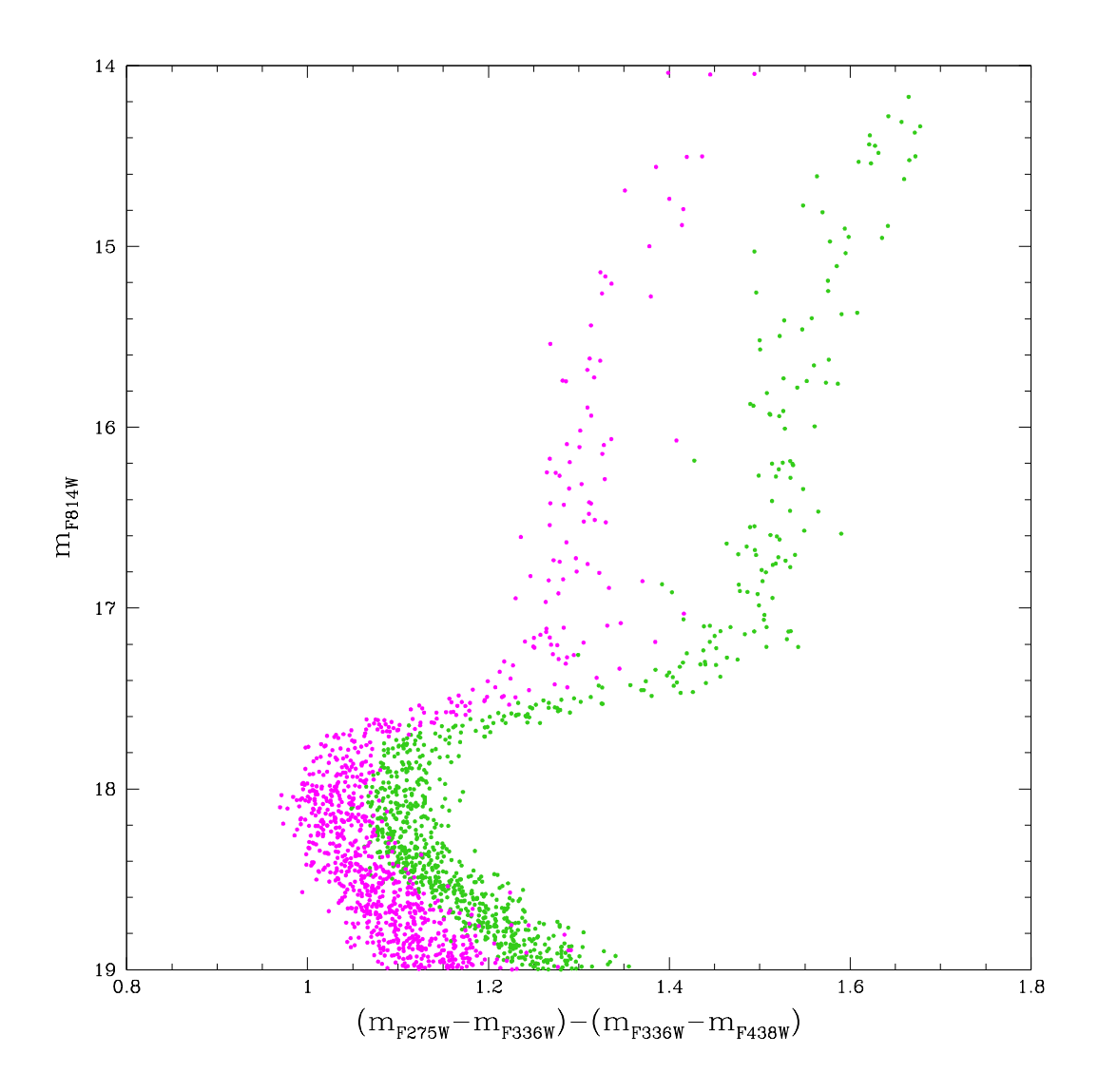

Figura 3.13: pseudo-CMD  $m_{F814W}$  vs  $C_{F275W,F336W,F438W}$  delle stelle di MS, SGB e RGB di NGC 6362. Vengono evidenziate in verde la popolazione a e in magenta la popolazione b.

## 3.4 Eta relative delle popolazioni stellari multiple `

Le età relative delle popolazioni stellari multiple possono fornire informazioni utili sulla formazione e sull'evoluzione delle popolazioni presenti negli ammassi globulari. L'origine e i tempi scala di formazione delle popolazioni stellari multiple sono tutt'oggi fonte di dibattito. Lo scenario proposto da D'Antona et al. (2002) prevede che la contaminazione del mezzo interstellare, dal quale si genera la 2G, sia dovuto a stelle di AGB di massa intermedia. Partendo da questa teoria e studiando le abbondanze chimiche delle popolazioni, D'Ercole et al. (2012) hanno ottenuto dei modelli che predicono tempi scala di formazione della 2G entro 100 Myr. Decressin et al. (2007) e de Mink et al. (2009) sostengono che i progenitori della 2G siano stelle massicce che ruotano velocemente e stelle binarie massicce, rispettivamente. Per questi scenari sono stati ricavati dei tempi scala intorno a 1 Myr (Bastian et al. 2013, Salaris & Cassisi 2014). Di conseguenza e` chiaro che la datazione delle popolazioni stellari multiple puo aiutare a distinguere tra i ` diversi scenari proposti per la formazione delle popolazioni stellari multiple. Il calcolo dell'età assoluta delle popolazioni dipende da diversi parametri, molto incerti (modulo di distanza, reddening, etc.), quindi è preferibile considerare la sua stima come un valore indicativo. Pertanto in questo lavoro mi sono concentrata soprattutto sul calcolo delle eta` relative delle popolazioni stellari multiple di NGC 6362.

A tal fine ho utilizzato il CMD  $m<sub>F814W</sub>$  vs  $m<sub>F606W</sub> − m<sub>F814W</sub>$ , poichè questi filtri, in prima approssimazione, non sono sensibili alle variazioni di elementi leggeri. Inoltre ho considerato le due distinte popolazioni di NGC 6362, identificate nel paragrafo precedente, come due popolazioni stellari semplici e ho calcolato l'eta assoluta delle due popolazioni ` utilizzando il metodo orizzontale (Rosenberg et al. 1999). Per calcolare l'eta delle singole ` popolazioni, ho confrontato la differenza in colore tra *turn-off* (TO) e RGB osservata con i modelli teorici.

#### 3.4.1 Modelli teorici

Il metodo utilizzato per ricavare i modelli è mostrato in Figura 3.14. Ho considerato un set di isocrone del Dartmouth Stellar Evolution  $DB<sup>1</sup>$  (Dotter et al. 2008) con [Fe/H] = -1.07 (Massari et al. 2017), [α/Fe] = +0.4, elio primordiale Y*<sup>p</sup>* = 0.2496 ed eta da 10000 Myr a ` 15000 Myr con uno step di 100 Myr. Il database utilizzato considera una relazione tra elio e metallicita (Y=0.245+1.5\*Z) per generare i modelli teorici, per questo motivo il valore ` di Y*<sup>p</sup>* preso in considerazione risulta leggermente superiore al valore di elio cosmologico

<sup>1</sup>http://stellar.dartmouth.edu/models/

(Y=0.25). Per ogni isocrona ho identificato il *main sequence turn-off* (MSTO) che è un ottimo indicatore dell'eta di una popolazione stellare. Ho interpolato l'isocrona con un ` vettore avente magnitudine assoluta <sup>−</sup><sup>4</sup> <sup>&</sup>lt;M*<sup>F</sup>*814*<sup>W</sup>* <sup>&</sup>lt; <sup>7</sup> con un bin di 0.001, ho identificato il punto piu blu come MSTO e ne ho calcolato il colore (cerchio ciano nel pannello (a) di ` Figura 3.14). Sul RGB ho considerato il punto dell'isocrona avente m<sub>RGB</sub>=m<sub>TO</sub>-2 (cechio azzurro nel pannello (a) di Figura 3.14). Infine, per ogni isocrona, ho calcolato la differenza di colore:  $\Delta$ colore =  $(M_{F606W} - M_{F814W})_{RGB} - (M_{F606W} - M_{F814W})_{TO}$ . Nel pannello (a) di Figura 3.14 viene illustrato il procedimento appena spiegato per le isocrone di eta 10 ` Gyr (blu) e 13.5 Gyr (rosso). Il ∆colore per l'isocrona di età 10 Gyr viene chiamato  $\Delta c_{10}$ ed è rappresentato dalla freccia blu. Allo stesso modo,  $\Delta c_{13.5}$  e la freccia rossa indicano il ∆colore dell'isocrona di eta 13.5 Gyr. Il pannello (b) di Figura 3.14 mostra il ` ∆colore di tutte le isocrone in funzione dell'età. Ogni punto del grafico rappresenta un'isocrona di età specifica con [Fe/H] = -1.07,  $\left[\alpha/\text{Fe}\right]$  = +0.4 e Y<sub>p</sub> =0.2496. Ho indicato con i punti blu e rosso i risultati ottenuti per le isocrone da 10 Gyr e 13.5 Gyr, illustrati nel pannello (a) di Figura 3.14. Siccome le diverse popolazioni in un ammasso sono caratterizzate da diverso contenuto d'elio, nel pannello (c) e (d) di Figura 3.14 ho ricavato i modelli ∆colore vs t per una popolazione avente stessa metallicità e  $\alpha$ /Fe] di quella dei pannelli (a) e (b), ma arrichita in elio di una quantità  $\Delta Y$ =0.003. Ho scelto tale arricchimento in elio poiche` Milone et al.(in preparazione, comunicazione privata) ha dimostrato che la differenza in elio fra le due popolazioni ospitate da NGC 6362 è  $\Delta$ Y=0.003±0.011. Questo valore è in linea con quello ricavato da Lagioia et al. (2018) usando il bump dell'RGB (∆Y=- 0.014±0.010). I modelli con ∆Y non sono disponibili dal Dartmouth Stellar Evolution DB. Di conseguenza ho scaricato dal sito le isocrone con [Fe/H]=-1.07,  $\alpha$ /Fe]=+0.4, età da 10000 Myr a 15000 Myr con step di 100 Myr e Y=0.33. Ho interpolato queste isocrone con quelle aventi stessi valori di [Fe/H], [α/Fe] ma Y*p*, per generare le isocrone arrichite in elio di ∆Y=0.003. Le differenze tra i modelli utilizzati in questa fase sono visibili nel pannello (c) di Figura 3.14. Il grafico mostra in blu l'isocrona con  $Y_p = 0.2496$ , in verde quella con Y=0.33 e in arancione (curva tratteggiata) l'isocrona con Y=Y*p*+∆Y=0.2526 data dall'interpolazione delle prime due. In questo esempio le tre isocrone hanno età di 10 Gyr e stessi valori di [Fe/H] e [α/Fe]. Nell'ingrandimento del pannello (c) viene fatta notare la differenza tra i tre modelli nella regione del TO. Il pannello (d) di Figura 3.14 mostra il confronto di ∆colore vs t nel caso di Y=Y*<sup>p</sup>* (nero) e Y=Y*p*+∆Y (arancio).

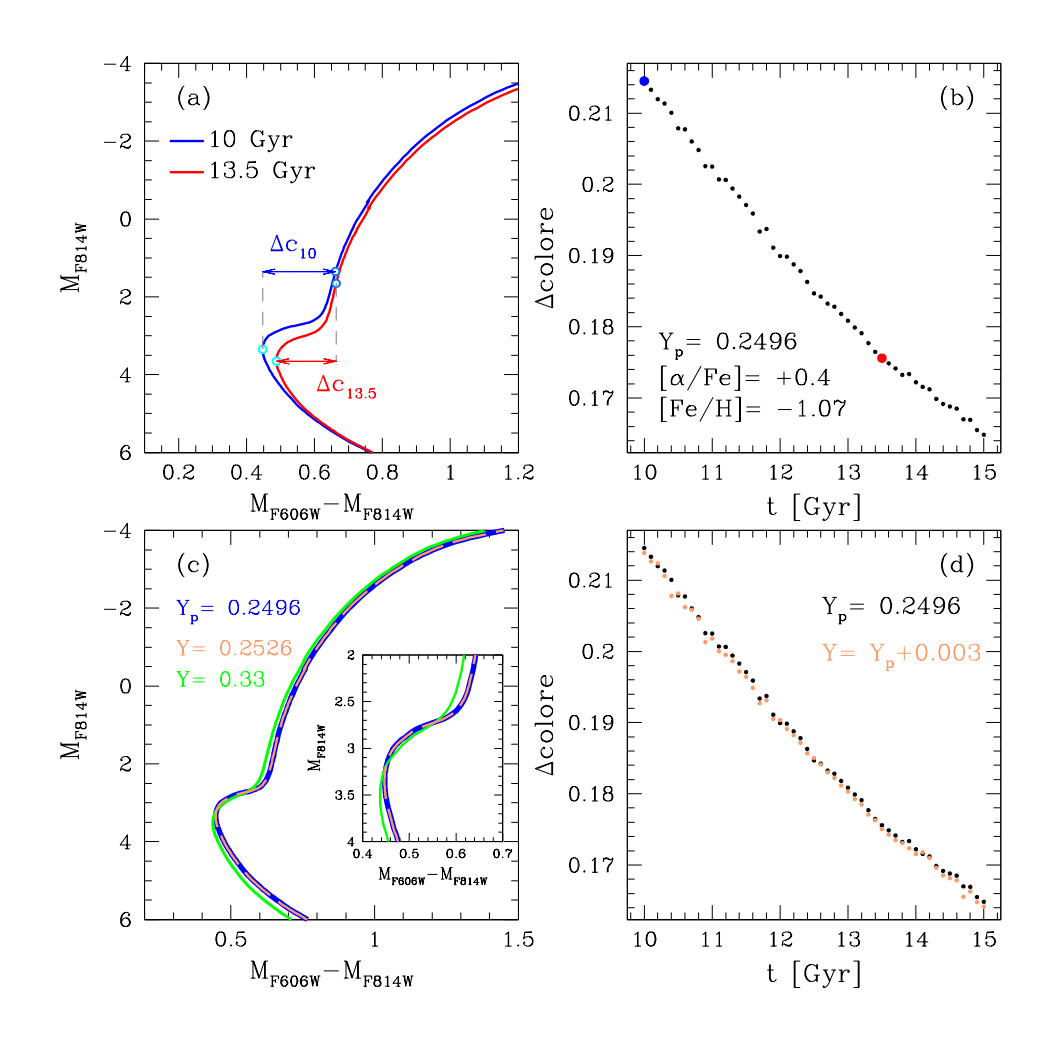

Figura 3.14: Pannello (a): isocrone (Dotter et al. 2008) di eta 10 Gyr (blu) e 13 Gyr (rosso) ` nel CMD *m<sup>F</sup>*814*<sup>W</sup>vsm<sup>F</sup>*606*<sup>W</sup>* −*m<sup>F</sup>*814*<sup>W</sup>* . In entrambi i casi i *turn off* (TO) sono identificati da un cerchio ciano mentre i punti sul RGB sono riportati con un cerchio azzurro. Il ∆colore per l'isocrona di età 10 Gyr viene chiamato ∆c<sub>10</sub> ed è rappresentato dalla freccia blu. Il ∆colore per l'isocrona di età 13.5 Gyr viene chiamato ∆*c*<sub>13.5</sub> ed è rappresentato dalla freccia rossa. Pannello (b): grafico ∆colore vs t per un set di isocrone con [Fe/H]=-1.07,  $[\alpha/\text{Fe}] = +0.4$ , Y<sub>p</sub>=0.2496. I punti blu e rosso rappresentano le isocrone di età 10 Gyr e 13.5 Gyr del pannello (a), rispettivamente. Pannello (c): Confronto di tre isocrone con stesso [Fe/H]=-1.07, stesso [ $\alpha$ /Fe]=+0.4, stessa età =10 Gyr ma diversa abbondanza di elio. L'isocrona blu ha Y<sub>p</sub>=0.2496, quella verde ha Y=0.33 mentre l'isocrona tratteggiata in arancione ha Y=Y*p*+∆Y=0.2496+0.003=0.2526 ed e data dall'interpolazione delle altre ` due. Pannnello (d): grafico ∆colore vs t per due set di isocrone. L'andamento dei punti nero è rappresentativo dell'isocrona blu del pannello (c), mentre l'andamento arancio è indicativo dell'isocrona dello stesso colore nel pannello (c).

|                 | $\mathbf{1}$        |                     |
|-----------------|---------------------|---------------------|
|                 | Popolazione a       | Popolazione b       |
| $c_{\text{TO}}$ | $0.5408 \pm 0.0007$ | $0.5391 \pm 0.0007$ |
| $m_{TO}$        | $18.200 \pm 0.009$  | $18.180 \pm 0.008$  |
| $c_{RGB}$       | $0.719 \pm 0.002$   | $0.719 \pm 0.002$   |
| $m_{RGR}$       | $16.20 + 0.05$      | $16.18 + 0.04$      |
| Acolore         | $0.179 \pm 0.002$   | $0.181 \pm 0.002$   |
|                 |                     |                     |

Tabella 3.1: Dati delle popolazioni stellari multiple di NGC 6362

#### 3.4.2 Metodo orizzontale

Per ricavare l'età assoluta delle due popolazioni stellari multiple di NGC 6362 (da confrontare poi per ottenere le loro età relative) è necessario ricavare il loro ∆colore, nel CMD  $m_{F814W}$  vs ( $m_{F606W} - m_{F814W}$ ) osservato. La stima del ∆colore è illustrata in Figura 3.15 per la popolazione a e in Figura 3.16 per la popolazione b. Nei grafici i punti grigi sono tutte le stelle di ammasso mentre i punti neri rappresentano le stelle della popolazione a (Figura 3.15) e b (Figura 3.16). I TO delle popolazioni sono raffigurati con un cerchio ciano mentre i punti sul RGB con un cerchio azzurro. Per determinare i TO e il punto sul RGB ho costruito la fiducial line della MS e del RGB di ogni generazione. La regione di MS nell'intervallo di magnitudine [17.5, 18.8] selezionata è stata suddivisa in bin di 0.3 mag, all'interno dei quali è stata calcolata la mediana clippata iterativamente a  $3\sigma$  della magnitudine e del colore delle stelle in quel bin. I punti mediani ottenuti sono stati smussati usando un filtro boxcar average con finestra a 3 punti e interpolati sulle magnitudini per ricavare la fiducial line. Il TO di ogni popolazione coincide con il punto più blu della rispettiva fiducial line. La fiducial line del RGB è stata calcolata con lo stesso procedimento nell'intervallo di magnitudine [14.3, 17], con un bin di 0.6 mag. Ho calcolato il colore del punto della fiducial line del RGB avente  $m_{RGB}=m_{TO}-2$ . Per il TO della popolazione a ho ottenuto un colore pari a  $c_{\text{TO}}=0.5408 \pm 0.0007$  e una magnitudine di m<sub>TO</sub>=18.200 ± 0.009. Per il punto del RGB della stessa popolazione, invece, i valori sono  $c_{RGB} = 0.719 \pm 0.002$  e m<sub>RGB</sub>=16.20  $\pm$  0.05. I dati ricavati per la popolazione b sono  $c_{\text{TO}}$ =0.5391 ± 0.0007, m<sub>TO</sub>= 18.180 ± 0.008,  $c_{\text{RGB}}$ = 0.719 ± 0.002 e m<sub>RGB</sub>= 16.18 ± 0.04. Infine ho calcolato il ∆colore e l'errore associato di ogni popolazione: ∆colore*a*=0.179 ± 0.002, ∆colore*b*=0.181 ± 0.002. I risultati ricavati per le due popolazioni sono elencati in Tabella 3.1.

Sul grafico  $\triangle$ colore vs t ricavato precedentemente con Y=Y<sub>p</sub> è stato riportato il valore del ∆colore<sub>a</sub> (Figura 3.17). In questo modo ho stimato un'età assoluta della prima generazione pari a t<sub>a</sub>=13.2<sup>+0.3</sup> Gyr, dove l'errore è solo l'errore interno dovuto alla fotometria. In Figura 3.17, l'errore sul ∆colore*<sup>a</sup>* e riportato dalla barra verticale mentre i punti evi- ` denziati in verde rappresentano l'errore sull'età.

Allo stesso modo, usando il grafico ∆colore vs t per Y=Y*p*+0.003 (pannello (d) di Figura 3.14), ho ricavato un'età assoluta della seconda generazione pari a  $t_b=12.9^{+0.3}_{-0.3}$  Gyr, dove l'errore associato è sempre solamente l'errore interno dovuto alla fotometria. In Figura 3.18, i punti entro la barra d'errore dell'eta sono stati evidenziati in magenta e l'errore sul ` ∆colore*<sup>b</sup>* e dato dalla barra verticale. `

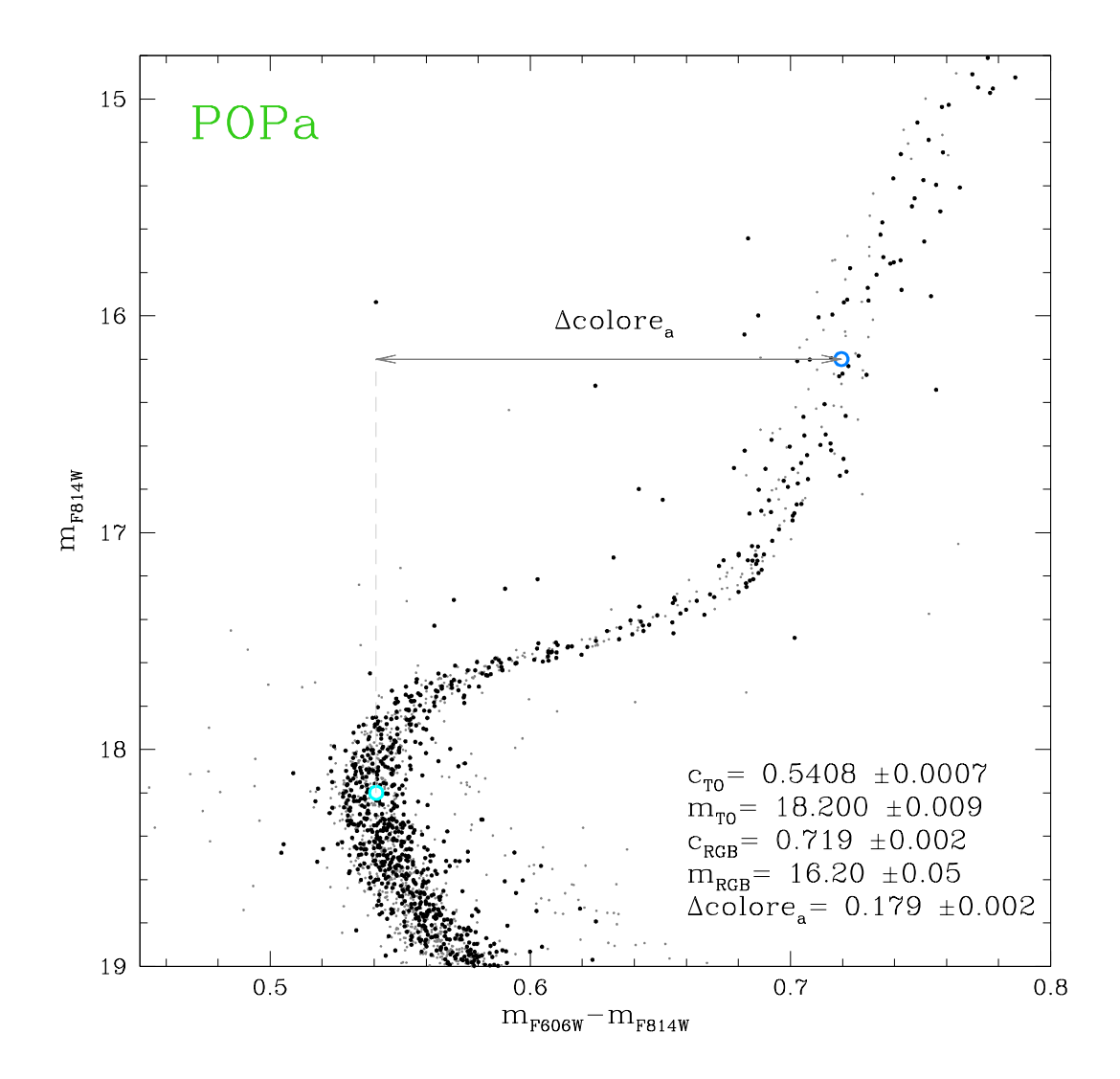

Figura 3.15: CMD *m*F814W vs (*m*F606W − *m*F814W) della popolazione a di NGC 6362. I punti grigi sono tutte le stelle di ammasso, mentre quelli neri sono le stelle appartenenti alla popolazione a. Vengono indicati il TO con un cerchio ciano e il punto del RGB avente mRGB=mTO-2 con un cerchio azzurro. In basso a destra sono riportati i valori e l'errore associato del TO, del punto sul RGB e della differenza in colore tra questi due (∆colore*a*).

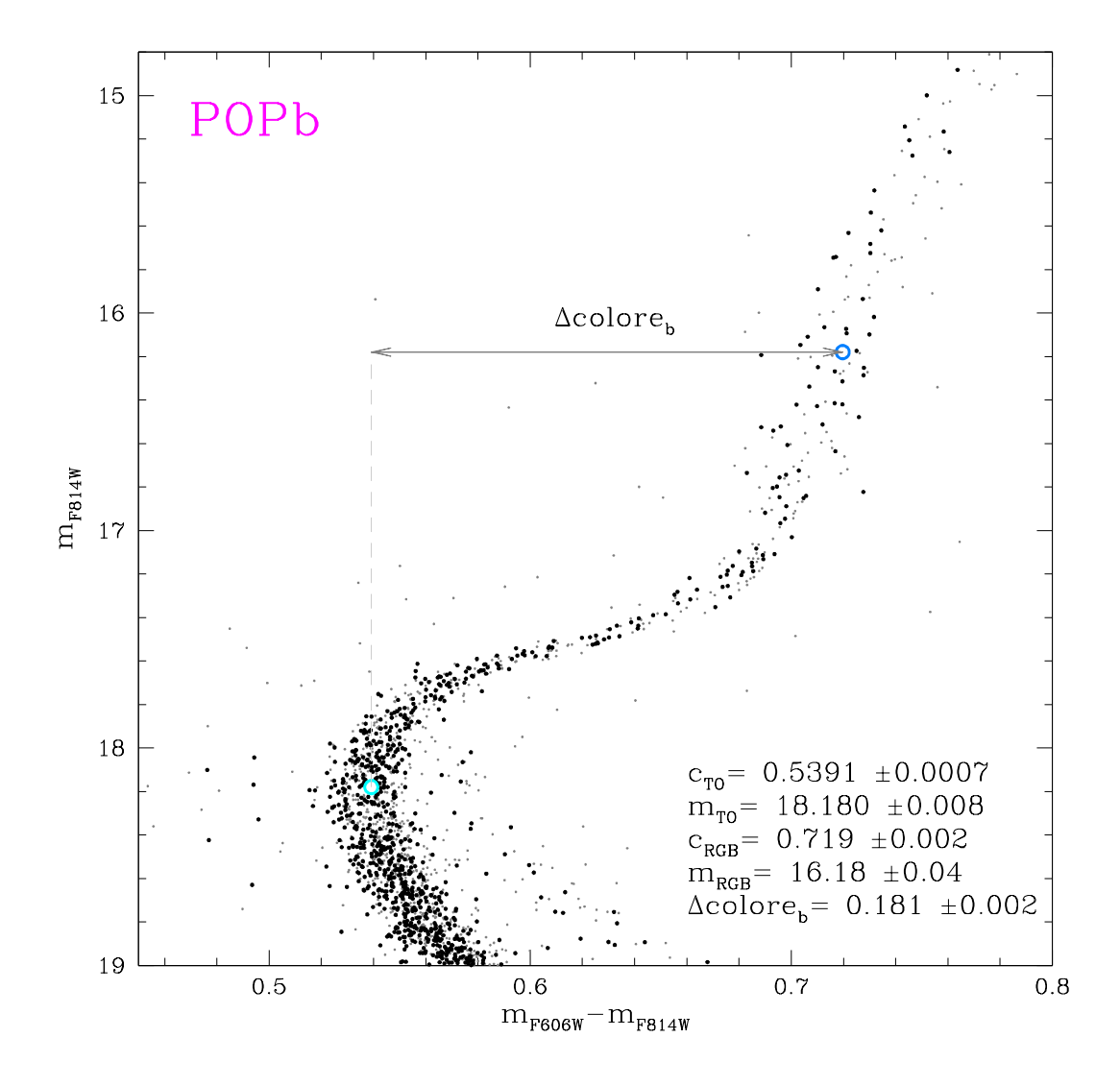

Figura 3.16: CMD *m*F814W vs (*m*F606W − *m*F814W) della popolazione b. I punti grigi sono tutte le stelle di ammasso, mentre i punti neri sono le stelle appartenenti alla popolazione b. Vengono indicati il TO della popolazione con un cerchio ciano e il punto dell RGB avente m<sub>RGB</sub>=m<sub>TO</sub>-2 con un cerchio azzurro. In basso a destra sono riportati i valori e l'errore associato del TO, del punto sul RGB e della differenza in colore tra questi due (∆colore*b*).

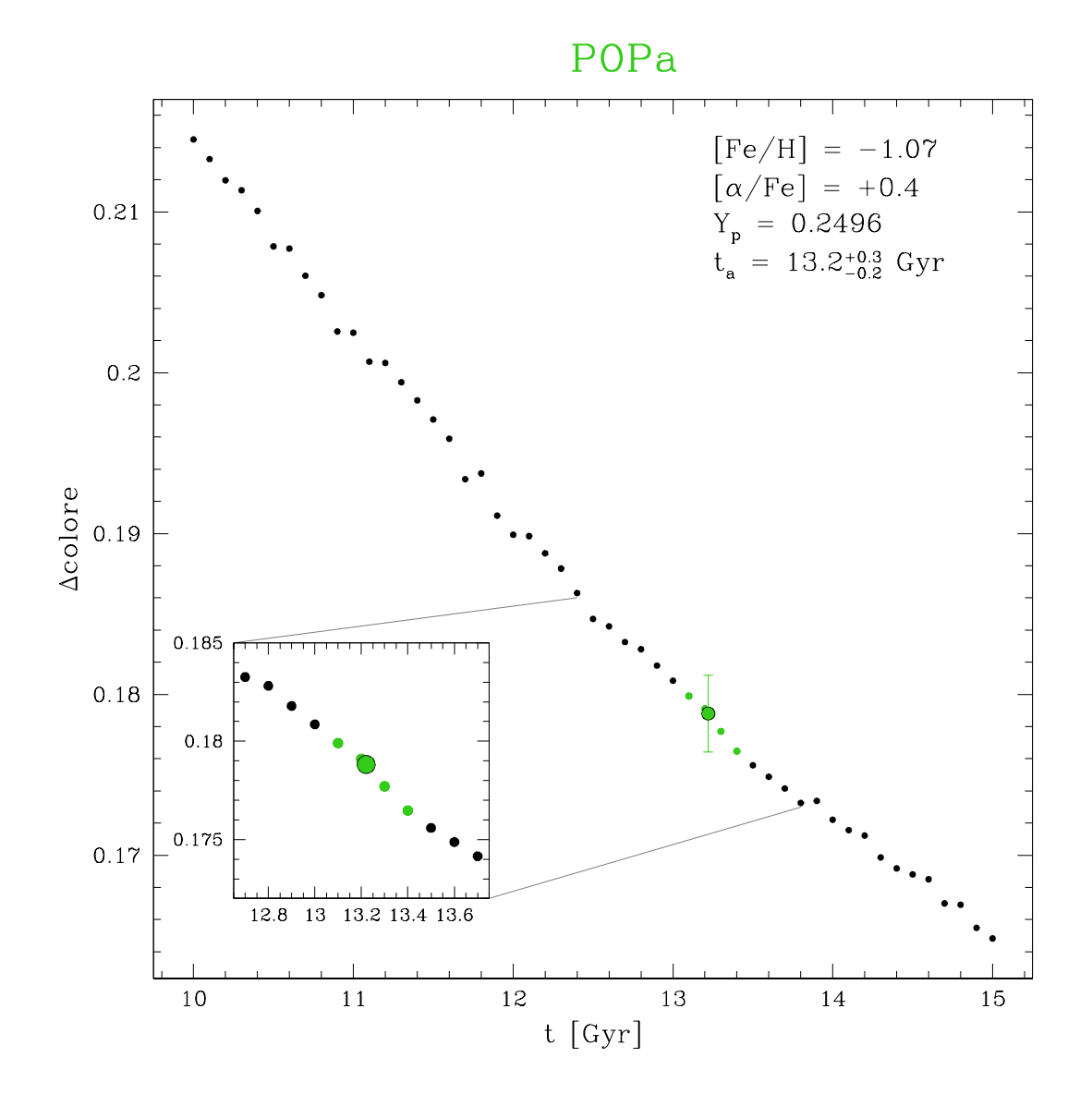

Figura 3.17: grafico <sup>∆</sup>colore vs t per un set di isocrone con [Fe/H]=-1.07, [α/Fe]=+0.4, Y*p*=0.2496. In verde viene sovrapposto il ∆colore ottenuto con il metodo orizzontale per la popolazione a. In questo modo si è ricavata l'età assoluta t<sub>a</sub>=13.2<sup>+0.3</sup> Gyr della popolazione a. L'errore sul ∆colore della popolazione e dato dalla barra verticale. I punti ` evidenziati in verde rappresentano la barra d'errore sull'eta della popolazione. `

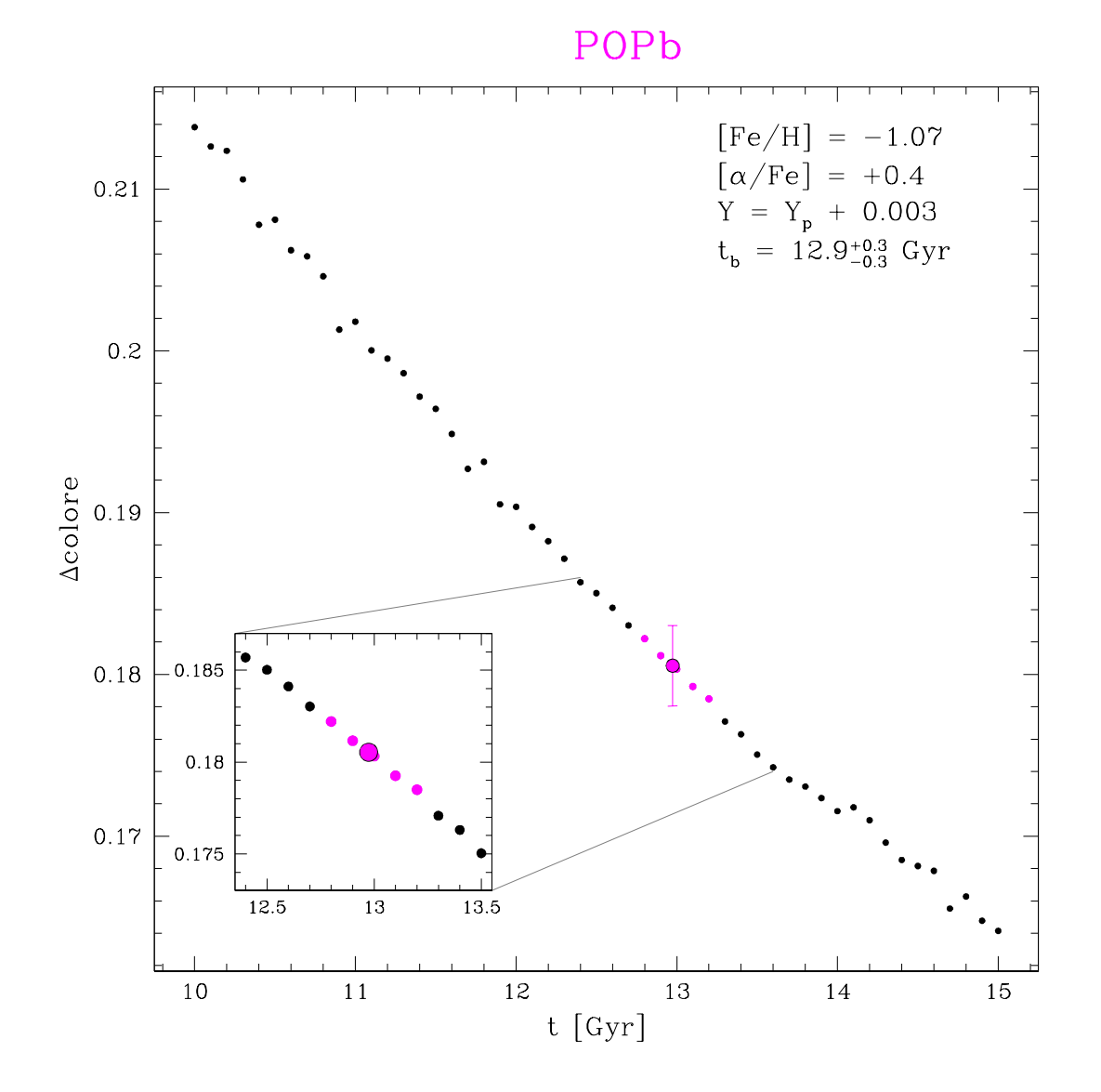

Figura 3.18: grafico <sup>∆</sup>colore vs t per un set di isocrone con [Fe/H]=-1.07, [α/Fe]=+0.4, Y=Y*p*+∆Y=0.2526. In magenta viene sovrapposto il ∆colore ottenuto con il metodo orizzontale per la popolazione b. In questo modo si è ricavata l'età assoluta t<sub>b</sub>=12.9<sup>+0.3</sup> Gyr della popolazione b. L'errore sul ∆colore della popolazione e dato dalla barra verticale. I ` punti dell'andamento evidenziati in magenta rappresentano la barra d'errore sull'età della popolazione.

#### 3.4.3 Risultati e approfondimento

Dai risultati ottenuti con il metodo orizzontale si puo concludere che le due popolazioni ` di NGC 6362 differiscono in eta per ` ∆t=t*a*-t*b*=0.3±0.3<sup>2</sup> Gyr.

Ho approfondito l'analisi indagando come la differenza in eta` <sup>∆</sup>t±σ*<sup>t</sup>* viene influenzata dall'incertezza sull'abbondanza di elio e dall'incertezza su [Fe/H].

Ho ripetuto la procedura per la popolazione b considerando un ∆Y=0.003±0.011 e ho mantenuto come riferimento i risultati ottenuti per la popolazione a (Figura 3.17). Ho generato due nuovi set di isocrone aventi stesso [Fe/H] e [α/Fe] della popolazione a, eta` tra 10000 Myr e 15000 Myr con step di 100 Myr ma diversa abbondanza in elio: un set con ∆Y=0.003+0.011=0.014 e uno con ∆Y=0.003-0.011=-0.008. Entrambi i set di isocrone con diverso ∆Y sono stati ottenuti interpolando l'isocrona avente Y*p*=0.2496 con l'isocrona avente Y=0.33. In Figura 3.19, i punti blu rappresentano il set di isocrone con ∆Y=0.014, quelli neri sono il set con Y*<sup>p</sup>* ed infine quelli verdi indicano il set con ∆Y=- 0.08. In magenta sono riportati i punti osservati per la popolazione b e i relativi errori, come descritto precedentemente. Ho derivato una nuova stima dell'eta assoluta della po- ` polazione b. Dai modelli arrichiti in elio di  $\sigma_{\Delta Y}$ =0.014 risulta un'età della popolazione b pari a  $t_b=12.7^{+0.2}_{-0.3}$  Gyr. Invece con il set di isocrone avente  $\sigma_{\Delta Y}$ =-0.08 si ottiene un'età t<sub>b</sub>=13.2<sup>+0.2</sup> Gyr. Quindi con la variazione ∆Y=0.003±0.011 si conclude che l'errore sulla differenza di età tra le due popolazioni è pari a  $\sigma_{\Lambda t} = \pm 0.3$  Gyr.

Infine ho eseguito nuovamente la procedura considerando l'errore ∆[Fe/H]=±0.05 riportato da Massari et al. (2017). Un diverso valore di metallicita implica una variazione ` del profilo dell'isocrona e di conseguenza un diverso ∆colore. Inoltre ogni isocrona con diverso valore di metallicità è caratterizzata da una specifica abbondanza di elio primordiale, differente da quella considerata fino ad ora. Per questi motivi, nel caso in esame, i risultati ottenuti precedentemente per la popolazione a non possono più essere considerati come valori di riferimento. Pertanto è necessario ricalcolare le età per tutte e due le popolazioni, al fine di confrontare risultati ottenuti assumendo la stessa metallicità ed usando gli stessi modelli per entrame le popolazioni. Inizialmente ho considerato la popolazione a e due nuovi set di isocrone: uno con  $[Fe/H] = -1.07 + 0.05 = -1.02$ ,  $[\alpha/Fe] = +0.4$ , Y<sup>+</sup>=0.2502 ed età comprese tra 10000 Myr e 15000 Myr con step di 100 Myr e uno con [Fe/H]=-1.07-0.05=-1.12, [α/Fe] =+0.4, Y<sup>−</sup> *<sup>p</sup>*=0.2491 nello stesso range di eta. Anche in ` questo caso i valori di Y<sup>+</sup> e Y<sup>−</sup> sono ricavati implicitamente dalla relazione tra elio e metallicita (Y=0.245+1.5\*Z) utilizzata dal Dartmouth Stellar Evolution DB. Ho riportato il ` punto osservato della popolazione a sui modelli con i nuovi valori di [Fe/H] per ricavare

<sup>&</sup>lt;sup>2</sup>Siccome gli errori sulle età assolute sono assimetrici, per semplicità, ho utilizzato l'errore maggiore nella propagazione degli errori
le nuove età assolute (Figura 3.20). Nel grafico in alto viene riportato il caso considerato precedentemente, nel grafico centrale viene illustrato il caso con [Fe/H]=-1.02, mentre quello in basso mostra il caso con [Fe/H]=-1.12. I risultati ottenuti sono riportati a fianco del grafico corrispondente. In Figura 3.20 il ∆colore<sub>a</sub> è evidenziato in verde e il corrispettivo errore è rappresentato dalla barra verticale. I punti in verde rappresentano la barra di errore sull'età della popolazione. Dal set di isocrone con [Fe/H]=-1.02 si ricavata un'età assoluta della popolazione a pari a t<sub>a</sub>=13.2<sup>+0.3</sup> Gyr mentre dal set con [Fe/H]=-1.12 si ricava t<sub>a</sub>=13.2<sup>+0.2</sup> Gyr, quindi l'età assoluta della popolazione rimane sostanzialmente la  $\Gamma$ stessa e quindi una incertezza su [Fe/H] di 0.05 dex non influenza il risultato sulla differenza di età.

Per derivare i modelli con con ∆Y=0.003 ho seguito il metodo descritto precedentemente. Ho utilizzato due set di isocrone con  $\lceil \alpha/\text{Fe} \rceil = +0.4$ , Y=0.33, età comprea tra 10000 Myr e 15000 Myr con step di 100 Myr ma diverso [Fe/H]: un set con [Fe/H]=-1.02 e uno con [Fe/H]=-1.12. Interpolando il set avente [Fe/H]=-1.02,  $Y_p^+$  con quello avente [Fe/H]=-1.02, Y=0.33 ho ricavato un nuovo set caratterizzato da stesso [Fe/H] ma arricchito in elio: Y=Y<sup>+</sup>+0.003=0.2532. Allo stesso modo, dall'interpolazione del set avente [Fe/H]=-1.12, Y<sub>p</sub> col set avente [Fe/H]=-1.12, Y=0.33 ho ricavato un nuovo set con [Fe/H]=-1.12, Y=Y<sub>p</sub>+0.003=0.2521. Quindi ho riportato il punto osservato della popolazione b sui modelli con i nuovi valori di [Fe/H] e arrichiti in elio di ∆Y=0.003 per ricavare le nuove eta` assolute. In Figura 3.21 vengono confrontati i tre casi per la popolazione b: in alto viene riportato quello considerato precedentemente, nel grafico centrale viene illustrato il caso con [Fe/H]=-1.02, mentre in basso viene mostrato il caso con [Fe/H]=-1.12. I risultati ricavati sono elencati a fianco del grafico corrispondente. Il ∆colore*<sup>b</sup>* e rappresentato in ` magenta e il suo errore è dato dalla barra verticale. L'errore sull'età della popolazione è rappresentato dai punti evidenziati in magenta. Considerando l'incertezza sulla metallicità si ottiene un'età assoluta per la popolazione b pari a  $t_b = 12.9^{+0.2}_{-0.4}$  Gyr se [Fe/H]=-1.02 o pari a t<sub>b</sub>=12.9<sup>+0.3</sup> Gyr se [Fe/H]=-1.12.

In conclusione si deduce che l'errore sulla metallicità, ∆[Fe/H]=±0.05, non influenza in modo significativo l'errore sulla differenza di età tra le popolazioni:  $\sigma_{\Lambda t}$  < 0.1 Gyr.

In Tabella 3.2 viene riportato un riepilogo delle incertezze sulla differenza di eta introdotte ` dalle variazioni dei vari parametri.

| $\frac{1}{2}$ . The proget will meet the diversity one of |             |                                                |           |
|-----------------------------------------------------------|-------------|------------------------------------------------|-----------|
|                                                           |             | PARAMETRO VARIAZIONE $\sigma_{\Delta t} [Gyr]$ |           |
|                                                           | Fotometria  |                                                | $\pm 0.3$ |
|                                                           | $\Lambda Y$ | $\pm 0.011$                                    | $\pm 0.3$ |
|                                                           | [Fe/H]      | $\pm 0.05$                                     | < 0.1     |
|                                                           |             |                                                |           |

Tabella 3.2: Riepilogo delle incertezze che influiscono su  $\sigma_{\Delta t}$ 

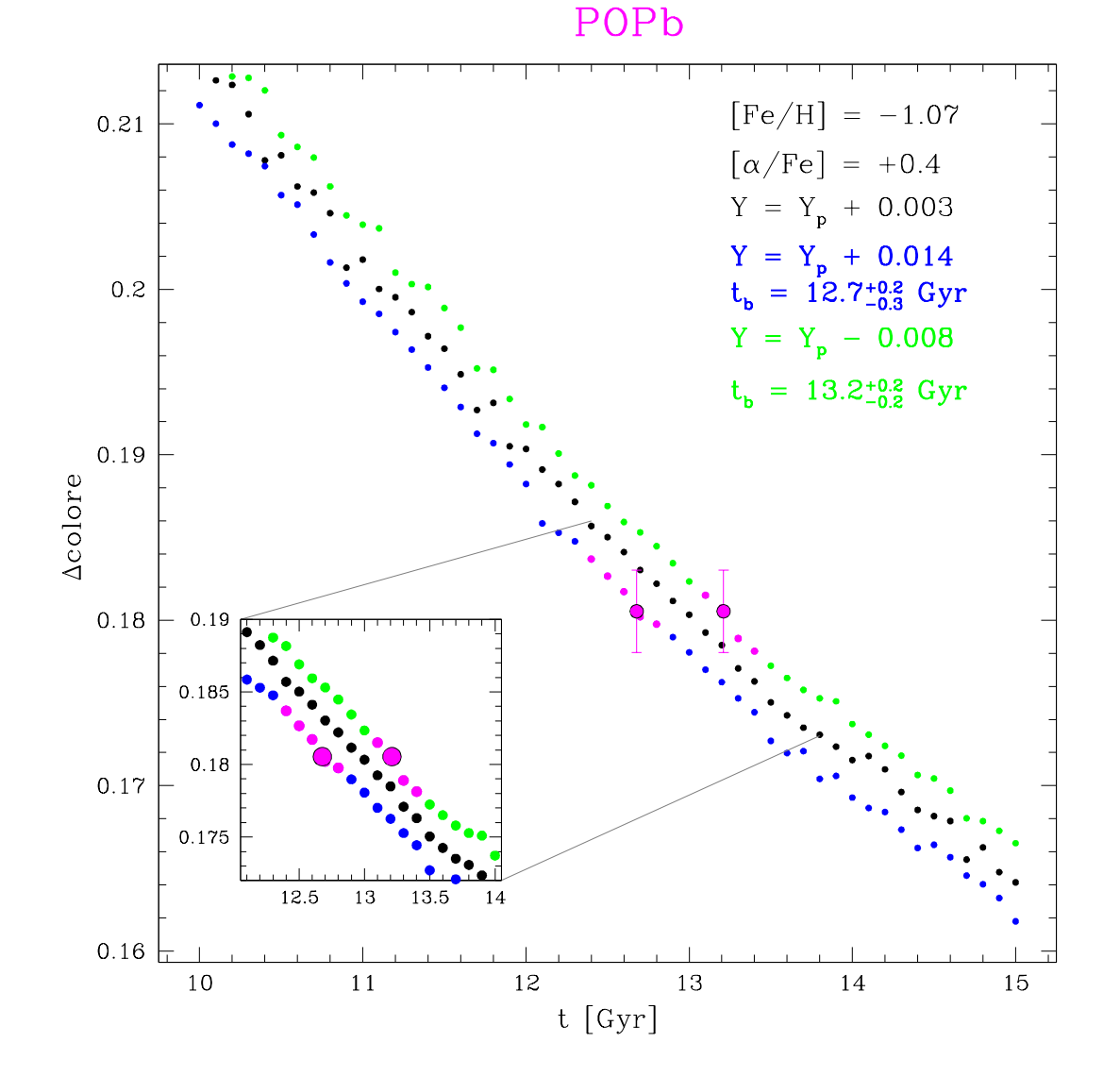

Figura 3.19: grafico ∆colore vs t per tre set di isocrone con [Fe/H]=-1.07 e  $[\alpha/\text{Fe}] = +0.4$ . Vengono riportati in blu il set con  $\Delta$ Y=0.003+0.011, in nero il set con Y=Y*p*+0.003=0.2526 ed in verde il set con ∆Y=0.003-0.011. Sui set di isocrone con i nuovi valori di ∆Y viene riportato in magenta il ∆colore della popolazione b e il corrispondente errore (barra verticale). I punti evidenziati in magenta rappresentano la barra d'errore sull'età assoluta della popolazione b.

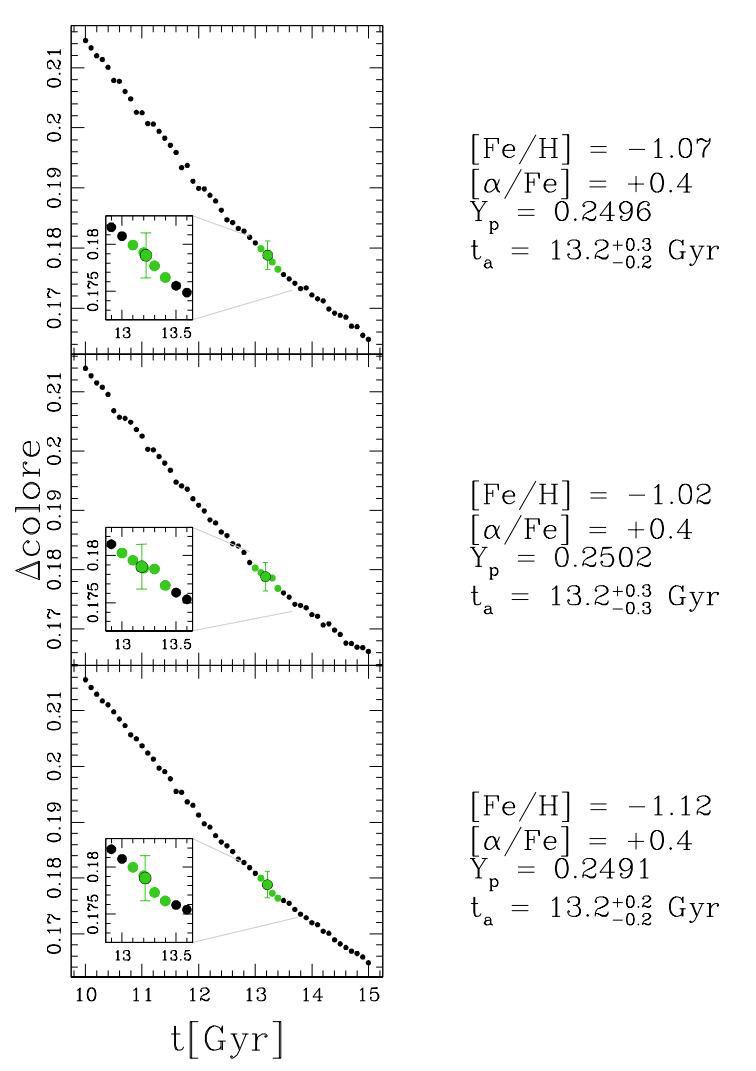

POPa

Figura 3.20: grafici ∆colore vs t. In ogni grafico il set di isocrone e caratterizzato dai valori ` riportati a destra. In ognuno viene sovrapposto in verde il ∆colore della popolazione a e il corrispondente errore rappresentato dalla barra verticale. La barra d'errore sull'età della popolazione è data dai punti evidenziati in verde. L'età ricavata per la popolazione a nei tre casi è riportata a destra dei grafici.

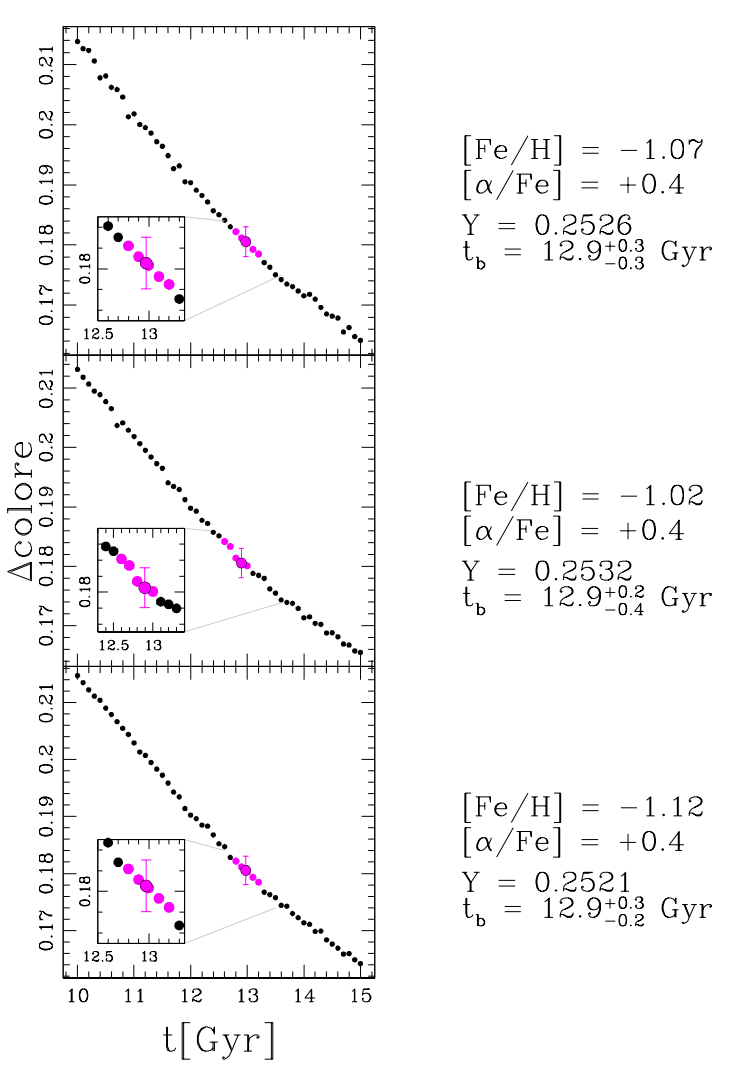

Figura 3.21: grafici ∆colore vs t. In ogni grafico il set di isocrone e caratterizzato dai valori ` riportati a destra. In ognuno viene sovrapposto in magenta il ∆colore della popolazione b e il corrispondente errore rappresentato dalla barra verticale. La barra d'errore sull'eta della ` popolazione è data dai punti evidenziati in magenta. L'età ricavata per la popolazione b nei tre casi è riportata a destra dei grafici.

#### POPb

## Capitolo 4

## Conclusioni

Fino a circa venti anni fa gli ammassi globulari venivano considerati l'esempio ideale di popolazione stellare semplice, cioe un insieme di stelle coeve e caratterizzate dalla stessa ` composizione chimica. Per questo sono sempre stati utilizzati come laboratorio ideale per testare le teorie di formazione ed evoluzione stellare. Tuttavia, gia dagli anni '70, furono ` riscontrate evidenze spettroscopiche che mettevano in dubbio tale teoria. Ad esempio, le stelle del ramo delle giganti rosse di M3 e M13 presentavano una particolare variazione dell'abbondanza del sodio (Na) (Cohen 1978). Studi spettroscopici piu recenti hanno ` rivelato particolari anti-correlazioni tra elementi leggeri, come sodio-ossigeno (Na-O), azoto-carbonio (N-C) e magnesio-alluminio (Mg-Al) (si veda per esempio Carretta et al. 2009). Verso gli anni '90 venivano pubblicate le prime evidenze fotometriche delle popolazioni stellarri multiple. Infatti, secondo gli studi di Lee et al. (1999b) e Bedin et al. (2004),  $\omega$ Centauri presentava sequenze multiple lungo il ramo delle giganti rosse (RGB) e la sequenza principale (MS). Negli anni successivi, le osservazioni ottenute con l'introduzione di filtri UV hanno permesso di confutare sempre di più la teoria di popolazione stellare semplice (si veda per esempio Piotto et al. 2007). Infine, il progetto "The Hubble Space Telescope UV Legacy Survey of Galactic Globular Cluster" (GO-13297, PI: G.Piotto, Piotto et al. 2015) ha constatato definitivamente che ogni ammasso globulare galattico analizzato ospita popolazioni stellari multiple.

In questo lavoro ho analizzato l'ammasso globulare NGC 6362. Ho scelto questo ammasso perchè le sue sequenze multiple lungo la MS e l'RGB risultano ben separate; tale caratteristica mi ha permesso di applicare piu facilmente la procedura che ho ideato per il ` calcolo dell'età relativa delle popolazioni stellari multiple.

I dati utilizzati in questo lavoro provengono dal progetto "The Hubble Space Telescope UV Legacy Survey of Galactic Globular Cluster" (GO-13297, PI: G.Piotto, Piotto et al.

2015) e dal progetto Advanced Camera for Survey Globular Cluster (progetto GO-10775, PI: A. Sarajedini, Sarajedini et al. 2006). Le immagini sono state acquisite nei filtri UV F275W, F336W, F438W durante la GO-13297 e nei filtri ottici F606W, F814W durante la GO-10775. Ho ridotto i dati, mediante software all'avanguardia, per ricavare un catalogo astro-fotometrico di altissima precisione di NGC 6362.

Con i dati contenuti nel catalogo ho ricavato diagrammi colore-magnitudine (CMD) e diagrammi pseudo-colore-magnitudine (pseudo-CMD) dalla combinazione di filtri UV e ottici. Grazie a questi grafici ho massimizzato la separazione tra le popolazioni e ho constatato che NGC 6362 ospita due popolazioni stellari principali, chiamate popolazione a e b corrispondenti a due diverse generazioni di stelle. In seguito, ho selezionato sul CMD mF814W vs (mF275W-mF814W) le stelle della MS, del ramo delle sub-giganti (SGB) e del RGB di NGC 6362. Alle stelle di ogni fase evolutiva ho applicato la procedura ideata da Milone et al. (2017) per ricavarne la mappa cromosomica. Grazie a questo particolare diagramma colore-colore sensibile alle variazioni degli elementi leggeri e dell'elio, ho potuto suddividere le popolazioni stellari multiple di NGC 6362, per poi studiarne il comportamento nei diversi CMD.

#### 4.1 Risultati e confonti con la letteratura

Per calcolare l'età relativa, ho inizialmente trattato le popolazioni di NGC 6362 come popolazioni stellari singole e ne ho calcolato l'eta assoluta utilizzando il metodo orizzontale. ` A tal fine ho calcolato la differenza in colore tra il turn-off della MS (MSTO) e un punto sull'RGB 2 mag sopra il MSTO e ho riportato tale valore su adeguati modelli teorici. Per realizzare i modelli teorici ho considerato diversi set di isocrone, del Dartmouth Stellar Evolution DB, caratterizzati da [Fe/H]=-1.07±0.05 (Massari et al. 2017), [α/Fe]=+0.4 e abbondanza di elio Y<sub>p</sub>=0.2496 e Y=Y<sub>p</sub>+ $\Delta$ Y=0.2496+0.003=0.2526, per la popolazione a e b rispettivamente. Ho stimato un'età assoluta per la popolazione "a" pari a t<sub>a</sub>=13.2<sup>+0.3</sup> e un'età assoluta per la popolazione "b" pari a t<sub>b</sub>=12.9<sup>+0.3</sup>. Da questi risultati ho ricavato un'età relativa delle popolazioni stellari multiple di NGC 6362 pari a ∆t=0.3±0.3 Gyr, dove l'errore è dovuto agli errori fotometrici. Ho ripetuto il procedimento per valutare l'influenza dell'incertezza sull'abbondanza di elio  $\sigma_{\Delta Y} = \pm 0.011$  (Milone et al. in preparazione, comunicazione privata) sull'errore della differenza di età  $\sigma_{\Delta t}$ . Da questa variazione di elio ho ricavato una variazione di età  $\sigma_{\Delta t}=0.3$  Gyr. Ho ripetuto la stessa analisi per stabilire le conseguenze dovute ad una variazione di metallicità pari a  $\Delta$ [Fe/H]= $\pm$ 0.05 (Massari et al. 2017). In questo caso non ho ottenuto variazioni significative sull'errore della differenza d'età:  $\sigma_{\Delta t}$  <0.1 Gyr. Quindi, unendo tutte le incertezze prese in esame,

Dotter et al. (2010) ha misurato un valore di età assoluta di NGC 6362 pari a  $12.5 \pm 0.5$ Gyr, mentre il valore ottenuto da VandenBerg et al. (2013) è pari a  $12.5 \pm 0.25$  Gyr. Di conseguenza, i risultati ottenuti in questo lavoro risultano confrontabili con i valori in letteratura, entro le barre di errore. La maggior parte dei lavori sul calcolo dell'età relativa, che si trovano in letteratura, riguardano ammassi globulari con una grande variazione di metallicità. Il caso più particolare è rappresentato da  $\omega$ Centauri. Secondo Villanova et al.  $(2014)$ , questo ammasso ospita sei popolazioni stellari dove quella più metallica è anche quella piu vecchia. Anche le popolazioni stellari multiple di M 22 hanno diversa ` metallicità ma risultano coeve entro ~300 Myr (Marino et al. 2012). L'ammasso globulare NGC 2419 ospita due popolazioni stellari, caratterizzate da grandi variazioni di  $[Fe/H]$  e abbondanza di elio Y. In questo caso la popolazione più metallica risulta più giovane di 2 Gyr (Lee et al. 2013). Roh et al. (2011) ha analizzato la doppia sequenza delle stelle di RGB dell'ammasso globulare NGC 288 e ha ricavato un'età relativa tra le due popolazioni stellari pari a 1.5 Gyr. Joo & Lee (2013) hanno costruito CMD sintetici per ωCentauri e M 22 mediante modelli caratterizzati da un arricchimento in elio e divera abbondanza totale di CNO. Grazie a questi modelli hanno stimato un'età relativa tra la popolazione più metallica e quella meno metallica di  $\omega$ Centauri pari a ~1.7 Gyr, mentre per le popolazioni stellari multiple di M22 hanno ricavato età simili entro le barre d'errore. L'analisi effettuata su NGC 6352 da Nardiello et al. (2015b) per il calcolo dell'eta relativa ` di popolazioni stellari multiple, considera stelle aventi stessa metallicita. Secondo questo ` studio, l'errore sulla differenza di età tra le due popolazioni di NGC 6352 è pari a ~120 Myr, senza tenere in considerazione variazioni di [Fe/H], [α/Fe] o contenuto di C+N+O. Al contrario, con variazioni di 0.02 dex di [Fe/H] e [α/Fe] risulta un errore di <sup>∼</sup>280 Myr. Confrontando i risultati ottenuti da Nardiello et al. (2015b) per NGC 6352 e quelli ricavati in questo lavoro per NGC 6362, si nota che in entrambi gli ammassi le popolazioni sono coeve entro qualche centinaio di Myr, come ci si aspetta dai principali modelli teorici. Infatti, il modello sulle AGB prevede che le due popolazioni abbiano una differenza di eta` dell'ordine di ∼ 100 Myr, mentre il modello dell FRMS prevede che la 2G si formi poche decine di milioni di anni dopo la 1G.

#### 4.2 Prospettive future

In questo lavoro ho sviluppato un metodo che mi permette di ricavare le eta relative delle ` popolazioni stellari multiple ospitate in un ammasso globulare. Dato che il metodo puo` essere applicato a tutti gli ammassi, la sua applicazione fa parte dei miei progetti futuri.

Tale studio potrebbe portare a nuove deduzioni ed al conseguente miglioramento della procedura.

Tra le mie prospettive future rientra anche un approfondimento della tecnica, basato sull'utilizzo di altre isocrone (Padova, BaSTI, ecc.). Dato che ogni database permette di creare modelli con diverse caratteristiche (età, [Fe/H],  $[\alpha$ /Fe], estinzione, polvere, ecc.), si potrebbe sfruttare tale opportunità variando altri parametri oltre a quelli considerati. Ad esempio, si potrebbe ricavare la variazione dell'errore sull'età relativa con diversi valori di  $\lceil \alpha/\text{Fe} \rceil$ .

Inoltre, Milone et al.(in preparazione) ha recentemente dimostrato che per ammassi metalrich, le variazioni degli elementi leggeri influiscono sulle bande ottiche del F606W e F814W, utilizzate in questo lavoro per il calcolo dell'eta delle due popolazioni. Nei ` miei lavori futuri terrò conto di queste variazioni per migliorare i modelli teorici e quindi abbattere l'errore sulla stima delle età relative.

# Elenco delle figure

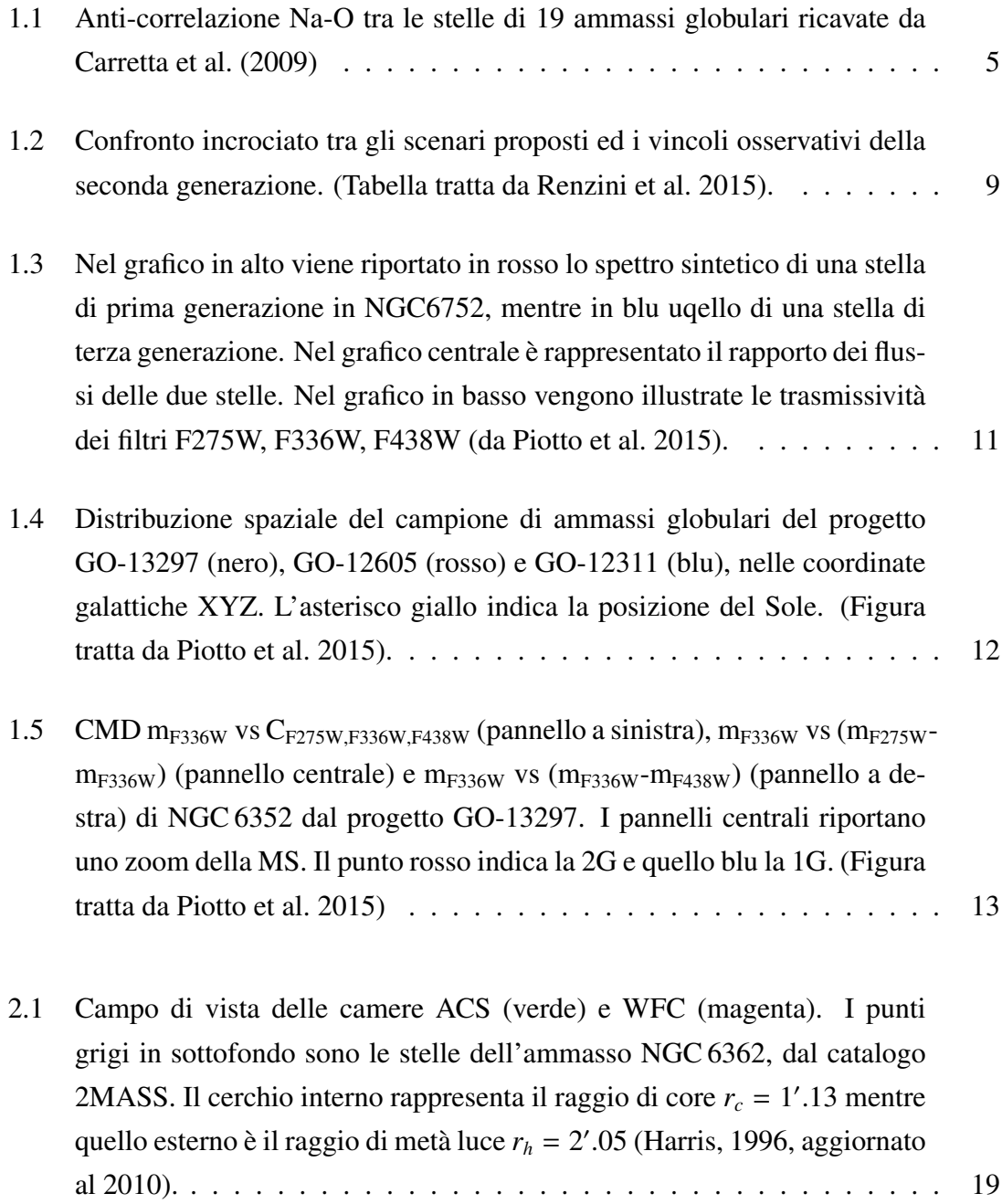

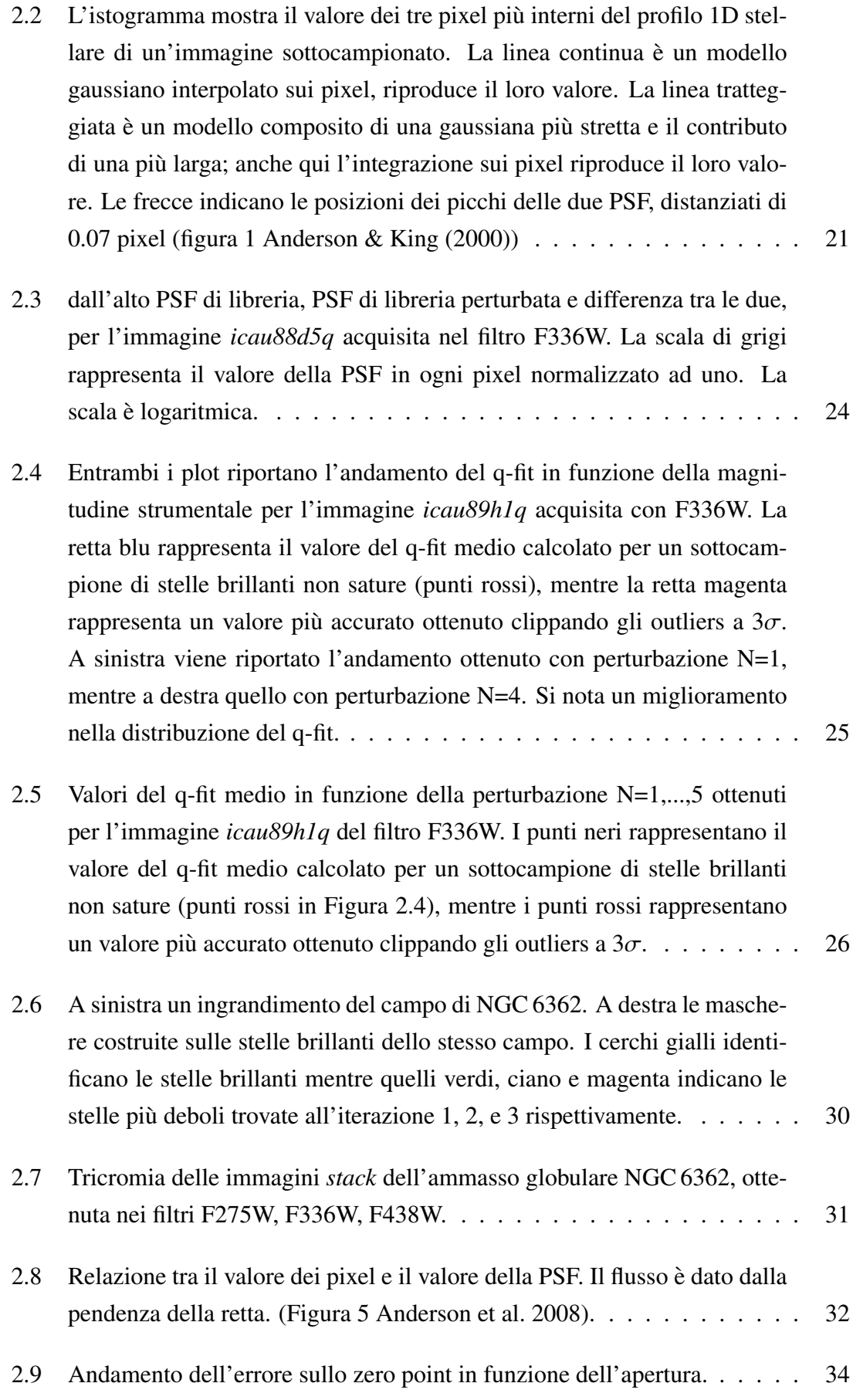

- 2.10 Selezioni delle stelle basate sull'errore fotometrico e i parametri q-fit e sharp. I grafici a sinistra riportano, dall'alto, l'andamento dell'errore, del q-fit e del parametro sharp in funzione della magnitudine. Le curve rosse separano le stelle ben misurate da quelle misurate male. Il CMD al centro riporta le stelle che soddisfano i criteri richiesti mentre quello a destra mostra le stelle rigettate. . . . . . . . . . . . . . . . . . . . . . . . . . . 38
- 2.11 Grafici in alto: CMD originale di NGC 6362 a sinistra e CMD corretto per reddening differenziale a destra. In entrambi i casi il CMD è stato ottenuto nei filtri F275W e F336W. Il vettore di reddening è rappresentata dalla freccia rossa. Grafico in basso a sinistra: confronto dei reddening differenziale nei due set di filtri, F336W-F606W e F275W-F814W. La retta tratteggiata, rossa rappresenta un fit ai minimi quadrati ed evidenzia una dipendenza lineare. Grafico in basso a destra: mappa di reddening. . . 40
- 3.1 Diagramma colore-magnitudine *m*F814W vs (*m*F606W − *m*F814W) di NGC 6362. 43
- 3.2 Pannello (a): diagramma pseudo-colore-magnitudine  $m_{F814W}$  vs  $C_{F275W,F336W,F438W}$  = (*m*F275W−*m*F336W)−(*m*F336W−*m*F438W) di NGC 6362. Pannello (b): zoom al livello del SGB nello pseudo-CMD  $m_{F275W}$  vs  $C_{F275W,F336W,F438W}$ . Pannello (c): zoom del RGB nello pseudo-CMD  $m_{F814W}$  vs  $C_{F275W,F336W,F438W}$ . . . . 44
- 3.3 Stelle di RGB selezionate (rosso) nel CMD *m*F814W vs (*m*F275W − *m*F814W). Le stelle sono caratterizzate da magnitudine compresa nell'intervallo [14.8, <sup>17</sup>.2] e colore entro le fiducial line (verde). Le due curve in verde sono date dall'interpolazione dei punti blu. . . . . . . . . . . . . . . . . . . . . . . 46 3.4 Stelle di MS selezionate (rosso) nel CMD *m*F814W vs (*m*F275W−*m*F814W). Le stelle sono caratterizzate da magnitudine compresa nell'intervallo [17.8, 19] e colore entro le fiducial line (verde). Le due curve in verde sono date dall'interpolazione dei punti blu. . . . . . . . . . . . . . . . . . . . . . . 47 3.5 Stelle di SGB selezionate (rosso) nel CMD *m*F814W vs (*m*F275W − *m*F814W). Le stelle sono caratterizzate da magnitudine compresa nell'intervallo [17.2, <sup>17</sup>.8] e colore entro le fiducial line (verde). Le due curve in verde sono date

dall'interpolazione dei punti blu. . . . . . . . . . . . . . . . . . . . . . . 48

- 3.6 Procedura seguita per ricavare la mappa cromosomica delle stelle di RGB di NGC 6362. Nei pannelli (a) e (b) sono illustrati rispettivamente il CMD  $m_{F814W}$  vs  $(m_{F275W}-m_{F814W})$  e lo pseudo-CMD  $m_{F814W}$  vs  $C_{F275W,F336W,F438W}$ dell'ammasso. In entrambi i grafici le curve blu e rosse rappresentano il 4th e il 96th percentile della distribuzione in colore delle stelle di RGB. Nei pannelli (a1) e (b1) vengono riportate la verticalizzazzione del CMD e dello pseudo-CMD delle stelle di RGB, dove le linee verticali blu e rossa corrispondono a quelle nei pannelli (a) e (b). Nel pannello (c) viene mostrata la mappa cromosomica delle stelle di RGB, dove la 1G (popolazione a) in verde è separata dalla  $2G$  (popolazione b) in magenta dalla retta rossa. . . . . . . . . . . . . . . . . . . . . . . . . . . . . . . . . . . 51
- 3.7 Procedura seguita per ricavare la mappa cromosomica delle stelle della MS di NGC 6362. Nei pannelli (a) e (b) sono illustrati un ingrandimento della regione della MS nel CMD  $m_{F814W}$  vs ( $m_{F275W}$  −  $m_{F814W}$ ) e nello pseudo-CMD *<sup>m</sup>*F814W vs *<sup>C</sup>*F275W,F336W,F438W rispettivamente. In entrambi i grafici le curve blu e rosse rappresentano il 4th e il 96th percentile della distribuzione in colore delle stelle della MS. Nei pannelli (a1) e (b1) vengono riportate la verticalizzazzione del CMD e dello pseudo-CMD delle stelle della MS, dove le linee verticali blu e rossa corrispondono a quelle nei pannelli (a) e (b). Nel pannello (c) viene mostrata la mappa cromosomica delle stelle di MS, dove la 1G (popolazione a) in verde è separata dalla 2G (popolaizone b) in magenta dalla retta rossa.  $\dots \dots \dots \dots$  . 52 3.8 Vedi commenti Figura 3.6 e 3.7 . . . . . . . . . . . . . . . . . . . . . . . 53 3.9 Confronto tra le mappe cromosomiche delle stelle di MS, SGB e RGB di NGC 6362. Nei grafici vengono evidenziate in verde le stelle di 1G e in magenta quelle di 2G. . . . . . . . . . . . . . . . . . . . . . . . . . . . . 54 3.10 CMD *m*F814W vs (*m*F606W − *m*F814W) delle stelle di MS, SGB e RGB di NGC 6362. Vengono evidenziate in verde la popolazione a e in magenta la popolazione b. . . . . . . . . . . . . . . . . . . . . . . . . . . . . . . 56 3.11 A sinistra il CMD *m*F275W vs (*m*F275W − *m*F336W) e a destra il CMD *m*F336W vs (*m*F336W −*m*F438W) delle stelle di MS, SGB e RGB di NGC 6362. In en-

trambi i casi vengono evidenziate in verde la popolazione a e in magenta

la popolazione b.  $\ldots \ldots \ldots \ldots \ldots$ 

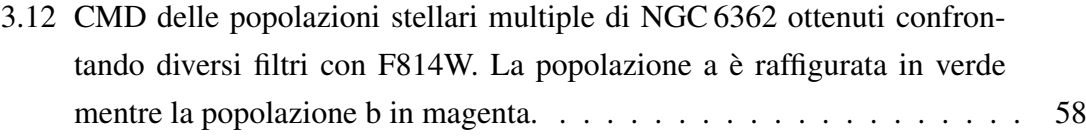

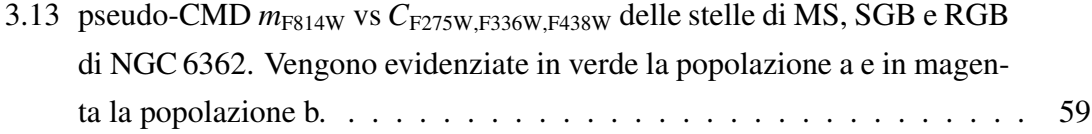

- 3.14 Pannello (a): isocrone (Dotter et al. 2008) di eta 10 Gyr (blu) e 13 Gyr ` (rosso) nel CMD  $m_{F814W}vsm_{F606W} - m_{F814W}$ . In entrambi i casi i *turn off* (TO) sono identificati da un cerchio ciano mentre i punti sul RGB sono riportati con un cerchio azzurro. Il ∆colore per l'isocrona di eta 10 Gyr ` viene chiamato Δc<sub>10</sub> ed è rappresentato dalla freccia blu. Il ∆colore per l'isocrona di età 13.5 Gyr viene chiamato ∆*c*<sub>13.5</sub> ed è rappresentato dalla freccia rossa. Pannello (b): grafico ∆colore vs t per un set di isocrone con [Fe/H]=-1.07,  $[\alpha/\text{Fe}] = +0.4$ ,  $Y_p = 0.2496$ . I punti blu e rosso rappresentano le isocrone di età 10 Gyr e 13.5 Gyr del pannello (a), rispettivamente. Pannello (c): Confronto di tre isocrone con stesso [Fe/H]=-1.07, stesso  $\lceil \alpha/\text{Fe} \rceil = +0.4$ , stessa età =10 Gyr ma diversa abbondanza di elio. L'isocrona blu ha  $Y_p$ =0.2496, quella verde ha Y=0.33 mentre l'isocrona tratteggiata in arancione ha Y=Y<sub>p</sub>+ $\Delta$ Y=0.2496+0.003=0.2526 ed è data dall'interpolazione delle altre due. Pannnello (d): grafico ∆colore vs t per due set di isocrone. L'andamento dei punti nero è rappresentativo dell'isocrona blu del pannello (c), mentre l'andamento arancio e indicativo ` dell'isocrona dello stesso colore nel pannello  $(c)$ . . . . . . . . . . . . . . . . . 62
- 3.15 CMD *m*F814W vs (*m*F606W − *m*F814W) della popolazione a di NGC 6362. I punti grigi sono tutte le stelle di ammasso, mentre quelli neri sono le stelle appartenenti alla popolazione a. Vengono indicati il TO con un cerchio ciano e il punto del RGB avente m<sub>RGB</sub>=m<sub>TO</sub>-2 con un cerchio azzurro. In basso a destra sono riportati i valori e l'errore associato del TO, del punto sul RGB e della differenza in colore tra questi due (∆colore*a*). . . . . . . 64
- 3.16 CMD *m*F814W vs (*m*F606W − *m*F814W) della popolazione b. I punti grigi sono tutte le stelle di ammasso, mentre i punti neri sono le stelle appartenenti alla popolazione b. Vengono indicati il TO della popolazione con un cerchio ciano e il punto dell RGB avente m<sub>RGB</sub>=m<sub>TO</sub>-2 con un cerchio azzurro. In basso a destra sono riportati i valori e l'errore associato del TO, del punto sul RGB e della differenza in colore tra questi due (∆colore*b*). . 65
- 3.17 grafico  $\Delta$ colore vs t per un set di isocrone con [Fe/H]=-1.07, [ $\alpha$ /Fe]=+0.4, Y*p*=0.2496. In verde viene sovrapposto il ∆colore ottenuto con il metodo orizzontale per la popolazione a. In questo modo si è ricavata l'età assoluta t<sub>a</sub>=13.2<sup>+0.3</sup> Gyr della popolazione a. L'errore sul ∆colore della popolazione è dato dalla barra verticale. I punti evidenziati in verde rappresentano la barra d'errore sull'eta della popolazione. . . . . . . . . . 66 `
- 3.18 grafico  $\Delta$ colore vs t per un set di isocrone con [Fe/H]=-1.07, [ $\alpha$ /Fe]=+0.4, Y=Y*p*+∆Y=0.2526. In magenta viene sovrapposto il ∆colore ottenuto con il metodo orizzontale per la popolazione b. In questo modo si è ricavata l'età assoluta t<sub>b</sub>=12.9<sup>+0.3</sup> Gyr della popolazione b. L'errore sul ∆colore della popolazione e dato dalla barra verticale. I punti dell'an- ` damento evidenziati in magenta rappresentano la barra d'errore sull'eta` della popolazione. . . . . . . . . . . . . . . . . . . . . . . . . . . . . . . 67
- 3.19 grafico  $\Delta$ colore vs t per tre set di isocrone con [Fe/H]=-1.07 e [ $\alpha$ /Fe]=+0.4. Vengono riportati in blu il set con ∆Y=0.003+0.011, in nero il set con Y=Y*p*+0.003=0.2526 ed in verde il set con ∆Y=0.003-0.011. Sui set di isocrone con i nuovi valori di ∆Y viene riportato in magenta il ∆colore della popolazione b e il corrispondente errore (barra verticale). I punti evidenziati in magenta rappresentano la barra d'errore sull'eta assoluta ` della popolazione b. . . . . . . . . . . . . . . . . . . . . . . . . . . . . . 70
- 3.20 grafici ∆colore vs t. In ogni grafico il set di isocrone è caratterizzato dai valori riportati a destra. In ognuno viene sovrapposto in verde il ∆colore della popolazione a e il corrispondente errore rappresentato dalla barra verticale. La barra d'errore sull'età della popolazione è data dai punti evidenziati in verde. L'età ricavata per la popolazione a nei tre casi è riportata a destra dei grafici. . . . . . . . . . . . . . . . . . . . . . . . . 71

3.21 grafici ∆colore vs t. In ogni grafico il set di isocrone è caratterizzato dai valori riportati a destra. In ognuno viene sovrapposto in magenta il ∆colore della popolazione b e il corrispondente errore rappresentato dalla barra verticale. La barra d'errore sull'età della popolazione è data dai punti evidenziati in magenta. L'età ricavata per la popolazione b nei tre casi e riportata a destra dei grafici. . . . . . . . . . . . . . . . . . . . . . 72 `

## Elenco delle tabelle

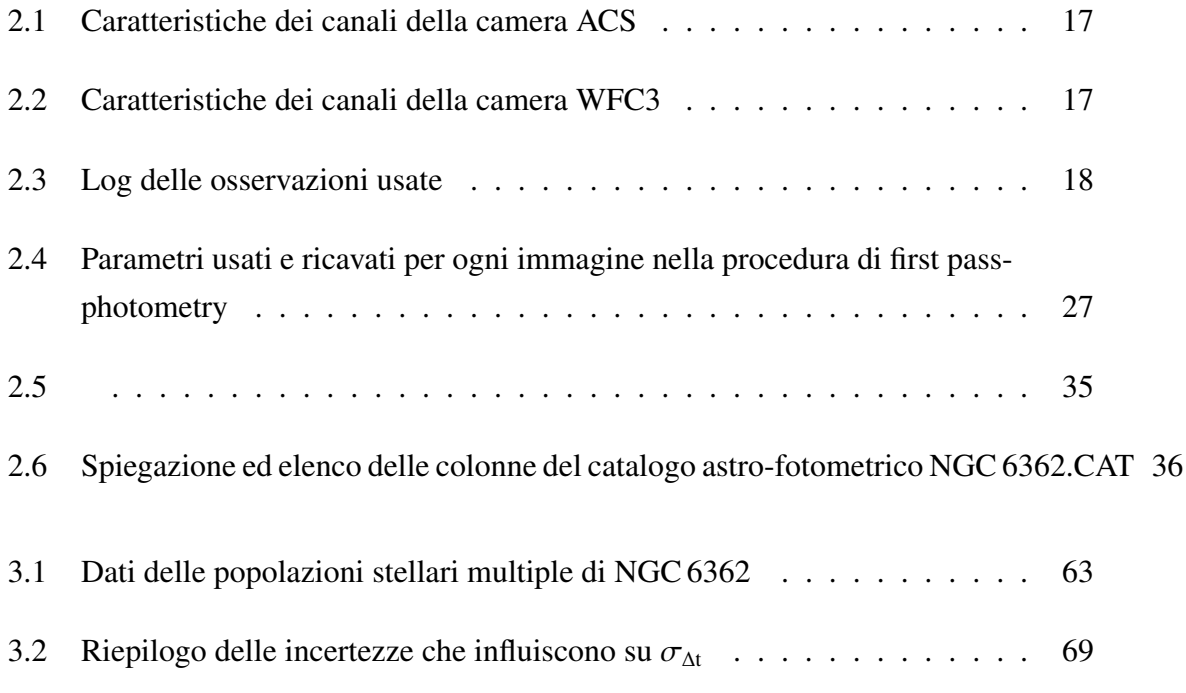

## Bibliografia

- Alcaino G., Liller W., 1986, AJ, 91, 303
- Anderson J., King I. R., 2000, PASP, 112, 1360
- Anderson J. et al., 2008, AJ, 135, 2114
- Bastian N., Lamers H. J. G. L. M., de Mink S. E., Longmore S. N., Goodwin S. P., Gieles M., 2013, MNRAS, 436, 2398
- Bedin L. R., Piotto G., Anderson J., Cassisi S., King I. R., Momany Y., Carraro G., 2004, ApJ, 605, L125
- Bellini A., Anderson J., Bedin L. R., King I. R., van der Marel R. P., Piotto G., Cool A., 2017, ApJ, 842, 6
- Bellini A. et al., 2013, ApJ, 765, 32
- Bohlin R. C., 2016, AJ, 152, 60
- Carretta E. et al., 2009, A&A, 505, 117
- Carretta E., Gratton R. G., 1997, A&AS, 121, 95
- Cohen J. G., 1978, ApJ, 223, 487
- D'Antona F., Caloi V., Montalbán J., Ventura P., Gratton R., 2002, A&A, 395, 69
- D'Antona F., Gratton R., Chieffi A., 1983, Mem. Soc. Astron. Italiana, 54, 173
- de Mink S. E., Pols O. R., Langer N., Izzard R. G., 2009, A&A, 507, L1
- Decressin T., Meynet G., Charbonnel C., Prantzos N., Ekström S., 2007, A&A, 464, 1029
- Denissenkov P. A., VandenBerg D. A., Hartwick F. D. A., Herwig F., Weiss A., Paxton B., 2015, MNRAS, 448, 3314
- D'Ercole A., D'Antona F., Carini R., Vesperini E., Ventura P., 2012, MNRAS, 423, 1521
- Deustua S. E., Mack J., Bajaj V., Khandrika H., 2017, WFC3/UVIS Updated 2017 Chip-Dependent Inverse Sensitivity Values. Tech. rep.
- Dickens R. J., Bell R. A., 1976, ApJ, 207, 506
- Dotter A., Chaboyer B., Jevremović D., Kostov V., Baron E., Ferguson J. W., 2008, ApJS, 178, 89
- Dotter A. et al., 2010, ApJ, 708, 698
- Gaia Collaboration et al., 2016, A&A, 595, A1
- Goldsbury R., Richer H. B., Anderson J., Dotter A., Sarajedini A., Woodley K., 2011, AJ, 142, 66
- Harris W. E., 1996, VizieR Online Data Catalog, 7195
- Joo S.-J., Lee Y.-W., 2013, ApJ, 762, 36
- Lagioia E. P. et al., 2018, MNRAS, 475, 4088
- Lee J.-W., Carney B. W., Fullton L. K., Stetson P. B., 1999a, in Bulletin of the American Astronomical Society, Vol. 31, American Astronomical Society Meeting Abstracts, p. 1370
- Lee Y.-W. et al., 2013, ApJ, 778, L13
- Lee Y.-W., Joo J.-M., Sohn Y.-J., Rey S.-C., Lee H.-C., Walker A. R., 1999b, Nature, 402, 55
- Marín-Franch A. et al., 2009, ApJ, 694, 1498
- Marino A. F. et al., 2012, A&A, 541, A15
- Massari D. et al., 2017, MNRAS, 468, 1249
- Milone A. P. et al., 2013, ApJ, 767, 120
- Milone A. P., Marino A. F., Piotto G., Bedin L. R., Anderson J., Aparicio A., Cassisi S., Rich R. M., 2012a, ApJ, 745, 27
- Milone A. P. et al., 2015, MNRAS, 447, 927
- Milone A. P. et al., 2012b, A&A, 540, A16
- Milone A. P., Piotto G., Bedin L. R., Marino A. F., Momany Y., Villanova S., 2012c, Memorie della Societa Astronomica Italiana Supplementi, 19, 173
- Milone A. P. et al., 2017, MNRAS, 464, 3636
- Monelli M. et al., 2013, MNRAS, 431, 2126
- Nardiello D., Milone A. P., Piotto G., Marino A. F., Bellini A., Cassisi S., 2015a, A&A, 573, A70
- Nardiello D. et al., 2015b, MNRAS, 451, 312
- Norris J., 1981, ApJ, 248, 177
- Norris J. E., 2004, ApJ, 612, L25
- Pancino E., Ferraro F. R., Bellazzini M., Piotto G., Zoccali M., 2000, ApJ, 534, L83
- Persson S. E., Cohen J. G., Matthews K., Frogel J. A., Aaronson M., 1980, ApJ, 235, 452
- Piotto G. et al., 2007, ApJ, 661, L53
- Piotto G. et al., 2015, AJ, 149, 91
- Piotto G. et al., 2005, ApJ, 621, 777
- Piotto G., Zoccali M., King I. R., Djorgovski S. G., Sosin C., Dorman B., Rich R. M., Meylan G., 1999, AJ, 117, 264
- Renzini A. et al., 2015, MNRAS, 454, 4197
- Richer H. B. et al., 2008, AJ, 135, 2141
- Roh D.-G., Lee Y.-W., Joo S.-J., Han S.-I., Sohn Y.-J., Lee J.-W., 2011, ApJ, 733, L45
- Rosenberg A., Saviane I., Piotto G., Aparicio A., 1999, AJ, 118, 2306
- Sabbi E. et al., 2016, VizieR Online Data Catalog, 222
- Salaris M., Cassisi S., 2014, A&A, 566, A109
- Sandage A., Wildey R., 1967, ApJ, 150, 469
- Sarajedini A. et al., 2006, in Bulletin of the American Astronomical Society, Vol. 38, American Astronomical Society Meeting Abstracts, p. 1044
- Trager S. C., Djorgovski S., King I. R., 1993, in Astronomical Society of the Pacific Conference Series, Vol. 50, Structure and Dynamics of Globular Clusters, Djorgovski S. G., Meylan G., eds., p. 347
- Vanbeveren D., Mennekens N., De Greve J. P., 2012, A&A, 543, A4
- VandenBerg D. A., Brogaard K., Leaman R., Casagrande L., 2013, ApJ, 775, 134
- Villanova S., Geisler D., Gratton R. G., Cassisi S., 2014, ApJ, 791, 107
- Zinn R., West M. J., 1984, ApJS, 55, 45